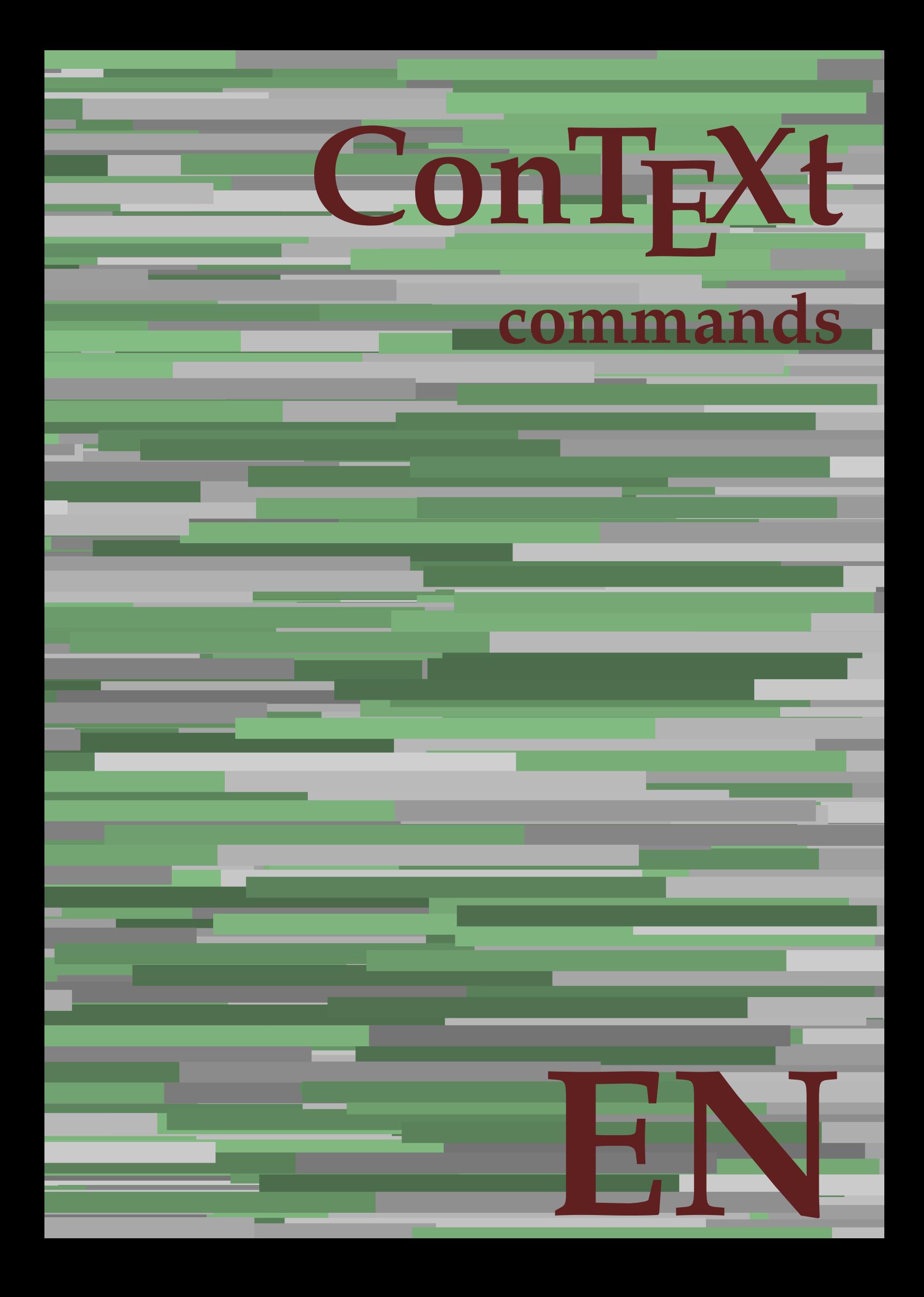

## **ConTEXt commands**

**en / english February 7, 2019**

AfterPar **\AfterPar {...}** Alphabeticnumerals **\Alphabeticnumerals {...}**<br>AMSTEX AMSTEX **\AMSTEX** AmSTeX **\AmSTeX** And **\And** abjadnaivenumerals **\abjadnaivenumerals {...}** abjadnodotnumerals **\abjadnodotnumerals {...}** abjadnumerals **\abjadnumerals {...}** about **\about [...]** activatespacehandler **activatespacehandler**  $\{... \}$ acute **\acute {...}** adaptlayout **\adaptlayout [...]** [..=..] adaptpapersize **\adaptpapersize [...]** [...] addfeature **based in the contract of the contract of the contract of the contract of the contract of the contract of the contract of the contract of the contract of the contract of the contract of the contract of the contr** addfeature:direct **\addfeature {...}** addfontpath **\addfontpath [...]** addtocommalist **\addtocommalist {...}** \... addtoJSpreamble **\addtoJSpreamble {...}** {...} addvalue **1...**} aftersplitstring the set of the set of the set of the set of the set of the set of the set of the set of the set of the set of the set of the set of the set of the set of the set of the set of the set of t alignbottom **\alignbottom** aligned **\aligned**  $\{\ldots\}$  {...} alignedbox **\alignedbox [...] \... {...}** alignhere **\alignhere** alignmentcharacter **\alignmentcharacter** allinputpaths **\allinputpaths** alphabeticnumerals **\alphabeticnumerals {...}** alwayscitation:alternative **\alwayscitation [...]** [...] alwayscite **business alwayscite**  $\lambda$  **alwayscite** [..=..] [...] alwayscite:alternative **business \alwayscite [...]** [...] alwayscite:userdata **being alwayscite** [..=..] [..=..] ampersand **\ampersand** appendetoks **\appendetoks** ... \to \... appendgvalue **being appendix** appendgvalue  $\{... \} \{... \}$ appendtoks **being appendtoks** ... \to \... appendtoks ... \to \... appendtoks ... \to \... appendtoksonce **\appendtoksonce** ... \to \... appendtoksonce ... \to \... appendtoksonce ... \to \...  $\label{lem:1} $$  
apply alternatives  
le $$  
applyalternatives  
le $$  
applyalternatives  
le $$  
applyalternatives  
le $$  
plyalternatives  
le $$  
plyalternatives  
le $$  
plyallowempty, $$  
plyallowempty, $$  
plyallowempty, $$  
plyallowempty, $$  
plyallowempty, $$  
plyallowempty, $$  
plyallowempty, $$  
plyallowempty, $$  
plyallowempty, $$  
plyallowempty, $$  
plyallowempty, $$  
plyallowempty, $$  
plyallowempty, $$  
plyallowempty, $$  
plyallowempty, $$  
plyallowempty$ applyprocessor **\applyprocessor {...} {...}** applytowords **\applytowords**  $\ldots$  {...} arabicdecimals **back arabicdecimals arabicdecimals**  $\{... \}$ arabicexnumerals **\arabicexnumerals {...}** arabicnumerals **back arabicnumerals arabicnumerals**  $\{... \}$ arg  $\arg$ asciistr {...}<br>assignalfadimension **being the contract of the set of the set of the set of the set of the set of the set of the s** assigndimen **bassigndimen assigndimen assigndimen assigndimen assigndimen a** assignifempty **\assignifempty \... {...}** astype **\astype {...}** at **at**   $\{... \} \{... \}$  [...]

adaptcollector **\adaptcollector [...]** [..=..] adaptfontfeature **adaptively adaptively adaptively adaptively adaptively adaptively adaptively adaptively adaptively adaptively adaptively adaptively adaptively adaptively adaptively adaptivel** aftersplitstring **a** and the set of the set of the set of the set of the set of the set of the set of the set of the set of the set of the set of the set of the set of the set of the set of the set of the set of the set of \aftertestandsplitstring ... \at ... \to \... alignedline  $\alpha$  and  $\alpha$  alignedline  $\{\ldots\}$  {...}  $\{\ldots\}$ alwayscitation **be always** always always always always always always always always always always always always always always always always always always always always always always always always always always always always alwayscitation:userdata **\alwayscitation [..=..]** [..=..] anchor **\anchor [...]**  $[..]$   $[..]$   $[..]$   $[..]$   $[..]$ appendtocommalist **appendtocommalist**  $\ldots$ appendvalue **\appendvalue {...} {...}** applyalternativestyle **\applyalternativestyle {...}** applytocharacters **\applytocharacters \... {...}** applytofirstcharacter **being applytofirstcharacter \... {...**} applytosplitstringchar **\applytosplitstringchar \... {...}** applytosplitstringcharspaced **\applytosplitstringcharspaced \...** {...} applytosplitstringline **being the contract of the contract of the contract of the contract of the contract of the contract of the contract of the contract of the contract of the contract of the contract of the contract of** applytosplitstringlinespaced **\applytosplitstringlinespaced \... {...}** applytosplitstringword **being applytosplitstringword** \... {...} applytosplitstringwordspaced **\applytosplitstringwordspaced \...** {...}  $\text{lassignalfadimension } \{... \} \, \{... \} \, \{... \} \, \{... \}$ assigndimension **\assigndimension {...} \... {...} {...}** {...} {...} {...}  $\text{assight}$  assigntranslation  $[..=..]$  \to \... assignvalue **based in the contract of the contract of the set of the contract of the contract of the contract of the contract of the contract of the contract of the contract of the contract of the contract of the contract** assignwidth  $\{\ldots\} \setminus \ldots \{...\} \{...\}$ assumelongusagecs **\assumelongusagecs \... {...}**

atpage **but a contract the contract of the contract of the contract of**  $\alpha$  **(...]** attachment:instance  $\{ATTACHMENT$  [...] [..=..]<br>attachment:instance:attachment  $\{... \}$  [...] [..=..]  $\mathtt{attachment:instance:attachment}$ autocap **\autocap {...}** autodirhbox **\autodirhbox ... {...}** autodirvbox **\autodirvbox ... {...}** autodirvtop **\autodirvtop** ... {...} autoinsertnextspace **based in the set of the set of the set of the set of the set of the set of the set of the set of the set of the set of the set of the set of the set of the set of the set of the set of the set of the s** automathematics  $\alpha t$  **automathematics**  $\{...$ autosetups **butched autosetups autosetups autosetups**  $\lambda$ availablehsize **\availablehsize** averagecharwidth **\averagecharwidth** BeforePar **\BeforePar {...}** Big **\Big ...** Biggl ... **Biggl** ... Biggm **\Biggm \Biggm** ... \Biggm ... \Biggm ... \Biggm ... \Biggm ... \Biggm ... \Biggm ... \Biggm ... \Biggm ... \Biggm ... \Biggm ... \Biggm ... \Biggm ... \Biggm ... \Biggm ... \Biggm ... \Biggm ... \Biggm ... \Biggm Biggr **\Biggr \Biggr** ...<br>Big1 **\Big1** ...  $\begin{tabular}{lllllllllll} \hline \texttt{Big} & \texttt{\&Big} \\ \hline \texttt{\&Big} & \texttt{\&Big} \\ \hline \texttt{\&Big} & \texttt{\&Big} \\ \hline \texttt{\&Big} & \texttt{\&Big} \\ \hline \texttt{\&Big} & \texttt{\&Big} \\ \hline \texttt{\&Big} & \texttt{\&Big} \\ \hline \texttt{\&Big} & \texttt{\&Big} \\ \hline \texttt{\&Big} & \texttt{\&Big} \\ \hline \texttt{\&Big} & \texttt{\&Big} \\ \hline \texttt{\&Big} & \texttt{\&Big} \\ \hline \texttt{\&Big} & \texttt{\&Big} \\$ background **background**  $\backslash$  **background**  $\{\ldots\}$ backgroundline **backgroundline**  $\backslash$ backgroundline [...] {...} background:example \BACKGROUND **{...}** bar **\bar {...}** bar: instance  $\Delta$ bar:instance:hiddenbar \hiddenbar **{...}** bar:instance:nobar \nobar \nobar {...} bar:instance:overbar  $\overline{\phantom{a}}$ bar:instance:overbars  $\overline{\phantom{a} \phantom{a}}$ bar:instance:overstrike  $\overline{\ldots}$ bar:instance:overstrikes \overstrikes **{...}**  $\verb|bar:instance:underbar{space:underbars} {\underbar{...}} \label{lemma:1} $$\label{eq:1} $$\label{eq:1} $$\label{eq:2} $$\label{eq:2} $$$ bar:instance:underbars **bar:instance:underbars {...}**<br>bar:instance:underdash **bar:** \underdash {...} bar:instance:underdash \underdash **{...}** bar:instance:underdashes **bar:instance:underdashes {...}**<br>bar:instance:underdot **bar:** \underdot {...} bar:instance:underdot \underdot **{...}** bar:instance:underdots<br>bar:instance:underrandom<br> **bar:instance:underrandom** bar:instance:underrandom **bar:instance:underrandom f**...}<br>bar:instance:underrandoms **f...**} bar:instance:underrandoms \underrandoms **{...}** bar:instance:understrike \understrike **{...}** bar:instance:understrikes \understrikes **{...}** basegrid **\basegrid [..=..]** baselinebottom **\baselinebottom baselineleftbox baselineleftbox**  $\Delta$  **baselineleftbox**  $\{ \ldots \}$ baselinemiddlebox **\baselinemiddlebox {...}** baselinerightbox **\baselinerightbox**  $\{... \}$ **bbordermatrix**  $\{ \ldots \}$ bbox {...} beginhbox **\beginhbox ... \endhbox** beginvbox **\beginvbox ... \endvbox** beginvtop **\beginvtop ... \endvtop begstrut** ... \endstrut \begstrut ... \endstrut big **big** ... <br>bigbodyfont **big and the set of the set of the set of the set of the set of the set of the set of the set of the set of the set of the set of the set of the set of the set of the set of the set of the set of** bigbodyfont **\bigbodyfont \bigbodyfont \bigbodyfont \bigbodyfont \bigbodyfont \bigg** ... bigger **\bigger** biggl **\biggl ...** biggm **\biggm ...** biggr **\biggr ...** bigl **\bigl ...** bigm **\bigm ...**

autointegral **autointegral <b>autointegral** {...} {...} autopagestaterealpage **bidden autopagestaterealpage {...**} autopagestaterealpageorder **business \autopagestaterealpageorder {...}** autostarttext **\autostarttext ... \autostoptext** Bigg **\Bigg ...** Bigl **\Bigl ...** Bigr **\Bigr ...** backgroundimage **backgroundimage**  $\{\ldots\}$  {...}  $\{\ldots\}$  {...} backgroundimagefill **\backgroundimagefill {...} {...} {...} {...}** beforesplitstring **beforesplitstring**  $\bf$  **\beforesplitstring** ... \to \... beforetestandsplitstring **\beforetestandsplitstring ... \at ... \to \...** beginblock:example  $\begin{array}{ccc} \cdot & \cdot & \cdot \\ \downarrow & \downarrow & \cdot \\ \downarrow & \downarrow & \cdot$ beginofshapebox **\beginofshapebox ... \endofshapebox** bigg **\bigg ...**

bigr  $\bigcup$ bigskip **\bigskip** blackrule **\blackrule**  $\Delta$  \blackrule  $[..=..]$ blackrules **\blackrules [..=..]** blank **\blank [...]** blap **\blap {...}** bleed **\bleed [..=..] {...}** bleedheight **\bleedheight \bleedheight** bleedwidth **\bleedwidth** blockligatures **\blockligatures [...]** blocksynctexfile **\blocksynctexfile [...]** blockuservariable **\blockuservariable {...}** bodyfontenvironmentlist **\bodyfontenvironmentlist** bodyfontsize **\bodyfontsize** bold **\bold** boldface **\boldface** bolditalic **\bolditalic** boldslanted **\boldslanted bookmark \bookmark**  $\{\ldots\}$  **\bookmark**  $\ldots$ } **\bookmark**  $\ldots$ } **\booleanmodevalue \** booleanmodevalue **booleanmodevalue \booleanmodevalue** {...} bottombox **\bottombox {...} bottomleftbox \bottomleftbox \bottomleftbox**  $\{ \ldots \}$ bottomrightbox **\bottomrightbox {...}** boxcursor **\boxcursor** boxmarker **\boxmarker** {...} {...} boxofsize **\boxofsize \... ... {...}** bpar **bear heat**  $\beta$ ... \epar bpos **\bpos {...}** breakhere **\breakhere** breve **\breve {...}** bTC **\bTC [..=..] ... \eTC** bTD **\bTD [..=..] ... \eTD** bTH **\bTH [..=..] ... \eTH** bTN  $\b{D}$   $\b{D}$   $\b{D}$   $\b{D}$   $\b{D}$   $\b{D}$   $\b{D}$   $\b{D}$   $\b{D}$   $\b{D}$   $\b{D}$   $\b{D}$   $\b{D}$   $\b{D}$   $\b{D}$   $\b{D}$   $\b{D}$   $\b{D}$   $\b{D}$   $\b{D}$   $\b{D}$   $\b{D}$   $\b{D}$   $\b{D}$   $\b{D}$   $\b{D}$   $\b{D}$   $\$ bTR **\bTR [..=..] ... \eTR** bTX **\bTX [..=..] ... \eTX** bTY **\bTY [..=..] ... \eTY** btxauthorfield **\btxauthorfield {...}** btxdetail **\btxdetail {...}** btxdirect **\btxdirect {...}** btxdoif **\btxdoif {...} {...}** btxdoifnot **\btxdoifnot {...} {...}** btxfield **\btxfield {...}** btxfieldname **\btxfieldname {...}** btxfieldtype **\btxfieldtype {...}** btxfirstofrange **\btxfirstofrange {...}** btxflush **\btxflush {...}**

bitmapimage **\bitmapimage [..=..] {...}** bordermatrix **\bordermatrix {...}** boxreference **\boxreference** [...] \... {...} bTABLE **\bTABLE [..=..] ... \eTABLE** bTABLEbody **\bTABLEbody [..=..] ... \eTABLEbody** bTABLEfoot **\bTABLEfoot [..=..] ... \eTABLEfoot** bTABLEhead **\bTABLEhead [..=..] ... \eTABLEhead** bTABLEnext **\bTABLEnext [..=..] ... \eTABLEnext** bTDs **\bTDs [...] ... \eTDs** bTRs **\bTRs [...] ... \eTRs** btxabbreviatedjournal **\btxabbreviatedjournal {...}** btxaddjournal **\btxaddjournal [...] [...]** btxalwayscitation **btxalwayscitation btxalwayscitation** [..=..] [...] btxalwayscitation:alternative **\btxalwayscitation [...] [...]** btxalwayscitation:userdata **\btxalwayscitation [..=..] [..=..]** btxdoifcombiinlistelse **\btxdoifcombiinlistelse {...} {...} {...} {...}** btxdoifelse **\btxdoifelse {...} {...} {...}** btxdoifelsecombiinlist **\btxdoifelsecombiinlist {...} {...} {...} {...}** btxdoifelsesameasprevious **\btxdoifelsesameasprevious {...} {...} {...}** btxdoifelsesameaspreviouschecked **\btxdoifelsesameaspreviouschecked {...} {...} {...} {...}** btxdoifelseuservariable **\btxdoifelseuservariable {...} {...} {...}** btxdoifsameaspreviouscheckedelse **\btxdoifsameaspreviouscheckedelse {...} {...} {...} {...}** btxdoifsameaspreviouselse **btxdoifsameaspreviouselse** {...} {...} {...} }<br>btxdoifuservariableelse **btxdoifuservariableelse** {...} {...} {...} btxdoifuservariableelse **btxdoifuservariableelse** {...} {...} {...} \end{btydoifuservariableelse {...} {...} } btxexpandedjournal **\btxexpandedjournal {...}**

btxflushauthorinverted **\btxflushauthorinverted {...}** btxflushauthorname **\btxflushauthorname {...}** btxflushauthornormal **\btxflushauthornormal {...}** btxflushsuffix **\btxflushsuffix** btxfoundname **\btxfoundname {...}** btxfoundtype **\btxfoundtype {...}** btxhiddencitation **\btxhiddencitation [...]** btxhybridcite **\btxhybridcite [..=..] [...]** btxhybridcite:alternative **\btxhybridcite [...] [...]** btxhybridcite:direct **\btxhybridcite {...}** btxlistcitation:alternative **\btxlistcitation [...] [...]** btxloadjournalist **\btxloadjournalist [...]** btxremapauthor **\btxremapauthor [...] [...]** btxsavejournalist **\btxsavejournalist [...]** btxsetup **btxsetup \btxsetup \btxsetup \** \btxsingularorp btxtextcitation **btxtextcitation \btxtextcitation** [..=..] [...] btxtextcitation:alternative **\btxtextcitation [...] [...]** buildmathaccent **\buildmathaccent {...} {...}** buildtextaccent **\buildtextaccent {...} {...}** buildtextbottomcomma **\buildtextbottomcomma {...}** buildtextbottomdot **\buildtextbottomdot {...}** buildtextcedilla **\buildtextcedilla {...}** buildtextgrave **buildtextgrave**  $\{...$ } buildtextmacron **buildtextmacron buildtextmacron f**...} buildtextognek **\buildtextognek {...} button \button \button \churse \button \churse \churse \churse \churse \churse \churse \churse \churse \churse \churse \churse \churse \churse \churse \churse \churse \churse \c** button:example  $\Delta B = \begin{bmatrix} \text{b} & \text{c} & \text{d} & \text{d} \\ \text{c} & \text{d} & \text{e} & \text{f} & \text{f} & \text{f} & \text{f} \\ \end{bmatrix}$ Caps  $\{\ldots\}$ Character **\Character {...}** Characters **\Characters {...}**<br>
CONTEXT **\CONTEXT** ConTeXt **\ConTeXt** Context **\Context**  $\setminus$  Context calligraphic **\calligraphic** camel **\camel**  $\{\ldots\}$ catcodetablename **business and the catcodetablename**  $\c{ \text{c} }$ cbox **\cbox ... {...}** centeraligned **\centeraligned** {...} centerbox **\centerbox** ... {...} centeredbox  $\{... \}$ centeredlastline **business and the centered of the centered lastline**  $\setminus$  centered lastline centerednextbox **being the centerednextbox**  $\{... \}$ centerline **\centerline**  $\{\ldots\}$ cfrac **\cfrac [...] {...} {...}** character **\character {...}** characterkerning:example \CHARACTERKERNING **[...] {...}** characters **\characters**  $\{...$ chardescription **\chardescription**  $\Lambda$ ..} charwidthlanguage **\charwidthlanguage** check  $\{\ldots\}$ <br>checkcharacteralign check  $\{\ldots\}$ checkedblank **\checkedblank**  $\{\ldots\}$ checkedchar **\checkedchar {...}** {...} for a checked checked filler {...} {...} checked filler {...} } checkedstrippedcsname **\checkedstrippedcsname \...** checkedstrippedcsname:string **\checkedstrippedcsname ...** checkinjector **\checkinjector [...]** checknextindentation **\checknextindentation [...]** checknextinjector **\checknextinjector [...]** checkpage **business in the checkpage**  $\{... \}$  [..=..]

btxflushauthor **\btxflushauthor [...] {...}** btxflushauthorinvertedshort **\btxflushauthorinvertedshort {...}** btxflushauthornormalshort **\btxflushauthornormalshort {...}** btxhybridcite:userdata **\btxhybridcite [..=..] [..=..]** btxlistcitation **btxlistcitation btxlistcitation btxlistcitation btxlistcitation btxlistcitation b** btxlistcitation:userdata **\btxlistcitation [..=..] [..=..]** btxoneorrange **\btxoneorrange {...} {...} {...}** btxsingularorplural **\btxsingularorplural {...} {...} {...}** btxsingularplural **\btxsingularplural {...} {...} {...}** btxtextcitation:userdata **\btxtextcitation [..=..] [..=..]** CONTEXT **\CONTEXT** ConvertConstantAfter **\ConvertConstantAfter \...** {...} {...}<br>ConvertToConstant **\ConvertToConstant \...** {...} {...} ConvertToConstant **\ConvertToConstant \... {...} {...}** checkcharacteralign **\checkcharacteralign {...}** checkedfiller **\checkedfiller {...}**

checkparameters **business and the checkparameters**  $\dots$ checkpreviousinjector **\checkpreviousinjector [...]** checksoundtrack **business \checksoundtrack {...}** checktwopassdata **\checktwopassdata {...}** checkvariables **\checkvariables [...] [..=..]** chem **\chem \chem \chem \chem \chem \chem \chem \chem \chem \chem \chem \chem \chem \chem \chem \chem \chem \chem \chem \chem \chem \chem \chem \chem \chem \chem \chem** chemical **\chemical [...] [...] [...]** chemicalbottext **\chemicalbottext** {...} chemicalmidtext **\chemicalmidtext** {...} chemicalsymbol **\chemicalsymbol [...]** chemicaltext **\chemicaltext** {...} chemicaltoptext **\chemicaltoptext** {...} chineseallnumerals **\chineseallnumerals {...}** chinesecapnumerals **\chinesecapnumerals {...}** chinesenumerals **\chinesenumerals {...}** citation **\citation [..=..] [...]** citation:alternative **business \citation** [...] [...] citation:direct **\citation {...}** citation:userdata **\citation [..=..] [..=..]** cite **\cite**  $\{\ldots\}$ cite:alternative **business in the contract of the contract of the contract of the contract of the contract of the contract of the contract of the contract of the contract of the contract of the contract of the contract of** cite:direct **better that the contract of the contract of the contract of the contract of the contract of the contract of the contract of the contract of the contract of the contract of the contract of the contract of the c** clap **\clap** {...} classfont **but all the contract of the contract of the contract of the contract of the contract of the contract of the contract of the contract of the contract of the contract of the contract of the contract of the contrac** cldcommand **\cldcommand {...}** cldcontext **\cldcontext** {...} cldloadfile **\cldloadfile {...}** cldprocessfile **\cldprocessfile {...}** clip **\clip [..=..] {...}** clippedoverlayimage **\clippedoverlayimage {...}** clonefield **\clonefield [...] [...] [...] [...]** collect \collect {...} collectexpanded **\collectexpanded** {...} color **\color [...]** {...} colorbar **\colorbar**  $\{... \}$ colorcomponents **\colorcomponents** {...} colored **\colored**  $\{... = ...\}$  {...} colored:name **\colored [...]** {...} coloronly **\coloronly**  $\{\ldots\}$  {...} colorvalue **business**  $\{...$ column<br>
columnbreak<br>
columnbreak<br> **columnbreak** columnsetspanwidth **butters and the columnsetspanwidth**  $\{... \}$ combinepages **and combinepages**  $\{... \}$  [...] [..=..] commalistelement **\commalistelement** commalistsentence **business \commalistsentence [...]** [...] commalistsize **\commalistsize** comment:instance  $\setminus \text{COMMENT}$  [...] [..=..] {...} comment:instance:comment \comment \comment [...]  $[...]$   $[...]$   $[...]$ comparecolorgroup **\comparecolorgroup [...]** comparedimension **but all the comparedimension {...}** {...} comparedimensioneps  $\{\ldots\}$ comparepalet **business and the comparepalet**  $\{\ldots\}$ completebtxrendering **\completebtxrendering [...]** [..=..] completecombinedlist:instance \completeCOMBINEDLIST **[..=..]** completecombinedlist:instance:content \completecontent **[..=..]** completelist **\completelist**  $\{\ldots\}$  [...] [..=..] completelistoffloats:instance \completelistofFLOATS **[..=..]** completelistoffloats:instance:chemicals \completelistofchemicals **[..=..]** completelistoffloats:instance:figures \completelistoffigures **[..=..]** completelistoffloats:instance:graphics \completelistofgraphics **[..=..]** completelistoffloats:instance:intermezzi \completelistofintermezzi **[..=..]** completelistoffloats:instance:tables  $\complement$  \completelistoftables  $\complement$ .=..] completelistofsorts **\completelistofsorts [...] [..=..]** completelistofsorts:instance \completelistofSORTS **[..=..]** completelistofsorts:instance:logos \completelistoflogos **[..=..]** completelistofsynonyms:instance \completelistofSYNONYMS **[..=..]**

\cite [..=..] [..=..] collectedtext **\collectedtext [..=..] [..=..] {...} {...}** columnbreak **\columnbreak [...]** completelistofpublications **\completelistofpublications [...] [..=..]** completelistofsynonyms **\completelistofsynonyms [...] [..=..]** completelistofsynonyms:instance:abbreviations \completelistofabbreviations **[..=..]**

completepagenumber **\completepagenumber** completeregister **\completeregister**  $\text{complete}$  [...] [..=..]<br>completeregister:instance  $\text{complete}$  \completeREGISTER [..=..] completeregister:instance \completeREGISTER [..=<br>
completeregister:instance:index \completeindex [..=..]  $completeregister:instance:index$ complexorsimple **business complexorsimple \...** complexorsimpleempty **but allows complexorsimpleempty**  $\ldots$ complexorsimpleempty:argument **\complexorsimpleempty {...}** complexorsimple:argument **\complexorsimple {...}** component  $\{\ldots\}$ component:string **\component** ... composedcollector **\composedcollector {...}** composedlayer **but all the composedlayer finally composedlayer finally be a set of**  $\{... \}$ compresult **but a compresult**  $\{\text{compresult}\}$  $\begin{tabular}{ll} \multicolumn{2}{c}{\textbf{constant}}\end{tabular} \begin{tabular}{ll} \multicolumn{2}{c}{\textbf{constant}}\end{tabular} \begin{tabular}{ll} \multicolumn{2}{c}{\textbf{constant}}\end{tabular} \end{tabular} \begin{tabular}{ll} \multicolumn{2}{c}{\textbf{constant}}\end{tabular} \end{tabular}$ constantemptyargument **business constantemptyargument** \...  $\begin{minipage}[c]{0.5\textwidth} \begin{minipage}[c]{0.5\textwidth} \begin{tabular}{c} \multicolumn{3}{c} \multicolumn{3}{c} \$ continuednumber **\continuednumber {...}** continueifinputfile **and the continueifinputfile {...}**<br>
convertargument **and the convertainment**  $\downarrow$  (convertargument ... \to \ convertargument **convertargument** ... \to \... convertargument ... \to \... convertargument ... \to \... convertedcounter **\convertedcounter**  $\ldots$  [...] [..=..] converteddimen **but all the converted in the converted in the converted in the converted in the converted in the converted in the converted in the converted in the converted in the converted in the converted in the convert convertmonth \convertmonth {...}** convertnumber **but all the convertnumber fields**  $\text{f...}$  {...} convertvalue **business convertvalue** ... \to \... convertvboxtohbox **\convertvboxtohbox** copyboxfromcache **business copyboxfromcache**  $\ldots$  : .... copyfield **copyfield**  $\text{1}$ copylabeltext:instance \copyLABELtext **[...] [..=..]** copylabeltext:instance:btxlabel \copybtxlabeltext [...] [..=..] copylabeltext:instance:head \copyheadtext **[...] [..=..]** copylabeltext:instance:label  $\text{[...]}$  [..=..] copylabeltext:instance:mathlabel \copymathlabeltext **[...] [..=..]** copylabeltext:instance:operator \copyoperatortext **[...] [..=..]** copylabeltext:instance:prefix<br>
copylabeltext:instance:suffix<br>  $\text{copymatrix}$  [...] [..=..] copylabeltext:instance:suffix<br>
copylabeltext:instance:taglabel<br>
copylabeltext [...] [..=..] copylabeltext:instance:taglabel  $\text{[...]}.$ <br>copylabeltext:instance:unit  $\text{[...]}.$  $\texttt{copylabeltext:instance:unit}$ copypages **copypages** (...] [..=..] [..=..]<br>copyparameters **and a copypages** (...] [...] [...] [...] [...] copyparameters **copyparameters copyparameters copyparameters** [...] [...] [...] [...] copyposition **copyposition** copysetups **becoming the control of the control of the control of the control of the control of the control of the control of the control of the control of the control of the control of the control of the control of the co** countersubs **but countersubs**  $\{\ldots\}$ counttoken **but all the counttoken** ... \in ... \to \... counttokens **but the count of the count of the count of the count of the count of the count of the count of the count of the count of the count of the count of the count of the count of the count of the count of the count** cramped **\cramped** {...} crampedclap **business and the contract of the crampedclap {...}** crampedllap **business**  $\{... \}$ crampedrlap **\crampedrlap {...}** ctop ... {...} ctxcommand **\ctxcommand {...}** ctxdirectcommand **\ctxdirectcommand {...}** ctxdirectlua **\ctxdirectlua {...}** ctxfunction **\ctxfunction {...}** ctxfunctiondefinition:example \CTXFUNCTIONDEFINITION ctxfunction:example \CTXFUNCTION ctxlatecommand **being a command the command ctxlatecommand {...}**<br>ctxlatelua **being a ctxlatelua ctxlatelua** {...} ctxloadluafile **\ctxloadluafile {...}** ctxlua **\ctxlua {...}** ctxluabuffer **\ctxluabuffer [...]** ctxreport **\ctxreport {...}** ctxsprint **\ctxsprint {...}** currentassignmentlistkey **\currentassignmentlistkey** currentassignmentlistvalue **\currentassignmentlistvalue**

\constantdimenargument \...  $\{\n$ constantnumberargument  $\ldots$ contentreference **\contentreference [...]** [..=..]  $\{ \ldots \}$ \convertcommand \... \to \... convertedsubcounter **\convertedsubcounter [...]** [...] [...] copyposition **\copyposition {...} {...}** correctwhitespace **\correctwhitespace {...}** ctxlatelua **\ctxlatelua {...}** ctxluacode **\ctxluacode {...}** currentbtxuservariable **\currentbtxuservariable {...}**

current component **but a controlled but a controlled but a controlled but a controlled but a controlled but a controlled but a controlled but a controlled but a controlled but a controlled but a controlled but a controlled** currentdate **\currentdate [...]** currentenvironment **\currentenvironment** currentfeaturetest **\currentfeaturetest** currentheadnumber **\currentheadnumber**  $\verb|currentinterface| \verb|currentinterface| \verb|currentinterface| \verb|currentinterface| \verb|currentinterface| \verb|currentinterface| \verb|currentinterface| \verb|currentinterface| \verb|currentinterface| \verb|currentinterface| \verb|currentinterface| \verb|currentinterface| \verb|currentinterface| \verb|currentinterface| \verb|currentinterface| \verb|currentparameters| \verb|parent}$ currentlabel:example  $\{currentLABLE$  [...]  $\{...$  ] currentlanguage **\currentlanguage** currentlistentrynumber **\currentlistentrynumber** currentlistentrypagenumber **\currentlistentrypagenumber** currentlistentrytitle **business and the currentlistentrytitle currentlistentrytitle** currentlistentrytitlerendered **\currentlistentrytitlerendered** currentlistsymbol **\currentlistsymbol** currentmainlanguage **and the controller of the currentmainlanguage \currentmainlanguage** currentmessagetext **\currentmessagetext** currentmoduleparameter **business currentmoduleparameter** {...} currentoutputstream **\currentoutputstream** currentproject **\currentproject** currentregime **\currentregime**  $\{currentregime\}$ currentresponses **\currentresponses** currenttime **\currenttime**  $\{... \}$ currentvalue **but all the current value**  $\text{currentvalue}$ currentxtablecolumn **\currentxtablecolumn** currentxtablerow **\currentxtablerow** d **\d {...}** date **\date [..=..]** [...] dayoftheweek  $\{... \} \{... \}$ dayspermonth  $\{... \}$  **dayspermonth**  $\{... \}$ dddot **\dddot {...}** ddot {...} decrement \... decrementcounter **and a set of the controller**  $\text{1}$ ...] [...] decrementedcounter **\decrementedcounter [...]** decrementpagenumber **\decrementpagenumber** decrementsubpagenumber **\decrementsubpagenumber** decrementvalue **decrement decrement decrement decrement decrement decrement decrement decrement decrement decrement decrement decrement decrement decrement decrement decrement decrement de**  $\texttt{decrement:argument}$ defaultinterface **\defaultinterface** defaultobjectpage **bluest and the set of the set of the set of the set of the set of the set of the set of the set of the set of the set of the set of the set of the set of the set of the set of the set of the set of the s** defaultobjectreference **\defaultobjectreference** defconvertedargument **\defconvertedargument** \... {...} defconvertedcommand **business deficient deficient deficient and**   $\ldots$  **...** defconvertedvalue **business deficient and <b>deficient deficient and**  $\det$  **convertedvalue**  $\ldots$  {...} define **but all the contract of the contract of the contract of the contract of the contract of the contract of the contract of the contract of the contract of the contract of the contract of the contract of the contract o** defineaccent **being a controlled a controlled a controlled a controlled a controlled a controlled a controlled a controlled a controlled a controlled a controlled a controlled a controlled a controlled a controlled a contr** defineactivecharacter **\defineactivecharacter ...** {...} defineattribute **but all the controller of the controller of the controller**  $\delta$  **(...) [...]** definebar **\definebar [...] [...] [..=..]** defineblock **\defineblock \defineblock \defineblock [...]** [...] [...] [...] definebodyfont **[...]** [...] [...] [...] definebtx **\definebtx**  $\ldots$  [...] [...] ...

currentcommalistitem **\currentcommalistitem** currentlistentrydestinationattribute **\currentlistentrydestinationattribute** currentlistentrylimitedtext **\currentlistentrylimitedtext {...}** currentlistentryreferenceattribute **\currentlistentryreferenceattribute {...}** currentproduct **\currentproduct** currentregisterpageuserdata **\currentregisterpageuserdata {...}** datasetvariable **being a constant of the constant of the constant of the constant of the constant of the constant of the constant of the constant of the constant of the constant of the constant of the constant of the const** defcatcodecommand **defunction \defcatcodecommand \... ... {...}** definealternativestyle **business in the contract of the contract of the contract of the contract of the contract of the contract of the contract of the contract of the contract of the contract of the contract of the contra** defineanchor **\defineanchor [...] [...] [..=..] [..=..]** defineattachment **business and the contract of the contract of the contract of the contract of the contract of the contract of the contract of the contract of the contract of the contract of the contract of the contract** definebackground **\definebackground [...] [...] [..=..]** \definebodyfont [...] [...] [...] [..=..] definebodyfontenvironment **\definebodyfontenvironment** [...] [...] [...] ... definebodyfontswitch **\definebodyfontswitch [...] [...]** definebodyfont:argument<br>definebreakpoint<br>definebreakpoint **before the contract of the contract of the contract of the contract of the contract of the definebreakpoint**  $\{... \}$  **[...] [..=..]** definebreakpoint **\definebreakpoint {...]** [...] [...] [...]  $[...]$  [...] [...] [...] definebreakpoints **\definebreakpoints [...]** definebtxdataset **\definebtxdataset [...] [...] [..=..]** definebtxregister **\definebtxregister [...] [...] [..=..]** definebtxrendering **butters and the contract of the contract of the contract of the contract of the contract of the contract of the contract of the contract of the contract of the contract of the contract of the contract** definebuffer **\definebuffer**  $\qquad \qquad \text{definebuffer}$  [...] [...] [....]

definecharacter **\definecharacter ...** ... definecharacterspacing **\definecharacterspacing [...]** definechemical **\definechemical [...] {...}** definecolor **\definecolor**  $\Delta$  **\definecolor**  $\ldots$  [..=..] definecolor:name **\definecolor [...]** [...] definecolumnbreak **\definecolumnbreak [...] [...]** definecommand **becommand a** definecomplexorsimple<br>definecomplexorsimpleempty<br>definecomplexorsimpleempty<br>definecomplexorsimpleempty definecomplexorsimpleempty:argument **\definecomplexorsimpleempty {...}** definecomplexorsimple:argument **\definecomplexorsimple {...}** definedfont **\definedfont**  $\qquad \qquad$  \definedfont  $[ \dots ]$ definefieldbodyset **\definefieldbodyset [...] [...]** definefileconstant **definestively definefileconstant** {...} {...} definefilefallback **\definefilefallback** [...] [...] definefilesynonym **\definefilesynonym [...] [...]** definefloat **below definefloat** [...] [...] [..=..] definefloat:name **\definefloat [...] [...] [...]** definefont **\definefont [...]** [...] [..=..] definefontalternative **business and the set of the set of the set of the set of the set of the set of the set o** definefontstyle **definefontstyle (...)**  $\delta$  definefontstyle [...] [...] [...]

definebutton **\definebutton \definebutton**  $\delta$  **\definebutton [...]** [..=..] definecapitals **because and the capitals of the capitals**  $\delta$  (...] [...] [...] [... definecharacterkerning **because and the contracter of the contracter of the contracter of the contracter of the contracter of the contracter of the contracter of the contracter of the contracter of the contracter of the co** definechemicals **\definechemicals [...] [...] [..=..]** definechemicalsymbol **\definechemicalsymbol [...] [...]** definecollector  $\delta$  definecollector  $[...]$   $[...]$   $[...]$   $[...]$ definecolorgroup **because the colorgroup (and the colorgroup [...]** [x:y:z,..] definecolumnset **\definecolumnset**  $\qquad \qquad \text{definecolumnset } [\dots] [\dots] [\dots]$ definecolumnsetarea **\definecolumnsetarea [...] [...] [..=..]** definecolumnsetspan **\definecolumnsetspan [...] [...] [..=..]** definecombination **\definecombination \definecombination** [...] [...] [...] definecombinedlist **\definecombinedlist [...] [...] [..=..]** definecomment **\definecomment [...] [...] [..=..]** \definecomplexorsimpleempty \...<br>\definecomplexorsimpleempty {...} defineconversion **definection definection**  $\left\{ \ldots \right\}$  [...] [...] defineconversionset **\defineconversionset [...] [...] [...]** defineconversion:list **\defineconversion [...] [...] [...]** definecounter **\definecounter [...]** [...] [...] definedataset **\definedataset [...]** [...] [..=..] definedelimitedtext **\definedelimitedtext [...] [...] [..=..]** definedescription **\definedescription \definedescription [...]** [...] [...] [...] defineeffect **defineeffect** [...] [..=..] defineenumeration **because the contract of the contract of the contract of the contract of the contract of the contract of the contract of the contract of the contract of the contract of the contract of the contract of the** defineexpandable **being a constant of the constant of the constant of the constant of the constant of the constant of the constant of the constant of the constant of the constant of the constant of the constant of the cons** defineexternalfigure **business \defineexternalfigure [...]** [...] [...] [...] definefacingfloat **definefacingfloat**  $\delta$  **\definefacingfloat** [...] [...] [...] definefallbackfamily **\definefallbackfamily [...]**  $[...]$   $[...]$   $[...]$   $[...]$   $[...]$ definefallbackfamily:preset **\definefallbackfamily [...] [...] [...] [...]** definefield **\definefield [...] [...] [...] [...] [...]** definefieldbody **\definefieldbody [...] [...] [..=..]** definefieldcategory **\definefieldcategory [...] [...] [...**.]<br>definefieldstack **\definefieldstack** [...] [...] [....] definefieldstack **\definefieldstack [...]** [...] [...] .=..]<br>definefiguresymbol **\definefiguresymbol** [...] [...] [...] .= definefiguresymbol **\definefiguresymbol [...] [...] [..=..]** definefiller **\definefiller [...] [...] [..=..]** definefirstline **but all the contract of the contract of the contract of the contract of the contract of the contract of the contract of the contract of the contract of the contract of the contract of the contract of the c** definefittingpage **definefitting**  $\delta$  **definefittingpage** [...] [...] [..=..] definefontfallback **\definefontfallback [...] [...] [...] [..=..]** definefontfamily **defined defined**  $\delta$  **defined**  $\delta$   $\delta$   $\delta$   $\delta$   $\delta$   $\delta$   $\delta$   $\delta$   $\delta$   $\delta$   $\delta$   $\delta$   $\delta$   $\delta$   $\delta$   $\delta$   $\delta$   $\delta$   $\delta$   $\delta$   $\delta$   $\delta$   $\delta$   $\delta$  definefontfamilypreset **\definefontfamilypreset [...] [..=..]** definefontfamilypreset:name **\definefontfamilypreset [...] [...]** definefontfamily:preset **\definefontfamily [...]** [...] [...] [...] definefontfeature **\definefontfeature [...] [...] [..=..]** definefontfile **and a controller and a controller and a controller and a controller and a controller and definefontsize [...] [...=..]<br>definefontsize <b>a** controller a controller a controller definefontsize [...] definefontsize **\definefontsize [...]** definefontsolution **\definefontsolution \definefontsolution** [...] [...] [....] definefontsynonym **\definefontsynonym \definefontsynonym** [...] [...] [...] .=..]<br>definefont:argument **\definefont** [...] [...] [...] [...]  $\left\{ \text{definefont } [\dots] [\dots] [\dots] \right\}$ defineformula **\defineformula [...] [...] [..=..]** defineformulaalternative **business in the subset of the set of the set of the set of the set of the set of the set of the set of the set of the set of the set of the set of the set of the set of the set of the set of the s** defineformulaframed **\defineformulaframed [...] [...] [..=..]** defineframed **\defineframed [...] [...] [..=..]** defineframedcontent **\defineframedcontent [...]** [...] [..=..]

definehbox **\definehbox [...] [...]** definemarker **\definemarker**  $\ldots$ } definemathaccent **\definemathaccent** ... .. definemathunder  $\def$   $\ddot{\theta}$   $\ddot{\theta}$ 

defineframedtable **being a constant of the constant of the constant of the defineframedtable**  $\left[ \ldots \right]$  **[...]** defineframedtext  $\text{[...]}, \text{[...]}, \text{[...]}$ definefrozenfont **definefrozenfont definefrozenfont** [...] [...] defineglobalcolor **\defineglobalcolor**  $\text{[...]}$  [...] [..=..] defineglobalcolor:name **\defineglobalcolor [...] [...]** definegraphictypesynonym **\definegraphictypesynonym [...] [...]** definegridsnapping **\definegridsnapping [...] [...]** definehead **\definehead [...] [...] [..=..]** defineheadalternative **business and the contractive functional contractive [...]** [...] [..=..] definehelp **\definehelp [...] [...] [..=..]** definehigh **\definehigh [...] [...] [..=..]** definehighlight **definehight <b>definehight** [...] [...] [...] definehspace **define has a contract of the contract of the contract of the definehspace [...] [...]** definehypenationfeatures **\definehypenationfeatures [...] [..=..]** defineindentedtext **\defineindentedtext [...] [...] [..=..]** defineindenting **defineindenting**  $\delta$  defineinitial [...] [...] [...] [...] [...] [...] [...] [...] [...] [...] [...] [...] [...] [...] [...] [...] [...] [...] [...] [...] [...] [...] [...] [...] [...] [...] [...] [...] [ defineinitial **\defineinitial [...] [...] [..=..]** defineinsertion **because the contract of the contract of the contract of the contract of the contract of the contract of the contract of the contract of the contract of the contract of the contract of the contract of the c** defineinteraction **\defineinteraction \defineinteraction** [...] [..=..] defineinteractionbar<br>defineinteractionmenu<br>defineinteractionmenu **beforeinteractional (i.i.]** [...] [..=..] defineinteractionmenu<br>
defineinterfaceconstant<br>
defineinterfaceconstant<br>
defineinterfaceconstant<br>
defineinterfaceconstant<br>
defineinterfaceconstant<br>
defineinterfaceconstant \defineinterfaceconstant {...} {...} defineinterfaceelement **being a support of the set of the set of the set of the set of the set of the set of the set of the set of the set of the set of the set of the set of the set of the set of the set of the set of the** defineinterfacevariable **\defineinterfacevariable {...} {...}** defineinterlinespace **\defineinterlinespace [...] [...] [..=..]** defineintermediatecolor **\defineintermediatecolor [...] [...] [..=..]** defineitemgroup **because the contract of the contract of the defineitemgroup [...] [...] [...]** defineitems **\defineitems [...] [...] [..=..]** definelabel **\definelabel [...] [...] [..=..]** definelabelclass **and all abelclass**  $\delta$  **definelabelclass** [...] [...] definelayer **but all the contract of the contract of the contract of the contract of the contract of the contract of the contract of the contract of the contract of the contract of the contract of the contract of the contr** definelayerpreset **\definelayerpreset [...] [..=..]** definelayerpreset:name **\definelayerpreset [...] [...]** definelayout **\definelayout [...] [...] [..=..]** definelinefiller **\definelinefiller**  $\delta$ **\definelinefiller** [...] [...] [... definelinenote **being a contract to the contract of the contract of the contract**  $\ldots$ **]** [...] [..=..] definelinenumbering **because the contract of the contract of the contract of the contract of the contract of the contract of the contract of the contract of the contract of the contract of the contract of the contract of t** definelines **\definelines [...] [...] [..=..]** definelist  $\begin{bmatrix} \text{define} & \text{define} \\ \text{define} \end{bmatrix}$  [...] [...] [....] [....]<br>definelistalternative  $\begin{bmatrix} \text{define} \\ \text{define} \end{bmatrix}$ \definelistalternative [...] [...] [..=..] definelistextra **\definelistextra [...] [...] [..=..]** definelow **\definelow [...] [...] [..=..]** definelowhigh **\definelowhigh [...]** [...] [...] .=<br>definelowmidhigh **\definelowmidhigh \definelowmidhigh** [...] [...] [... definelowmidhigh **\definelowmidhigh [...] [...] [..=..]** defineMPinstance **\defineMPinstance [...]** [...] [...] definemakeup **\definemakeup**  $\ldots$  [...] [...] ... definemarginblock **\definemarginblock [...] [...] [..=..]** definemargindata **definemargindata**  $\delta$  [...] [...] [...] [...] definemarking **because the contract of the contract of the contract of the contract of the contract of the contract of the contract of the contract of the contract of the contract of the contract of the contract of the con** definemathalignment **business and the contract of the contract of the contract of the contract of the contract of the contract of the contract of the contract of the contract of the contract of the contract of the contra** definemathcases **\definemathcases [...]** [...] [...] .=..] definemathcommand **\definemathcommand [...]** [...] [...] {...} definemathdouble **\definemathdouble [...] [...] [...] [...]** definemathdoubleextensible **\definemathdoubleextensible [...] [...] [...] [...]** definemathematics  $\delta$  **\definemathematics [...]** [...] [...] definemathextensible **\definemathextensible [...] [...] [...]** definemathfence  $\det\left[ ... \right]$  [...] [...] definemathfraction  $\delta$  **\definemathfraction** [...] [....] [....] definemathframed<br>definemathmatrix<br>definemathmatrix **definemathmatrix** [...] [...] [...] ... \definemathmatrix [...] [...] [..=..] definemathornament **\definemathornament [...] [...] [..=..]** definemathover<br>definemathover<br>definemathoverextensible \definemathoverextensible [...] [ definemathoverextensible **beider at the contract of the contract of the contract of the definemathovertextensible [...] [...] [<br>definemathovertextextensible <b>beider at the contract of the contract of the contract of the co** \definemathovertextextensible  $[\ldots]$   $[\ldots]$   $[\ldots]$ definemathradical **\definemathradical [...] [...] [..=..]** definemathstackers **\definemathstackers [...] [...] [..=..]** definemathstyle  $\left\{ \ldots \right\}$  [...] definemathtriplet **\definemathtriplet [...]** [...] [...]

definemeasure **but all the contract of the contract of the contract of the definemeasure**  $[...]$  $[...]$ definemode **\definemode [...] [...]** definepage **\definepage [...] [...]** definepalet **\definepalet**  $\text{[...]}$  [..=..] definepalet:name **\definepalet** [...] [...] defineparallel **defined**  $\delta$  **defineparallel [...]** [...] defineparbuilder **builder and the contract of the contract of the contract of the contract of the contract of the contract of the contract of the contract of the contract of the contract of the contract of the contract o** definesection **\definesection**  $\qquad \qquad \text{def. . .}$ 

definemathunderextensible **\definemathunderextensible [...] [...] [...]** definemathundertextextensible **\definemathundertextextensible [...] [...] [...]** definemathunstacked **\definemathunstacked [...] [...] [...]** definemessageconstant **being the constant of the constant**  $\{\ldots\}$ definemixedcolumns **\definemixedcolumns [...] [...] [..=..]** definemultitonecolor **\definemultitonecolor [...]** [..=..] [..=..] [..=..] definenamedcolor **\definenamedcolor [...] [..=..]** definenamedcolor:name<br>definenamespace **definents** definenamespace [...] [..=..<br>definenamespace [...] [..=.. definenamespace **\definenamespace [...] [..=..]** definenarrower **\definenarrower [...] [...] [..=..]** definenote **\definente \definenote \definente c ...**] [...] [...=..] defineornament:collector **\defineornament [...] [..=..] [..=..]** defineornament:layer **\defineornament [...] [..=..] [..=..]** defineoutputroutine **\defineoutputroutine [...] [...] [..=..]** defineoutputroutinecommand **\defineoutputroutinecommand [...]** defineoverlay **because the contract of the contract of the contract of the contract of the contract of the contract of the contract of the contract of the contract of the contract of the contract of the contract of the con** definepagebreak **\definepagebreak [...] [...]** definepagechecker **\definepagechecker [...]** [...] [...] [...] [...] definepagechecker **\definepagecolumns** definepagecolumns **a** definepagecolumns **\definepagecolumns \definepagecolumns [...]** [..=..]<br>definepageinjection **\definepageinjection** [...] [...] [...] definepageinjection **\definepageinjection [...] [...] [..=..]** definepageinjectionalternative **\definepageinjectionalternative [...] [...] [..=..]** definepageshift **definelight definelight**  $\delta$  **definelight [...]** [...] [...] definepagestate **being a constant of the constant of the constant of the constant of the constant of the constant of the constant of the constant of the constant of the constant of the constant of the constant of the const** definepairedbox **\definepairedbox [...]** [...] [...] definepapersize **being a contract to the contract of the definepapersize [...] [..=..]** definepapersize:name **business \definepapersize [...]** [...] [...] defineparagraph **\defineparagraph [...] [...] [..=..]** defineparagraphs **because the contract of the contract of the contract of the contract of the contract of the contract of the contract of the contract of the contract of the contract of the contract of the contract of the** defineperiodkerning **\defineperiodkerning [...] [...] [..=..]** defineplacement **because the contract of the contract of the contract of the contract**  $\delta$  **(...) [...] [...]** definepositioning **definentially defined a definentially**  $\delta$  **definentially [...]** [...] [...] [...] defineprefixset **defineded \defineprefixset [...]** [...] [...] defineprocesscolor **\defineprocesscolor [...] [...] [..=..]** defineprocessor **\defineprocessor [...] [...] [..=..]** defineprofile **\defineprofile [...] [...] [..=..]** defineprogram **and the contract of the contract of the contract of the defineprogram [...] [...] [...]<br>definepushbutton <b>define**pushbutton **and the contract of the contract of the contract of the contract of the contract o** definepushbutton **\definepushbutton [...] [..=..]**<br>definepushsymbol **\definepushsymbol** [...] [...] definepushsymbol **\definepushsymbol [...] [...]** definereference **\definereference [...] [...]** definereferenceformat **\definereferenceformat** [...] [...] [..=..] defineregister **\defineregister [...]** [..=..] definerenderingwindow **\definerenderingwindow [...] [...] [..=..]** defineresetset **\defineresetset [...]** [...] [...] defineruby **\defineruby**  $\ldots$  [...]  $\ldots$  [...] ... definescale **\definescale [...] [...] [..=..]** definescript **\definescript [...] [...] [..=..]** definesectionblock **\definesectionblock** [...] [...] [..=..] definesectionlevels **\definesectionlevels [...] [...]** defineselector **\defineselector [...]** [..=..] defineseparatorset **\defineseparatorset [...] [...] [...]** defineshift **but all the contract of the contract of the contract of the contract of the contract of the contract of the contract of the contract of the contract of the contract of the contract of the contract of the contr** definesidebar **\definesidebar [...]** [...] [..=..] definesort **but all the contract of the contract of the contract**  $\delta$  (...] [...]  $\{...$ ]  $\{...$ ]  $\{...$ definesorting **definesting**  $\delta$  **definesting** [...] [...] [...] definespotcolor **\definespotcolor [...]** [...] [...] ... definestartstop **\definestartstop [...] [...] [..=..]** definestyle <br>definestyleinstance **beinestyle (i...]** [...] [...]<br>definestyleinstance **beinestyleinstance** [...] [...] definestyleinstance<br>
definesubfield<br>
definesubfield<br>
definesubfield<br>
definesubfield<br>
definesubfield<br>
definesubfield<br>
definesubfield<br>  $\alpha$ definesubfield **\definesubfield [...] [...] [...]** definesubformula **\definesubformula [...] [...] [..=..]** definesymbol **\definesymbol [...] [...] [...]** definesynonym **\definesynonym [...] [...] [...] {...} {...}** definesynonyms **butters and the contract of the contract of the contract of the contract of the contract of the contract of the contract of the contract of the contract of the contract of the contract of the contract of** definesystemattribute  $\{\text{1} [\dots]$ 

definesystemvariable **\definesystemvariable {...}** definetokenlist **\definetokenlist**  $[...]$ definetwopasslist **definition definetwopasslist**  $\ldots$ } definevspacing **better as a contract of the contract of the definevspacing [...] [...]** delimited **\delimited**  $\ddot{\text{...}}$   $\ddot{\text{...}}$   $\ddot{\text{...}}$ delimitedtext:instance  $\Delta$  **DELIMITEDTEXT** [...] {...} delimitedtext:instance:aside \aside \aside  $\{... \}$  {...} delimitedtext:instance:blockquote \blockquote \blockquote [...] {...} delimitedtext:instance:quotation **below [...]**  $\{... \}$ delimitedtext:instance:quote  $\{q$ uote  $[...]$   $\{... \}$ delimitedtext:instance:speech \speech **[...] {...}** depthofstring **\depthofstring {...}** depthonlybox **\depthonlybox**  $\{ \ldots \}$ depthstrut **\depthstrut**  $\qquad \qquad \qquad \qquad \qquad \qquad \qquad$ determineheadnumber<br>determinelistcharacteristics<br>determinelistcharacteristics<br>determinelistcharacteristics determinenoflines **\determinenoflines** {...} devanagarinumerals **below devanagarinumerals**  $\ldots$ } digits **\digits {...}** digits:string **\digits ...** dimensiontocount **but all the count of the count of the count field**  $\lambda$   $\lambda$   $\lambda$   $\lambda$   $\lambda$ directcolor **\directcolor \directcolor \directcolor** \directcolor \directcolor \directcolor \directcolor \directcolor \directcolor \directcolor \directcolor \directcolor \directcolor \directcolor \directcolor \directcolor directcolored **\directcolored [..=..]** directcolored:name **\directcolored [...]** directdummyparameter **\directdummyparameter {...}** directgetboxllx **butters and the contract of the contract of the contract of the contract of the contract of the contract of the contract of the contract of the contract of the contract of the contract of the contract of** directgetboxlly **but allow and the contract of the contract of the contract of the contract of the contract of the contract of the contract of the contract of the contract of the contract of the contract of the contract** directhighlight **directhighlight**  $\{... \}$  {...} directlocalframed **business and**  $\langle$  **directlocalframed [...]**  $\{ \ldots \}$ directluacode **being a constant of the constant of the constant of the direct luacode {...}**<br>directselect **directselect a** constant **directselect directselect c** a constant **d** directsetup **directsetup**  $\{...$ } directsymbol **blue contains the container of the container**  $\alpha$  {...} {...} directvspacing {...} dis **\dis {...}** disabledirectives **\disabledirectives [...]** disableexperiments **\disableexperiments [...]** disablemode **\disablemode [...]** disableoutputstream **\disableoutputstream**

definesystemconstant **because the constant of the constant {...}** defineTABLEsetup **\defineTABLEsetup** [...] [..=..] definetabletemplate **blue ables in the contract of the contract of the contract of the contract of the contract of the contract of the contract of the contract of the contract of the contract of the contract of the contrac** definetabulate **business definetabulate**  $\ddot{\theta}$  **(...)**  $\ddot{\theta}$ **OPTIMUS** definetabulation **a OPTIMUS a OPTIMUS a OPTIMUS a OPTIMUS a OPTIMUS a OPTIMUS a OPTIMUS a OPTIMUS a OPTIMUS a OPTIMUS a OPTIMUS a OPTIMUS a OPTIMUS a OPTIMUS** definetext **\definetext [...] [...] [...] [...] [...] [...] [...]** definetextbackground **\definetextbackground [...] [...] [..=..]** definetextflow **\definetextflow [...] [...] [..=..]** definetooltip **\definetooltip**  $\ldots$  [...] [..=..] definetransparency:1 **and the set of the contract of the set of the set of the set of the set of the set of the set of the set of the set of the set of the set of the set of the set of the set of the set of the set of the** definetransparency:2 **\definetransparency [...]** [..=..] definetransparency:3 **\definetransparency [...] [...]** definetype **\definetype [...] [...] [..=..]** definetypeface **\definetypeface [...] [...] [...] [...] [...] [..=..]** definetypescriptprefix **\definetypescriptprefix [...] [...]** definetypescriptsynonym **before the contract of the contract of the contract of the definetypescriptsynonym** [...] [...] definetypesetting **definetypesetting**  $\text{definetypesetting}$  [...] [...] [...] ...]<br>definetyping [...] [...] [....] ...] definetyping **a** definetyping **a** definetyping **a** defined  $\delta$  defined  $\delta$  defined  $\delta$  defined  $\delta$  defined  $\delta$  defined  $\delta$  defined  $\delta$  defined  $\delta$  defined  $\delta$  defined  $\delta$  defined  $\delta$  defined  $\delta$  defined  $\delta$  de defineunit **defineunit defineunit**  $\begin{bmatrix} 1 & 0 \\ 0 & 1 \end{bmatrix}$   $\begin{bmatrix} 1 & 0 \\ 0 & 1 \end{bmatrix}$   $\begin{bmatrix} 1 & 0 \\ 0 & 1 \end{bmatrix}$   $\begin{bmatrix} 1 & 0 \\ 0 & 1 \end{bmatrix}$   $\begin{bmatrix} 1 & 0 \\ 0 & 1 \end{bmatrix}$   $\begin{bmatrix} 1 & 0 \\ 0 & 1 \end{bmatrix}$   $\begin{bmatrix} 1 & 0 \\ 0 & 1 \end{bmatrix}$  defineuserdata **\defineuserdata [...] [...] [..=..]** defineuserdataalternative **\defineuserdataalternative [...] [...] [..=..]** defineviewerlayer **\defineviewerlayer [...] [...] [..=..]** definevspace **being a contract to the contract of the contract of the contract of the contract of the contract of the contract of the contract of the contract of the contract of the contract of the contract of the contract** definevspacingamount **because the contract of the contract of the contract of the contract of the contract of the contract of the contract of the contract of the contract of the contract of the contract of the contract of** definextable **\definextable [...] [...] [..=..]** delimitedtext  $\Delta$  **delimitedtext**  $\ldots$  {...} {...} depthspanningtext **depthspanningtext** {...} {...} description:example \DESCRIPTION **[...] {...} ... \par** \determinelistcharacteristics [...] [..=..] determineregistercharacteristics **\determineregistercharacteristics [...] [..=..]** directboxfromcache **\directboxfromcache {...} {...}** directconvertedcounter **\directconvertedcounter {...}** {...} directcopyboxfromcache **\directcopyboxfromcache {...} {...}** directselect {...} {...} {...} {...} {...} {...} **OPT** directsetbar  $\{... \}$  directsetbar  $\{... \}$  denotes  $\{... \}$  denotes  $\{... \}$  denotes  $\{... \}$ **OPT** directvspacing **\directvspacing {...}**

disableparpositions **\disableparpositions** disableregime **\disableregime** disabletrackers **\disabletrackers [...]** displaymath **\displaymath** {...} displaymathematics **\displaymathematics {...}** displaymessage **\displaymessage {...}** doadaptleftskip **bluestights** and the doad of the doad of the doad of the doad of the doad of the doad of the do doadaptrightskip **blue and the controller of the controller of the controller of the controller of the controller of the controller**  $\lambda$  **doadaptrightskip {...}** doaddfeature **\doaddfeature {...}** doassign **\doassign [...] [..=..]** docheckassignment **business docheckassignment** {...} docheckedpair **\docheckedpair {...}** documentvariable **\documentvariable {...**} doeassign **becase of the contract of the contract of the contract of the contract of the contract of the contract of the contract of the contract of the contract of the contract of the contract of the contract of the contr** dofastloopcs **\dofastloopcs {...} \...** dogetattribute **business dogetattribute** {...} dogetattributeid **\dogetattributeid** {...} dogobblesingleempty **because the contract of the contract of the contract of the dogobblesingleempty [...]** doif  $\begin{pmatrix} 1 & 1 \\ 0 & 1 \end{pmatrix}$   $\begin{pmatrix} 1 & 1 \\ 0 & 1 \end{pmatrix}$   $\begin{pmatrix} 1 & 1 \\ 0 & 1 \end{pmatrix}$ doifcolor **\doifcolor {...}** {...} doifcounter **\doifcounter {...}** {...} doifdefined **but allowed a controlled a controlled**  $\{ \ldots \}$  {...}

distributedhsize **\distributedhsize {...}** {...} {...} dividedsize **\dividedsize {...} {...} {...}** doassignempty **be absoluted a** doassignempty  $\ldots$  [...] [..=..] doboundtext  $\ldots$   $\ldots$   $\ldots$   $\ldots$   $\ldots$   $\ldots$ docheckedpagestate **\docheckedpagestate {...}** {...} {...} {...} {...} {...} {...} dodoubleargument **being a constant of the constant of the constant of the constant**  $\ddotsc$  **and**  $\ddotsc$ dodoubleargumentwithset **being as a constant of the constant of the constant of the constant of the constant of**  $\lambda$ dodoubleempty<br>dodoubleemptywithset<br>dodoubleemptywithset<br>dodoubleemptywithset<br>dodoubleemptywithset<br> $\lambda$ ... [...] dodoubleemptywithset **\dodoubleemptywithset \...** [...] [...]<br>dodoublegroupempty **\dodoublegroupempty** \... {...} {...} \dodoublegroupempty \... {...} {...} doexpandedrecurse **\doexpandedrecurse {...} {...}** dogetcommacommandelement **become absoluted as a constant of the set of the set of the set of the set of the set of the set of the set of the set of the set of the set of the set of the set of the set of the set of the set** dogobbledoubleempty **\dogobbledoubleempty [...] [...]** doifallcommon **\doifallcommon {...} {...} {...}** doifallcommonelse **\doifallcommonelse {...} {...} {...} {...}** doifalldefinedelse **business and the contract of the contract of the contract of the contract of the contract of the contract of the contract of the contract of the contract of the contract of the contract of the contract** doifallmodes **\doifallmodes {...} {...} {...}** doifallmodeselse **business and the contract of the contract of the contract of the contract of the contract of the contract of the contract of the contract of the contract of the contract of the contract of the contract** doifassignmentelse **business doifassignmentelse** {...} {...} doifassignmentelsecs **being a constant of the constant of the constant of the constant of the constant of the constant of the constant of the doifblackelse**  $\{... \}$  $\{... \}$  $\{... \}$  $\{... \}$ doifblackelse **being the controller of the controller of the controller of the controller**  $\alpha$  **and doifbothsides {...} {...} {...}** doifbothsides **\doifbothsides {...} {...} {...}** doifbothsidesoverruled **\doifbothsidesoverruled {...} {...} {...}** doifboxelse **but the control of the control of the control of the control of the control of the control of the control of the control of the control of the control of the control of the control of the control of the contro** doifbufferelse **\doifbufferelse {...} {...} {...}** doifcolorelse **\doifcolorelse {...} {...} {...}** doifcommandhandler **\doifcommandhandler** \... {...} {...} doifcommandhandlerelse **business and the command of the commandhandlerelse**  $\ldots$  {...} {...}  $\ldots$ } doifcommon **\doifcommon {...}** {...} doifcommonelse **business and the control of the control of the control of the control of the control of the control of the control of the control of the control of the control of the control of the control of the control** doifcontent **business a doifcontent doifcontent (...}** {...} {...} \... {...} doifconversiondefinedelse **business doifconversiondefinedelse** {...} {...} doifconversionnumberelse **\doifconversionnumberelse** {...} {...} {...} doifcounterelse **business and the control of the control of the control of the control of the control of the control of the control of the control of the control of the control of the control of the control of the contro** doifcurrentfonthasfeatureelse **\doifcurrentfonthasfeatureelse** {...} {...} doifdefinedcounter **business \doifdefinedcounter {...}** {...} doifdefinedcounterelse **business \doifdefinedcounterelse** {...} {...} doifdefinedelse **a doifdefinedelse doifdefinedelse a doifdefinedelse**  $\ddot{\ldots}$  **f**...} **{...**} doifdimensionelse **\doifdimensionelse {...} {...} {...}** doifdimenstringelse **being the controller of the controller of the controller**  $\set{...}$  **{...} {...}** doifdocumentargument **\doifdocumentargument {...} {...}** doifdocumentargumentelse<br>
doifdocumentrilename<br>
doifdocumentrilename<br>
doifdocumentrilename<br>
doifdocumentrilename<br>
doifdocumentrilename<br>
doifdocumentrilename<br>
doifdocumentrilename<br>
doifdocumentrilename<br>
doifdocumentrilename doifdocumentfilename<br>doifdocumentfilenameelse<br>doifdocumentfilenameelse<br>doifdocumentfilenameelse<br>doifdocumentfilenameelse<br>doifdocumentfilenameelse<br>doifdocumentfilenameelse<br>doifdocumentfilenameelse doifdocumentfilenameelse **business in the contract of the contract of the contract of the doifdocument of the doifdocument of the doifdocument of the doifdocument variable**  $\{... \}$  **{...} {...}** \doifdocumentvariable {...} {...} doifdocumentvariableelse **business \doifdocumentvariableelse** {...} {...} doifdrawingblackelse **by the contract of the contract of the contract of the contract of the contract of the contract of the contract of the contract of the contract of the contract of the contract of the contract of the c** doifelse **\doifelse {...} {...} {...} {...}** doifelseallcommon **being a controlled a controlled a controlled a controlled a controlled a controlled a controlled a controlled a controlled a controlled a controlled a controlled a controlled a controlled a controlled a** doifelsealldefined **being a support of the control of the control of the control of the control of the control of the control of the control of the control of the control of the control of the control of the control of the** 

doifelsehelp **below below \doifelsehelp** {...} {...} doifelsemode **\doifelsemode {...} {...} {...}**

doifelseallmodes **\doifelseallmodes {...} {...} {...}** doifelseassignment **business and the contract of the contract of the contract of the contract of the contract of the contract of the contract of the contract of the contract of the contract of the contract of the contrac** doifelseassignmentcs **being the controller of the controller of the controller of the controller of the controller of the controller of the controller of the controller of the controller of the controller of the controller** doifelseblack  $\{\ldots\}$  {...}  $\{\ldots\}$ doifelsebox **\doifelsebox {...} {...} {...} {...}** doifelseboxincache **\doifelseboxincache {...} {...} {...} {...}** doifelsebuffer **\doifelsebuffer** {...} {...} doifelsecolor **being the color function**  $\ddot{\text{...}}$  {...} {...} doifelsecommandhandler **\doifelsecommandhandler** \... {...} {...} doifelsecommon **\doifelsecommon {...} {...} {...} {...}** doifelseconversiondefined **business doifelseconversiondefined {...}** {...} doifelseconversionnumber **\doifelseconversionnumber** {...} {...} {...} doifelsecounter **\doifelsecounter**  $\{\ldots\}$  {...} doifelsecurrentfonthasfeature **\doifelsecurrentfonthasfeature** {...} {...} doifelsecurrentsortingused  $\delta$  **\doifelsecurrentsortingused** {...} {...} doifelsecurrentsynonymshown **\doifelsecurrentsynonymshown** {...} {...} doifelsecurrentsynonymused **\doifelsecurrentsynonymused** {...} {...} doifelsedefined **business and all the control of the control of the control of the control of the control of the control of the control of the control of the control of the control of the control of the control of the co** doifelsedefinedcounter  $\dot{\theta}$   $\dot{\theta}$ doifelsedimension **\doifelsedimension {...} {...} {...}** doifelsedimenstring **\doifelsedimenstring {...} {...} {...}** doifelsedocumentargument<br>doifelsedocumentfilename<br>doifelsedocumentfilename<br>doifelsedocumentfilename<br>doifelsedocumentilename<br>doifelsedocumentilename<br>doifelsedocumentilename<br>doifelsedocumentilename<br>doifelsedocumentilename<br>do \doifelsedocumentfilename {...} {...} {...} doifelsedocumentvariable **business \doifelsedocumentvariable {...}** {...} doifelsedrawingblack **\doifelsedrawingblack**  $\{\ldots\}$  {...} {...} doifelseempty {...} {...} doifelseempty **\doifelseempty {...} {...} {...}** doifelseemptyvalue **business and the contract of the contract of the contract of the contract of the contract of the contract of the contract of the contract of the contract of the contract of the contract of the contract** doifelseemptyvariable **business \doifelseemptyvariable {...}** {...} {...} doifelseenv **butch a a doifelseenv heads doifelseenv heads heads heads heads heads heads heads heads heads heads heads heads heads heads heads heads heads heads heads heads** doifelsefastoptionalcheck **\doifelsefastoptionalcheck {...} {...}** doifelsefastoptionalcheckcs **\doifelsefastoptionalcheckcs** \... \... doifelsefieldbody  $\ddot{c}$  **doifelsefieldbody**  $\{... \} \{... \}$ doifelsefieldcategory **biasedielection**  $\ddot{\text{doifelsefield}}$  **(i...}** {...} {...} doifelsefigure **but all the contract of the contract of the contract of the contract of the contract of the contract of the contract of the contract of the contract of the contract of the contract of the contract of the co** doifelsefile **business and the contract of the contract of the contract of the contract of the contract of the contract of the contract of the contract of the contract of the contract of the contract of the contract of the** doifelsefiledefined **\doifelsefiledefined**  $\ddot{\text{...}}$  {...} {...} doifelsefileexists **being the contract of the contract of the contract of the contract of the contract of the contract of the contract of the contract of the contract of the contract of the contract of the contract of the** doifelsefirstchar **being a controlled as a controlled by the controlled area of the controlled by the controlled by**  $\delta$  **doifelsefirstchar {...} {...} {...}** doifelseflagged  $\dot{...} {\ldots}$ doifelsefontchar **\doifelsefontchar {...}** {...} {...} doifelsefontfeature **business doifelsefontfeature {...}** {...} doifelsefontpresent **business doifelsefontpresent** {...} {...} doifelsefontsynonym **butter and the control of the control of the control of the control of the control of the doifelseframed \... {...} {...} doifelseframed \... {...} {...}**  $\dot{\Omega}$   $\ldots$  {...} {...} doifelsehasspace **being a constant of the constant of the constant of the constant of the constant of the constant of the constant of the constant of the constant of the constant of the constant of the constant of the cons** doifelseincsname **business and the contract of the contract of the contract of the contract of the contract of the contract of the contract of the contract of the contract of the contract of the contract of the contract** doifelseinelement **business doifelseinelement** {...} {...} doifelseinputfile **business doifelseinputfile**  $\{\ldots\}$  {...} {...} doifelseinsertion **being a support of the set of the set of the set of the set of the set of the set of the set of the set of the set of the set of the set of the set of the set of the set of the set of the set of the set** doifelseinset **business a doifelseinset doifelseinset {...}** {...} {...} doifelseinstring **being the set of the contract of the contract of the contract of the contract of the contract of the contract of the contract of the contract of the contract of the contract of the contract of the contrac** doifelseinsymbolset **\doifelseinsymbolset** {...} {...} {...} {...} doifelseintoks  $\{\ldots\}$  {...}  $\{\ldots\}$  {...} {...} doifelseintwopassdata **by a conserver the conserverse of the conserverse of the conserverse of the conserverse o** doifelseitalic **business doifelseitalic {...}** {...} doifelselanguage **\doifelselanguage {...} {...} {...}** doifelselayerdata **be a summer of the controller of the set of the controller of the controller set of the controller set of the controller set of the controller set of the controller set of the controller set of the contr** doifelselayoutdefined **being a support of the contract of the contract of the contract of the contract of the contract of the contract of the contract of the contract of the contract of the contract of the contract of the** doifelselayoutsomeline **business \doifelselayoutsomeline** {...} {...} doifelselayouttextline **business \doifelselayouttextline {...}** {...} doifelseleapyear **being the control of the control of the control of the control of the control of the control of the control of the control of the control of the control of the control of the control of the control of the** doifelselist **\doifelselist {...} {...} {...}** doifelselocation **being the controlled as a controlled by the controlled as a controlled by**  $\delta$  **(...} {...}** doifelselocfile **business of the contract of the contract of the contract of the contract of the doifelse<br>doifelseMPgraphic <b>doifelseMPgraphic f...}** {...} {...} {...} {...} {...} {...} {...} } {...} {...} } {...} {...} } doifelseMPgraphic **doifelseMPgraphic {...}** {...} {...} {...} {...} {...} {...} {...} \doifelsemainfloatbody {...} {...} doifelsemarkedpage **\doifelsemarkedpage {...} {...} {...}** doifelsemarking **being the contract of the contract of the contract of the contract of the contract of the contract of the contract of the contract of the contract of the contract of the contract of the contract of the con** doifelsemeaning **\doifelsemeaning \...** \... {...} {...} doifelsemessage  $\qquad \qquad \qquad \qquad \qquad$   $\qquad \qquad$  doifelsemessage  $\{\ldots\}$   $\{\ldots\}$   $\{ \ldots\}$ 

doifelseoddpage **bisecoddpage the contract of the contract of the contract of the contract of the contract of the contract of the contract of the contract of the contract of the contract of the contract of the contract of** doifelserightpage **biling the contract of the contract of the contract of the contract of the contract of the contract of the contract of the contract of the contract of the contract of the contract of the contract of the** doifelsetopofpage **being a controlled a controlled a controlled a controlled a controlled a controlled a controlled a controlled a controlled a controlled a controlled a controlled a controlled a controlled a controlled a** doifempty  $\{\ldots\}$  {...}  $\{\ldots\}$ doifemptytoks **\doifemptytoks \doifemptytoks \doifemptytoks \doifemptytoks \doifemptytoks \doifemptytoks \doifemptytoks \doifemptytoks \doifemptytoks \doifemptytoks \doifemptytoks \doifemptytoks \doifemptytoks \doifemptyto** doifemptyvalue **business doifemptyvalue {...}** {...} doifenvelse **business doifenvelse and**  $\{... \} \{... \} \{... \}$ doiffile **\doiffile**  $\ddot{\ddot{\theta}}$ doiffileelse **business and a constant of the constant of the constant of the constant**  $\text{d}$  **doiffileelse {...} {...}** 

doifelsenextbgroup **business and the contract of the contract of the contract of the contract of the contract of the contract of the contract of the contract of the contract of the contract of the contract of the contrac** doifelsenextbgroupcs **business and the contract of the contract of the contract of the contract of the contract of the contract of the contract of the contract of the contract of the contract of the contract of the contr** doifelsenextchar **\doifelsenextchar {...}** {...} doifelsenextoptional **\doifelsenextoptional {...}** {...} doifelsenextoptionalcs **being a substituted by the contract of the contract of the contract of the contract of the contract of the contract of the contract of the contract of the contract of the contract of the contract of** doifelsenextparenthesis **\doifelsenextparenthesis {...} {...}** doifelsenonzeropositive **business \doifelsenonzeropositive {...} {...}** doifelsenoteonsamepage **business \doifelsenoteonsamepage**  $\{\ldots\}$   $\{\ldots\}$ doifelsenothing **\doifelsenothing {...} {...} {...}** doifelsenumber **\doifelsenumber {...}** {...} doifelseobjectfound  $\qquad \qquad \qquad \qquad \text{doif} \text{else}$ doifelseobjectreferencefound  $\qquad \qquad \qquad \qquad \qquad$  **\doifelseobjectreferencefound** {...} {...} {...} doifelseoddpagefloat **\doifelseoddpagefloat** {...} {...} doifelseoldercontext **\doifelseoldercontext** {...} {...} doifelseolderversion **being a constant of the constant of the constant of the constant of the constant of the constant of the constant of the constant of the constant of the constant of the constant of the constant of the** doifelseoverlapping  $\ddot{\text{E}}$  **\doifelseoverlapping {...}** {...} {...} doifelseoverlay **be a contract to the contract of the contract of the contract of the contract of the contract of the contract of the contract of the contract of the contract of the contract of the contract of the contract** doifelseparallel **\doifelseparallel {...} {...} {...} {...}** doifelseparentfile **being a constant of the constant of the constant of the constant of the constant of the constant of the constant of the constant of the constant of the constant of the constant of the constant of the co** doifelsepath **the contract of the contract of the contract of the contract of the contract of the contract of the contract of the contract of the contract of the contract of the contract of the contract of the contract of** doifelsepathexists **being the control of the control of the control of the control of the control of the control of the control of the control of the control of the control of the control of the control of the control of t** doifelsepatterns **\doifelsepatterns {...} {...} {...}** doifelseposition **\doifelseposition \doifelseposition**  $\{ \ldots \} \{ \ldots \}$ doifelsepositionaction **\doifelsepositionaction \doifelsepositionaction** {...} {...} doifelsepositiononpage  $\qquad \qquad \qquad \qquad$   $\qquad \qquad$   $\$ doifelsepositionsonsamepage  $\ddot{\text{de}}$   $\ddot{\text{de}}$ doifelsepositionsonthispage **\doifelsepositionsonthispage {...}** {...} doifelsepositionsused **\doifelsepositionsused {...} {...}** doifelsereferencefound **below that all the contract of the contract of the contract of the contract of the contract of the contract of the contract of the contract of the contract of the contract of the contract of the con** doifelserightpagefloat **\doifelserightpagefloat {...} {...}** doifelserighttoleftinbox **\doifelserighttoleftinbox** ... {...} {...} doifelsesamelinereference **\doifelsesamelinereference** {...} {...} doifelsesamestring **being the contract of the contract of the contract of the contract of the contract of the contract of the contract of the contract of the contract of the contract of the contract of the contract of the** doifelsesetups  $\qquad \qquad \text{dof} \text{else}$  setups  $\{\ldots\}$  {...}  $\{\ldots\}$ doifelsesomebackground **\doifelsesomebackground {...} {...} {...}** doifelsesomespace **being a constant of the constant of the constant of the constant of the constant of the constant of the constant of the constant of the constant of the constant of the constant of the constant of the con** doifelsesomething  $\ddot{\text{dof} } \{\dots\} \{\dots\}$ doifelsesometoks **being a constant of the constant of the constant of the constant of the constant of the constant of the constant of the constant of the constant of the constant of the constant of the constant of the cons** doifelsestringinstring **being the set of the contract of the set of the contract of the contract of the contract of the contract of the contract of the contract of the contract of the contract of the contract of the contra** doifelsestructurelisthasnumber **\doifelsestructurelisthasnumber {...**} {...} doifelsestructurelisthaspage **\doifelsestructurelisthaspage** {...} {...}<br>doifelsesymboldefined **\doifelsesymboldefined** {...} {...} {...} doifelsesymboldefined<br>
doifelsesymbolset<br>
doifelsesymbolset<br>
doifelsesymbolset<br>
doifelsesymbolset<br>
doifelsesymbolset<br>
doifelsesymbolset<br>  $\{ \ldots \}$ <br>  $\{ \ldots \}$ doifelsesymbolset **\doifelsesymbolset {...} {...} {...}** doifelsetext  $\{\ldots\}$  {...} {...} doifelsetextflow  $\qquad \qquad \qquad \qquad \qquad \text{and} \qquad \{ \ldots \} \{ \ldots \}$ doifelsetextflowcollector **\doifelsetextflowcollector** {...} {...} doifelsetypingfile **business doifelsetypingfile {...}** {...} {...} doifelseundefined **business and the contract of the contract of the contract of the contract of the contract of the contract of the contract of the contract of the contract of the contract of the contract of the contract** doifelseurldefined **business doifelseurldefined**  $\{\ldots\}$  {...} doifelsevalue **business and the contract of the contract of the contract of the contract of the contract of the contract of the contract of the contract of the contract of the contract of the contract of the contract of** doifelsevaluenothing **being the contract of the contract of the contract of the contract of the contract of the contract of the contract of the contract of the contract of the contract of the contract of the contract of th** doifelsevariable **business \doifelsevariable {...}** {...} {...} doifemptyelse  $\qquad \qquad \qquad \qquad \text{dofemptyelse } \{ \ldots \} \{ \ldots \}$ doifemptyvalueelse **business \doifemptyvalueelse** {...} {...} doifemptyvariable **\doifemptyvariable**  $\{\ldots\}$  {...}  $\{\ldots\}$ doifemptyvariableelse **being the contract of the contract of the contract of the contract of the doifenv**  $\delta$  doifenv  $\{... \}$   $\{... \}$   $\{... \}$   $\{... \}$   $\{... \}$   $\delta$ doifenv **\doifenv {...} {...}** doiffastoptionalcheckcselse **\doiffastoptionalcheckcselse \... \...** doiffastoptionalcheckelse **\doiffastoptionalcheckelse** {...} {...}<br>doiffieldbodyelse **\doiffieldbodyelse** {...} {...} doiffieldbodyelse **\doiffieldbodyelse {...} {...} {...}** doiffieldcategoryelse **\doiffieldcategoryelse {...} {...} {...}** doiffigureelse **being a constant of the constant of the constant of the constant of the constant of the constant of the constant of the constant of the constant of the constant of the constant of the constant of the consta** doiffiledefinedelse **\doiffiledefinedelse {...} {...} {...}**

doifmode **\doifmode {...} {...}** doifnotenv **but all the contract of the contract of the contract of the contract of the contract of the contract of the contract of the contract of the contract of the contract of the contract of the contract of the contra** 

doiffileexistselse **building and the contract of the contract of the contract of the contract of the contract of the contract of the contract of the contract of the contract of the contract of the contract of the contract** doiffirstcharelse **being a constant of the constant of the constant of the constant of the constant of the constant of the constant of the constant of the constant of the constant of the constant of the constant of the con** doifflaggedelse **business and the control of the control of the control of the control of the control of the control of the control of the control of the control of the control of the control of the control of the contro** doiffontcharelse  $\qquad \qquad \text{dofifcontchar } \{ \ldots \} \{ \ldots \} \{ \ldots \}$ doiffontfeatureelse **business and the contract of the contract of the contract of the contract of the contract of the contract of the contract of the contract of the contract of the contract of the contract of the contra** doiffontpresentelse **being a controlled as a controlled a controlled a** doiffontpresentelse {...} {...} doiffontsynonymelse **being a controlled as a controlled a controlled a controlled a controlled a controlled a controlled a controlled a controlled a controlled a controlled a controlled a controlled a controlled a controll** doifhasspaceelse **\doifhasspaceelse {...} {...} {...}** doifhelpelse **business and the contract of the contract of the contract of the contract of the contract of the contract of the contract of the contract of the contract of the contract of the contract of the contract of the** doifincsnameelse **being a constant of the constant of the constant of the constant of the constant of the constant of the constant of the constant of the constant of the constant of the constant of the constant of the cons** doifinelementelse **\doifinelementelse {...} {...} {...}** doifinputfileelse **butched and the control of the control of the control of the control of the control of the control of the control of the control of the control of the control of the control of the control of the control** doifinsertionelse **business doifinitionelse** {...} {...} doifinset **\doifinset**  $\{\ldots\}$  {...} {...} doifinsetelse **\doifinsetelse {...} {...} {...} {...}** doifinstring **being the contract of the contract of the contract of the contract of the contract of the contract of the contract of the contract of the contract of the contract of the contract of the contract of the contra** doifinstringelse **being a contained a container a doifinstringelse** {...} {...} {...} doifinsymbolset **\doifinsymbolset {...}** {...} {...} doifinsymbolsetelse **being as a controlled by the controlled by the controlled by**  $\text{dof}$  **(...}**  $\{... \} \{... \} \{... \}$ doifintokselse **being a conserved doifintokselse** {...} {...} {...} {...} doifintwopassdataelse **beide as a constant of the constant of the constant of the doifinity of the doifitalicalse** {...} {...} {...} {...} doifitalicalse {...} {...}  $\sim$  doifitalicalse {...} {...}  $\sim$  doifitalicalse {... doifitalicelse **\doifitalicelse {...} {...}** doiflanguageelse **business doiflanguageelse** {...} {...} doiflayerdataelse **being a support of the control of the control of the control of the control of the control of the control of the control of the control of the control of the control of the control of the control of the** doiflayoutdefinedelse **being the controllar and the controllar and doiflayoutdefinedelse {...} {...} {...} doiflayoutsomelineelse {...} {...} {...}** \doiflayoutsomelineelse {...} {...} {...} doiflayouttextlineelse **business \doiflayouttextlineelse** {...} {...} doifleapyearelse **being a constant of the constant of the constant of the constant of the constant of the constant of the constant of the constant of the constant of the constant of the constant of the constant of the cons** doiflistelse **business and the contract of the contract of the contract of the contract**  $\ddot{\theta}$  **and**  $\ddot{\theta}$  **and**  $\ddot{\theta}$  **and**  $\ddot{\theta}$  **and**  $\ddot{\theta}$  **and**  $\ddot{\theta}$  **and**  $\ddot{\theta}$  **and**  $\ddot{\theta}$  **and**  $\ddot{\theta}$  **and**  $\ddot{\theta}$  **and \** doiflocationelse **business \doiflocationelse** {...} {...} doiflocfileelse **bilichelse and a set of the set of the set of the set of the set of the set of the set of the set of the set of the set of the set of the set of the set of the set of the set of the set of the set of the** doifMPgraphicelse **\doifMPgraphicelse** {...} {...} doifmainfloatbodyelse **\doifmainfloatbodyelse** {...} {...} doifmarkingelse **being as a constant of the constant of the constant of the constant of the constant of the constant of the constant of the constant of the constant of the constant of the constant of the constant of the co** doifmeaningelse **being a constant of the constant of the constant of the constant of the constant of the constant of the constant of the constant of the constant of the constant of the constant of the constant of the const** doifmessageelse **business doifmessageelse** {...} {...} {...} {...} doifmodeelse **\doifmodeelse {...} {...} {...}** doifnextbgroupcselse **business in the contract of the contract of the contract of the contract of the contract of the contract of the contract of the contract of the contract of the contract of the contract of the contract** doifnextbgroupelse **below \doifnextbgroupelse** {...} {...} doifnextcharelse **being a controlled as a controlled a controlled a controlled a controlled a controlled a controlled a controlled a controlled a controlled a controlled a controlled a controlled a controlled a controlled** doifnextoptionalcselse **business \doifnextoptionalcselse** \... \... doifnextoptionalelse **business is a constant of the constant of the constant of the doifnext parenthesiselse** {...} {. \doifnextparenthesiselse {...} {...} doifnonzeropositiveelse **business \doifnonzeropositiveelse** {...} {...} doifnot<br>doifnotall.common<br>doifnotall.common<br>doifnotall...} {...} {...} {...} } \doifnotallcommon {...} {...} {...} doifnotallmodes **being a contract to the contract of the contract of the contract of the contract of the contract of the contract of the contract of the contract of the contract of the contract of the contract of the contr** doifnotcommandhandler **\doifnotcommandhandler** \... {...} {...} doifnotcommon **\doifnotcommon \doifnotcommon {...}** {...} doifnotcounter **\doifnotcounter**  $\{\ldots\}$  {...} doifnotdocumentargument **\doifnotdocumentargument {...} {...}** doifnotdocumentfilename **\doifnotdocumentfilename {...} {...}** doifnotdocumentvariable **\doifnotdocumentvariable {...} {...}** doifnotempty **doifficient doifficient doifficient doifficient doifficient doifficient doifficient doifficient doifficient doifficient doifficient d** doifnotemptyvalue **business doifnotemptyvalue {...}** {...} doifnotemptyvariable **\doifnotemptyvariable {...} {...} {...}** doifnoteonsamepageelse **\doifnoteonsamepageelse {...} {...} {...}** doifnotescollected **\doifnotescollected {...} {...}** doifnotfile **\doifnotfile {...} {...}** doifnotflagged **\doifnotflagged {...} {...}** doifnothing **doifficially**  $\qquad \qquad \text{dofnothning} \{... \} \{... \}$ doifnothingelse **being as a controlled by the controlled by doifnothingelse**  $\{... \} \{... \}$ doifnotinset  $\{... \}$  {...} {...} {...} doifnotinsidesplitfloat  $\{... \}$ doifnotinsidesplitfloat **\doifnotinsidesplitfloat** {...} {...} doifnotinstring {...} {...} {...} {...} {...} {...} {...} {...} {...} {...} {...} {...} {...} {...} {...} {...} {...} {...} {...} {...} {...} {...} {...} {...}  $\dot{\text{dom} } \{... \} \{... \}$ doifnotmode **\doifnotmode {...}** {...} doifnotnumber **\doifnotnumber {...}** {...} doifnotsamestring **because the contract of the contract of the contract of the contract of the contract of the contract of the contract of the contract of the contract of the contract of the contract of the contract of the** doifnotsetups **being a contract to the contract of the contract of the contract of the contract of the contract of the contract of the contract of the contract of the contract of the contract of the contract of the contrac** doifnotvalue **\doifnotvalue {...} {...} {...}**

doifnumber **1... doifnumber and the set of the set of the set of the set of the set of the set of the set of the set of the set of the set of the set of the set of the set of the set of the set of the set of the set of** doifoddpageelse **bluestights and the control of the control of the control of the control of the control of the control of the control of the control of the control of the control of the control of the control of the con** doifpathelse **being a contract to the contract of the contract of the contract of the contract of the contract of the contract of the contract of the contract of the contract of the contract of the contract of the contract** doifsetups  $\qquad \qquad \text{doifsetups } \{ \ldots \}$ doifsomething **doifsomething**  $\{... \}$  doifsomething  $\{... \}$  doifsomething doifsomething doifsomething doifsomething doifsomething doifsomething doifsomething doifsomething doifsomething doifsomething doifsomething doifsome doifsometoks **being a contract of the contract of the contract of the contract of the contract of the contract of the contract of the contract of the contract of the contract of the contract of the contract of the contract** doiftopofpageelse **business doiftopofpageelse** {...} {...} doifundefined **\doifundefined** {...} {...} doifvalue **b**  $\qquad \qquad \text{dof value} \qquad \{... \} \{... \} \qquad \ldots \}$ doifvaluenothing **doifvaluent \doifvaluenothing {...}** {...} dollar **\dollar**  $\ddot{\text{d}}$ doloop **\doloop {...}** donothing **\donothing \donothing** dontconvertfont **\dontconvertfont** dontleavehmode **\dontleavehmode** dontpermitspacesbetweengroups **\dontpermitspacesbetweengroups** dopositionaction **\dopositionaction \dopositionaction**  $\{ \ldots \}$ 

doifnotvariable **business doifnotvariable**  $\qquad$  **<b>doifnotvariable**  $\{... \} \{... \}$ doifnumberelse **business and the contract of the contract of the contract of the contract of the contract of the contract of the contract of the contract of the contract of the contract of the contract of the contract of** doifobjectfoundelse **\doifobjectfoundelse** {...} {...} {...} doifobjectreferencefoundelse  $\delta$ **\doifobjectreferencefoundelse** {...} {...} {...} doifoddpagefloatelse **business \doifoddpagefloatelse** {...} {...} doifoldercontextelse **\doifoldercontextelse {...} {...} {...}** doifolderversionelse **business \doifolderversionelse** {...} {...} {...} doifoverlappingelse **being a controlled as a controlled by controlled a** doifoverlappingelse {...} {...} {...} doifoverlayelse **\doifoverlayelse {...} {...} {...}** doifparallelelse **being a constant of the constant of the constant of the constant of the constant of the constant of the constant of the constant of the constant of the constant of the constant of the constant of the cons** doifparentfileelse **business doifparentfileelse** {...} {...} doifpathexistselse **being a constant of the constant of the constant of the constant of the constant of the constant of the constant of the constant of the constant of the constant of the constant of the constant of the co** doifpatternselse **being a constructed as a constructed a**  $\text{dof}$  patternselse {...} {...} doifposition **\doifposition \doifposition** {...} {...} {...} doifposition **doifposition doifposition \doifposition \doifposition {...}** {...} {...} doifpositionaction **\doifpositionaction {...} {...} {...}** doifpositionactionelse **business \doifpositionactionelse** {...} {...} doifpositionelse **\doifpositionelse** {...} {...} {...} doifpositiononpageelse **being a continuous doifpositiononpageelse** {...} {...} {...} {...} doifpositionsonsamepageelse {...} {...} {...} doifpositionsonsamepageelse {...} {...} {...} {...} doifpositionsonsamepageelse **\doifpositionsonsamepageelse {...}** {...} {...} doifpositionsonthispageelse doifpositionsonthispageelse {...} {...} {...} \doifpositionsonthispageelse  $\{... \} \{... \} \$ doifpositionsusedelse **business doifpositionsusedelse** {...} {...} doifreferencefoundelse **business \doifreferencefoundelse** {...} {...} {...} doifrightpagefloatelse **\doifrightpagefloatelse {...} {...}** doifrighttoleftinboxelse **\doifrighttoleftinboxelse** ... {...} {...} doifsamelinereferenceelse **\doifsamelinereferenceelse** {...} {...} doifsamestring **being the contract of the contract of the contract of the contract of the contract of the contract of the contract of the contract of the contract of the contract of the contract of the contract of the cont** doifsamestringelse **\doifsamestringelse {...} {...} {...} {...}** doifsetupselse **business and the contract of the contract of the contract of the contract**  $\ddot{\theta}$  **and**  $\ddot{\theta}$  **and**  $\ddot{\theta}$  **and**  $\ddot{\theta}$  **and**  $\ddot{\theta}$  **and**  $\ddot{\theta}$  **and**  $\ddot{\theta}$  **and**  $\ddot{\theta}$  **and**  $\ddot{\theta}$  **and**  $\ddot{\theta}$  **and** doifsomebackground **being a set of the contract of the contract of the contract of the contract of the contract of the contract of the contract of the contract of the contract of the contract of the contract of the contrac** doifsomebackgroundelse **\doifsomebackgroundelse** {...} {...} {...} doifsomespaceelse **business \doifsomespaceelse {...}** {...} doifsomethingelse **\doifsomethingelse {...} {...} {...}** doifsometokselse **business \doifsometokselse**  $\ldots$  {...} {...} doifstringinstringelse **being a constringed as a constring of the set of the set of the set of the set of the set of the set of the set of the set of the set of the set of the set of the set of the set of the set of the se** doifstructurelisthasnumberelse **\doifstructurelisthasnumberelse {...} {...}** doifstructurelisthaspageelse **\doifstructurelisthaspageelse** {...} {...}<br>doifsymboldefinedelse **\doifsymboldefinedelse** {...} {...} {...} doifsymboldefinedelse **business are all the contract of the contract of the contract of the contract of the contract of the contract of the contract of the contract of the contract of the contract of the contract of the co** doifsymbolsetelse **business and the contract of the contract of the contract of the contract of the doiftext**  $\{... \}$  **{...} {...} {...} {...} {...} {...} {...} {...} {...} {...} {...} {...} {...} {...} {...} {...} {...} {..** doiftext **\doiftext {...} {...} {...}** doiftextelse **but all the contract of the contract of the contract of the contract of the contract of the contract of the contract of the contract of the contract of the contract of the contract of the contract of the cont** doiftextflowcollectorelse **\doiftextflowcollectorelse {...} {...} {...}** doiftextflowelse **being a support of the contract of the set of the contract of the contract of the contract of the contract of the contract of the contract of the contract of the contract of the contract of the contract o** doiftypingfileelse **\doiftypingfileelse** {...} {...} doifundefinedcounter  $\qquad \qquad \qquad \qquad$  **doifundefinedcounter** {...} {...} doifundefinedelse **business and the contract of the contract of the contract of the contract of the contract of the contract of the contract of the contract of the contract of the contract of the contract of the contract o** doifunknownfontfeature  $\delta$   $\delta$  **\doifunknownfontfeature**  $\{... \} \{... \}$ doifurldefinedelse **\doifurldefinedelse {...} {...} {...}** doifvalueelse **business a doifvalueelse heads heads heads heads heads heads heads heads heads heads heads heads heads heads heads heads heads heads heads heads heads heads** doifvaluenothingelse **being the controller of the controller of the controller**  $\delta$   $\delta$   $\delta$   $\delta$ doifvaluesomething **being the contract of the contract of the contract of the contract of the contract of the contract of the contract of the contract of the contract of the contract of the contract of the contract of the** doifvariable **being the controller of the controller of the controller**  $\set{...} \{... \} \{... \}$  **doifvariableelse**  $\{... \} \{... \}$ doifvariableelse **being a constant of the constant of the constant of the constant of the constant of the doindentation \doindentation \doindentation** doindentation **\doindentation** doloopoverlist **\doloopoverlist {...} {...}** doprocesslocalsetups **\doprocesslocalsetups {...}**

dorechecknextindentation **\dorechecknextindentation** dorecurse **\dorecurse {...} {...}** doreplacefeature **buying the control of the control of the control of the control of the control of the control of the control of the control of the control of the control of the control of the control of the control of th** doresetandafffeature **business in the contract of the contract of the contract of the contract of the domain of t** doresetattribute **but all the set of the set of the set of the set of the set of the set of the set of the set o** dorotatebox **\dorotatebox** \dorotatebox {...} \... {...} dosetattribute **\dosetattribute {...}** {...} dosetleftskipadaption **being the contract of the contract of the contract of the dosetleftskipadaption {...}** dosetrightskipadaption **being the contract of the contract of the contract of the contract of the dosetrightskipadaption {...}** dosetupcheckedinterlinespace:argument **\dosetupcheckedinterlinespace {...}** dosingleargument **\dosingleargument** \... [...]<br>dosingleempty **\dosingleargument** \... [...] dosinglegroupempty **\dosinglegroupempty** \... {...} dosubtractfeature **\dosubtractfeature** {...} dot \dot {...} dotfskip **\dotfskip** {...} dotoks \...<sup>1</sup> doublebond **\doublebond** dowith  $\{\ldots\}$  {...} dowithpargument **\dowithpargument \...** dowithwargument **\dowithwargument** \... dpofstring  $\qquad \qquad \qquad \qquad \qquad$   $\qquad \qquad \qquad$   $\qquad \qquad \qquad$   $\qquad \qquad \qquad \qquad$ dummydigit **\dummydigit** dummyparameter **\dummyparameter {...}** ETEX **\ETEX** EveryLine **\EveryLine {...}** EveryPar **{...}** efcmaxheight **\efcmaxheight {...}** efcmaxwidth **\efcmaxwidth {...}** efcminheight **\efcminheight {...}** efcminwidth **\efcminwidth {...}** efcparameter **\efcparameter {...}** {...} effect **\effect**  $\text{1...} \{... \}$ elapsedseconds **\elapsedseconds** elapsedtime **\elapsedtime**  $\ell$ em **\em** emphasisboldface **\emphasisboldface** emphasistypeface **\emphasistypeface** emptylines **\emptylines**  $\text{emptylines}$  [...] emspace **\emspace** enableexperiments **below that the enableexperiments**  $[...]$ enablemode **\enablemode**  $\{\ldots\}$ enableoutputstream **because and the construction of the construction of the construction of the construction of**  $\{... \}$ enableparpositions **\enableparpositions** enableregime **below that the enableregime is a set of the enableregime**  $\ldots$ 

```
doquadrupleargument by the contract of the contract of the contract of the contract of the contract of the contract of the contract of the contract of the contract of the contract of the contract of the contract of the co
doquadrupleempty \doquadrupleempty \... [...] [...] [...] [...]<br>doquadruplegroupempty \doquadrupleempty \... {...} {...}
                                                              \dotadoquadruplegroupempty \ldots {...} {...} {...}
doquintupleargument \doquintupleargument \... [...] [...] [...] [...] [...]
doquintupleempty be a computed by the computer of the computer \ldots [...] [...] [...] [...] [...]
doquintuplegroupempty because that the contract of the contract of the contract of the contract of the contract of the contract of the contract of the contract of the contract of the contract of the contract of the contra
dorepeatwithcommand being the community of the community of the community of the community of the community of the community of the community of the community of the community of the community of the community of the comm
dosetupcheckedinterlinespace \dosetupcheckedinterlinespace {..=..}
dosetupcheckedinterlinespace:name \dosetupcheckedinterlinespace {...}
doseventupleargument \doseventupleargument \... [...] [...] [...] [...] [...] [...] [...]
doseventupleempty<br>
doseventupleempty \... [...] [...] [...] [...] [...] [...] [...] [...]<br>
dosingleargument \dosingleargument \... [...]
                                                              \dosingleempty \... [...]
dosixtupleargument \dosixtupleargument \... [...] [...] [...] [...] [...] [...]
dosixtupleempty \dosixtupleempty \... [...] [...] [...] [...] [...] [...] [...]
dostarttagged \dostarttagged {...} {...} ... \dostoptagged
dostepwiserecurse \dostepwiserecurse {...} {...} {...} {...}
dotripleargument being a constant of the constant of the constant \lambda dotripleargument \lambda... [...] [...]
dotripleargumentwithset \dotripleargumentwithset \... [...] [...] [...]
dotripleempty be a controllent of the controllent of the controllent of the controllent of the controllent of the controllent of the controllent of the controllent of the controllent of the controllent of the controllent 
dotripleemptywithset \dotripleemptywithset \... [...] [...] [...]
dotriplegroupempty \dotriplegroupempty \... {...} {...}
dowithnextbox<br>dowithnextboxcontent<br>dowithnextboxcontent<br>dowithnextboxcontent<br>dowithnextboxcontent<br>dowithnextboxcontent<br>downthextboxcontent<br>downthextboxcontent<br>downthextboxcontent<br>downthextboxcontent<br>downthextboxcontent<br>dow
                                                              \downarrow dowithnextboxcontent \{... \} \ldots \{... \}dowithnextboxcontentcs \dowithnextboxcontentcs \... \... {...}
dowithnextboxcs \dowithnextboxcs \... \... {...}<br>dowithpargument \\dowithpargument \...
                                                              \downarrow dowithrange \{... \} \setminus ...edefconvertedargument \edefconvertedargument \... {...}
                                                              enabledirectives \enabledirectives [...]
```
enabletrackers **below that the enabletrackers**  $\ldots$ enskip **\enskip** enspace **\enspace** env \env {...} environment **\environment**  $\ldots$ environment:string **\environment** .. envvar **behaviour and the set of the set of the set of the set of the set of the set of the set of the set of the set of the set of the set of the set of the set of the set of the set of the set of the set of the set of** epos  $\{\ldots\}$ equaldigits **bequaldigits** {...} eTeX **\eTeX** executeifdefined **because and a secuteifdefined** {...} {...} exitloop **\exitloop**  $\setminus$ exitloopnow **\exitloopnow** expanded **\expanded** {...} expandfontsynonym **\expandfontsynonym \... {...}** expdoif<br>expdoif {...} {...} {...} {...} {...} {...} {...} {...} {...} {...} {...} {...} {...} {...} {...} {...} {...} {...} {...} {...} {...} {...} {...} {...} {...} {...} {...} {...} {...} {...} {...} {...} {...} {...} {. expdoifnot **because the contract of the contract of the contract**  $\{... \} \{... \} \{... \}$ fakebox **\fakebox** ... fastdecrement **\fastdecrement** \... fastincrement **\fastincrement \fastincrement** \... fastloopfinal **\fastloopfinal** fastloopindex **\fastloopindex** fastscale **being the contract of the contract of the contract of the contract of the contract of the contract of the contract of the contract of the contract of the contract of the contract of the contract of the contract** fastsetup **\fastsetup** {...} fastsxsy **\fastsxsy {...} {...} {...}** feature **\feature**  $\left[ \ldots \right]$  [...] feature:direct **\feature {...}** {...} fence **\fence** fenced **\fenced [...] {...}** fence:example  $\{... \}$ fetchallmarkings **\fetchallmarkings [...] [...]** fetchallmarks **\fetchallmarks [...]** fetchmark **\fetchmark [...] [...]** fetchonemark **\fetchonemark [...] [...]** fetchtwomarkings **\fetchtwomarkings [...] [...]** fetchtwomarks **\fetchtwomarks [...]** field **\field [...] [...]** fieldbody **\fieldbody [...] [..=..]** figurefilename **\figurefilename** figurefilepath **intervalsed figurefilepath**<br>figurefiletype **the set of the set of the set of the set of the set of the set of the set of the set of the set o** figurefullname **\figurefullname** figureheight **\figureheight** figurenaturalheight **\figurenaturalheight** figurenaturalwidth **\figurenaturalwidth** figuresymbol **\figuresymbol [...] [..=..]**

enumeration:example  $\text{EWUMERATION}$  [...] {...} ... \par \expandcheckedcsname \... {...} {...} expandeddoif **because a set of the contract of the contract of the contract of the contract of the contract of the contract of the contract of the contract of the contract of the contract of the contract of the contract of** expandeddoifelse **because a heating in the contract of the contract of the contract of the contract of the contract of the contract of the contract of the contract of the contract of the contract of the contract of the c** expandeddoifnot **\expandeddoifnot {...} {...} {...}** expdoifcommonelse **\expdoifcommonelse** {...} {...} {...} {...} {...} } expdoifelse **\expdoifelse {...} {...} {...} {...}** expdoifelsecommon **because and**  $\begin{array}{c} \text{e} \\ \text{f} \\ \text{f} \\ \text{f} \end{array}$ expdoifelseinset **\expdoifelseinset {...} {...} {...} {...}** expdoifinsetelse **\expdoifinsetelse {...} {...} {...} {...}** externalfigure **betternalfigure and the contralfigure [...] [...] [...**] externalfigurecollectionmaxheight **\externalfigurecollectionmaxheight {...}** externalfigurecollectionmaxwidth **\externalfigurecollectionmaxwidth** {...} externalfigurecollectionminheight **\externalfigurecollectionminheight {...}** externalfigurecollectionminwidth **\externalfigurecollectionminwidth {...}** externalfigurecollectionparameter **\externalfigurecollectionparameter {...} {...}** fastlocalframed **\fastlocalframed [...] [..=..] {...}** fastsetupwithargument **\fastsetupwithargument {...} {...}** fastsetupwithargumentswapped **\fastsetupwithargumentswapped** {...} {...} fastswitchtobodyfont {...} } fastswitchtobodyfont **\fastswitchtobodyfont {...}** fetchmarking **\fetchmarking [...] [...] [...]** fetchonemarking **\fetchonemarking [...] [...] [...]** fetchruntinecommand **\fetchruntinecommand \... {...}** fieldstack **\fieldstack [...] [...] [..=..]** fifthoffivearguments **being the contract of the contract of the contract of the contract of the contract of the contract of the contract of the contract of the contract of the contract of the contract of the contract of th** fifthofsixarguments **\fifthofsixarguments** {...} {...} {...} {...} {...} {...} figurefiletype **\figurefiletype**

figurewidth **\figurewidth** filename **\filename {...}** filledhboxb **\filledhboxb ... {...}** filledhboxc **\filledhboxc ... {...}** filledhboxg **\filledhboxg ... {...}** filledhboxk **\filledhboxk ... {...}** filledhboxm **\filledhboxm ... {...}** filledhboxr **\filledhboxr ... {...}** filledhboxy **\filledhboxy ... {...}** filler **filler**  $\{ \ldots \}$ fillinline **\fillinline [..=..]** fillupto **\fillupto [...] {...}** filterreference **\filterreference {...}** firstcharacter **\firstcharacter** firstinlist **\firstinlist [...]** firstrealpage **\firstrealpage** firstrealpagenumber **\firstrealpagenumber** firstsubpage **\firstsubpage** firstsubpagenumber **\firstsubpagenumber** firstuserpage **\firstuserpage** firstuserpagenumber **\firstuserpagenumber** fitfield **\fitfield [...] [..=..]** fixedspace **the contract of the contract of the contract of the contract of the contract of the contract of the contract of the contract of the contract of the contract of the contract of the contract of the contract of th** flag **\flag** {...} flushbox **\flushbox {...} {...}** flushboxregister **\flushboxregister ...** flushcollector **\flushcollector [...]** flushedrightlastline **\flushedrightlastline** flushlayer **\flushlayer [...]** flushlocalfloats **\flushlocalfloats** flushnextbox **\flushnextbox** flushnotes **\flushnotes** flushoutputstream **\flushoutputstream [...]** flushshapebox **\flushshapebox** flushtextflow **\flushtextflow {...}** flushtokens **\flushtokens [...]** flushtoks **\flushtoks \...** fontalternative **\fontalternative** fontbody **\fontbody** fontchar **\fontchar** \fontchar **\fontchar {...}** fontcharbyindex **\fontcharbyindex {...}** fontclass<br>fontclassname<br>**fontclassname**<br>lessed by the set of the set of the set of the set of the set of the set of the set of the set of the set of the set of the set of the set of the set of the set of the set of the set fontface **\fontface**  $\setminus$ fontsize **\fontsize** fontstyle **\fontstyle** 

```
fillinrules \fillinrules [..=..] {...} {...}
fillintext \fillintext [..=..] {...} {...}
filterfromnext \filterfromnext {...} {...} {...}
OPT
{...}
OPT
{...}
OPT
{...}
OPT
{...}
OPT filterfromvalue \filterfromvalue {...} {...} {...}
filterpages \filterpages [...] [...] [..=..]
findtwopassdata \findtwopassdata {...} {...}
finishregisterentry \finishregisterentry [...] [..=..] [..=..]
firstcounter first counter all all the contract of the contract of the contract \{...\} [...] \{...\} first countervalue \ldots]
                                              firstcountervalue \firstcountervalue [...]
firstoffivearguments \firstoffivearguments {...} {...} {...} {...} {...}
firstoffourarguments \firstoffourarguments {...} {...} {...} {...}
firstofoneargument \firstofoneargument {...}
firstofoneunexpanded \firstofoneunexpanded {...}
firstofsixarguments \firstofsixarguments {...} {...} {...} {...} {...} {...}
firstofthreearguments \firstofthreearguments {...} {...} {...}
firstofthreeunexpanded \firstofthreeunexpanded {...} {...} {...}
firstoftwoarguments \firstoftwoarguments {...} {...}
firstoftwounexpanded \firstoftwounexpanded {...} {...}
firstsubcountervalue \firstsubcountervalue [...] [...]
fitfieldframed fittieldframed \{.\,-.\,\} \{.\,\}<br>fittopbaselinegrid and the set of the set of the set of the set of the set of the set of the set of the set of the set of the set of the set of the set of the set of the set 
fittopbaselinegrid fittophaselinegrid \{... \}<br>fixedspace \{x \in \mathbb{R}^n : x \in \mathbb{R}^n\}fixedspaces \fixedspaces
floatuserdataparameter \floatuserdataparameter {...}
                                              fontclassname \fontclassname {...} {...}
fontfeaturelist butter heaturelist heaturelist heaturelist heaturelist heaturelist heaturelist heaturelist heaturelist heaturelist heaturelist heaturelist heaturelist heaturelist heaturelist 
footnotetext \footnotetext \ldots {...}
footnotetext:assignment \footnotetext [..=..]
```
forcelocalfloats **\forcelocalfloats** forgeteverypar **\forgeteverypar** forgetparskip **\forgetparskip** forgetragged **\forgetragged** formula **\formula [...] {...}** formulanumber **\formulanumber [...]** foundbox **\foundbox**  $\{... \}$  {...} fraction:instance  $\Gamma$  \FRACTION {...} {...} fraction: instance: binom  $\binom{...}{...}$ fraction:instance:dbinom **binom**  $\ddot{...}$  {...} fraction:instance:dfrac  $\{dfrac{...}{}$  $\begin{tabular}{ll} fraction: instance: frac & & & \texttt{\{...}, \{... \}} \end{tabular} \end{tabular}$ fraction:instance:sfrac<br>fraction:instance:tbinom<br> ${\text{t. . }} \{... \}$ fraction:instance:tbinom \tbinom **{...} {...}** fraction:instance:xfrac<br>fraction:instance:xxfrac  $\{x : f \in \{x : f\} \cup \{x : f\}$ fraction:instance:xxfrac \xxfrac **{...} {...}** framed **\framed**  $\{ \ldots = . \} \{ \ldots \}$ <br>frameddimension **\frameddimension** {... framedparameter **\framedparameter {...}** framedtext:instance  $\{FRAMEDTEXT$  [....] {...} framedtext:instance:framedtext  $\{r\}$ framed:instance  $\setminus$ FRAMED [..=..] {...} framed:instance:unframed \unframed **[..=..] {...}** freezedimenmacro **because the contract of the contract of the contract of the contract of the contract of the contract of the contract of the contract of the contract of the contract of the contract of the contract of the** freezemeasure **but all the set of the set of the set of the set of the set of the set of the set of the set of the set of the set of the set of the set of the set of the set of the set of the set of the set of the set of t** frenchspacing **being the contract of the contract of the contract of the contract of the contract of the contract of the contract of the contract of the contract of the contract of the contract of the contract of the contr** from **\from \from \from \from \from \from \from \from \from \from \from \from \from \from \from \from \from \from \from \from \from \from \from \from \from \from \from** fromlinenote **\fromlinenote**  $\ldots$  {...} frozenhbox **\frozenhbox {...}** frule **the set of the set of the set of the set of the set of the set of the set of the set of the set of the set of the set of the set of the set of the set of the set of the set of the set of the set of the set of the se** GetPar **\GetPar**  $\setminus$ GetPar GotoPar **\GotoPar \GotoPar** Greeknumerals **because the contract of the contract of the contract of the contract of the contract of the contract of the contract of the contract of the contract of the contract of the contract of the contract of the con** getboxllx **\getboxllx ...** getbuffer **\getbuffer**  $\left[ \ldots \right]$ getbufferdata **by a set of the set of the set of the set of the set of the set of the set of the set of the set o** getbuffer:instance \getBUFFER getcommacommandsize **\getcommacommandsize [...]** getcommalistsize **\getcommalistsize [...]** getdefinedbuffer **business and the contract of the contract of the contract of the contract of the contract of the contract of the contract of the contract of the contract of the contract of the contract of the contract** getdocumentargument **business**  $\qquad \qquad \qquad \{ \ldots \}$ getdocumentfilename **business and the set of the set of the set of the set of the set of the set of the set of the set of the set of the set of the set of the set of the set of the set of the set of the set of the set of** getdummyparameters **better as a constant of the set of the set of the set of the set of the set of the set of the set of the set of the set of the set of the set of the set of the set of the set of the set of the set of th** getfirstcharacter **\getfirstcharacter {...}** getfirsttwopassdata **\getfirsttwopassdata {...}** getglyphdirect **\getglyphdirect** {...} {...}<br>getglyphstyled **\getglyphstyled** {...} {...} getinlineuserdata **\getinlineuserdata** getlasttwopassdata **\getlasttwopassdata {...}** getlocalfloat **blue as a contract of the set of the set of the set of the set of the set of the set of the set o** getlocalfloats **biographs and the contract of the contract of the contract of the contract of the contract of the contract of the contract of the contract of the contract of the contract of the contract of the contract o** 

forcecharacterstripping **\forcecharacterstripping** forgetparameters **\forgetparameters [...] [..=..]** fourthoffivearguments **\fourthoffivearguments** {...} {...} {...} {...} {...} fourthoffourarguments **being a set of the set of the set of the set of the set of the set of the set of the set of the set of the set of the set of the set of the set of the set of the set of the set of the set of the set** fourthofsixarguments **\fourthofsixarguments** {...} {...} {...} {...} {...} {...} frameddimension **\frameddimension {...}** framed:instance:fitfieldframed \fitfieldframed **[..=..] {...}** gdefconvertedargument **being a set of the convertedargument**  $\ldots$  {...} gdefconvertedcommand **because the converted of the converted command \... \...** getboxfromcache **business \getboxfromcache {...}** {...} ... getboxlly **\getboxlly ...** getdayoftheweek **\getdayoftheweek {...} {...} {...}** getdayspermonth **\getdayspermonth {...} {...}** getdocumentargumentdefault **between the set of the set of the set of the set of the set of the set of the set of the set of the set of the set of the set of the set of the set of the set of the set of the set of the set of** getemptyparameters **\getemptyparameters** [...] [..=..] geteparameters **between the set of the set of the set of the set of the set of the set of the set of the set of the set of the set of the set of the set of the set of the set of the set of the set of the set of the set of** getexpandedparameters **\getexpandedparameters [...] [..=..]** getfiguredimensions **but all the set of the set of the set of the set of the set of the set of the set of the set of the set of the set of the set of the set of the set of the set of the set of the set of the set of the se** getfromcommacommand **\getfromcommacommand [...] [...]** getfromcommalist **better as a set of the set of the set of the set of the set of the set of the set of the set of the set of the set of the set of the set of the set of the set of the set of the set of the set of the set o** getfromtwopassdata **better and the set of the set of the set of the set of the set of the set of the set of the set of the set of the set of the set of the set of the set of the set of the set of the set of the set of the** getglyphstyled **\getglyphstyled {...} {...}** getgparameters **between the contract of the contract of the contract of the contract of the contract of the contract of the contract of the contract of the contract of the contract of the contract of the contract of the co** 

getmessage **business \getmessage {...}** {...} getnoflines **\getnoflines**  $\{\ldots\}$ getobject **business and the contract of the contract of the contract of the contract**  $\{... \}$  **{...}** getpaletsize **\getpaletsize [...]** getprivatechar **better as a contract of the set of the set of the set of the set of the set of the set of the set of the set of the set of the set of the set of the set of the set of the set of the set of the set of the se** getprivateslot **by the contract of the contract of the contract of the contract of the contract of the contract of the contract of the contract of the contract of the contract of the contract of the contract of the contrac** getrandomseed \... getrawnoflines **by the contract of the contract of the contract of the contract of the contract of the contract of the contract of the contract of the contract of the contract of the contract of the contract of the contrac** gettokenlist **by the contract of the contract of the contract of the contract**  $\lambda$  **settokenlist [...]** gettwopassdata **by the contract of the contract of the contract of the contract of the contract of the contract of the contract of the contract of the contract of the contract of the contract of the contract of the contrac** getuserdata **blue and the set of the set of the set of the set of the set of the set of the set of the set of the set of the set of the set of the set of the set of the set of the set of the set of the set of the set of th** getuvalue **business and the contract of the contract of the set of the set of the set of the set of the set of the set of the set of the set of the set of the set of the set of the set of the set of the set of the set of t** getvalue **by the set of the set of the set of the set of the set of the set of the set of the set of the set of the set of the set of the set of the set of the set of the set of the set of the set of the set of the set of** globalenablemode **by the contract of the contract of the contract of the contract of the contract of the contract of the contract of the contract of the contract of the contract of the contract of the contract of the contr** qloballetempty **\frac{\frac{\frac{\frac{\frac{\frac{\frac{\frac{\frac{\frac{\frac{\frac{\frac{\frac{\frac{\frac{\frac{\frac{\frac{\frac{\frac{\frac{\frac{\frac{\frac{\frac{\frac{\frac{\frac{\frac{\frac{\frac{\frac{\frac{\f** globalpopbox **\globalpopbox** ... globalpopmacro **\eleft(\)** \eleft(\) \eleft(\) \eleft(\) \eleft(\) \eleft(\) \eleft(\) \eleft(\) \eleft(\) \eleft(\) \eleft(\) \eleft(\) \eleft(\) \eleft(\) \eleft(\) \eleft(\) \eleft(\) \eleft(\) \eleft(\) \eleft(\) \elef globalpushbox  $\qquad$  **\globalpushbox** ... globalpushmacro **\eleft(\globalpushmacro \...**) globalundefine **by the set of the set of the set of the set of the set of the set of the set of the set of the set of the set of the set of the set of the set of the set of the set of the set of the set of the set of the s** glyphfontfile **\glyphfontfile {...}** gobblespacetokens **by the contract of the contract of the contract of the contract of the contract of the contract of the contract of the contract of the contract of the contract of the contract of the contract of the cont** gobbleuntil **\frac{\frac{\frac{\frac{\frac{\frac{\frac{\frac{\frac{\frac{\frac{\frac{\frac{\frac{\frac{\frac{\frac{\frac{\frac{\frac{\frac{\frac{\frac{\frac{\frac{\frac{\frac{\frac{\frac{\frac{\frac{\frac{\frac{\frac{\frac** 

```
getMPdrawing blue and the contract of the contract of the contract of the contract of the contract of the contract of the contract of the contract of the contract of the contract of the contract of the contract of the con
getMPlayer \getMPlayer [...] [..=..] \{ \ldots \}getmarking betwarking betwarking [...] [...] [...]
getnamedglyphdirect \getnamedglyphdirect {...} {...}
getnamedglyphstyled by \getnamedglyphstyled {...} {...}
getnamedtwopassdatalist between the contract of the contract of the contract of the contract of the contract of the contract of the contract of the contract of the contract of the contract of the contract of the contract 
getnaturaldimensions \getnaturaldimensions ...
getobjectdimensions by the contract of the contract of the contract of the contract of the contract of the contract of the contract of the contract of the contract of the contract of the contract of the contract of the co
getparameters by containing the contract of the set of the set of the set of the set of the set of the set of the set of the set of the set of the set of the set of the set of the set of the set of the set of the set of t
getrandomcount between \setminus \text{getrandomcount} \setminus \ldots \setminus \{... \}getrandomdimen between \getrandondimen \ldots \{... \} \{... \}getrandomfloat \getrandomfloat \... {...} {...}
getrandomnumber between lateral lateral lateral lateral lateral lateral lateral lateral lateral lateral lateral lateral lateral lateral lateral lateral lateral lateral lateral later
getraweparameters betraweparameters [...] [..=..]
getrawgparameters betrawgparameters [...] [..=..]
getrawparameters between \getrawparameters [...] [..=..]
getrawxparameters betraward vectors betrawxparameters [...] [..=..]
getreference by a set of the set of the set of the set of the set of the set of the set of the set of the set of the set of the set of the set of the set of the set of the set of the set of the set of the set of the set o
getreferenceentry \getreferenceentry {...}
getroundednoflines busines and the set of the set of the set of the set of the set of the set of the set of the set of the set of the set of the set of the set of the set of the set of the set of the set of the set of t
getsubstring between \getsubstring {...} {...} {...}
gettwopassdatalist biographs betwopassdatalist {...}
getvariable business and the set of the set of the set of the set of the set of the set of the set of the set of the set of the set of the set of the set of the set of the set of the set of the set of the set of the set
getvariabledefault betwariabledefault {...} {...}
getxparameters between \getxparameters [...] [..=..]
globaldisablemode \globaldisablemode [...]
globalpreventmode business \globalpreventmode [...]
globalprocesscommalist \globalprocesscommalist [...] \...
globalpushreferenceprefix \globalpushreferenceprefix {...} ... \globalpopreferenceprefix
globalswapcounts \globalswapcounts \... \...
globalswapdimens \globalswapdimens \... \...
globalswapmacros by the contract of the contract of the contract of the contract of the contract of the contract of the contract of the contract of the contract of the contract of the contract of the contract of the contr
gobbledoubleempty business \gobbledoubleempty [...] [...]
gobbleeightarguments being the computer of the computer of the computer \{... \} \{... \} \{... \} \{... \} \{... \} \{... \}\label{thm:subd} \textsc{gobbletivearguments} \begin{minipage}[t]{.4cm} \begin{itemize} \textsc{``1} & \textsc{``1} & \textsc{``1gobblefiveoptionals \gobblefiveoptionals [...] [...] [...] [...] [...]
gobblefourarguments being a support of the set of the set of the set of the set of the set of the set of the set of the set of the set of the set of the set of the set of the set of the set of the set of the set of the se
gobblefouroptionals \gobblefouroptionals [...] [...] [...] [...]
gobbleninearguments \gobbleninearguments {...} {...} {...} {...} {...} {...} {...} {...} {...}
gobbleoneargument business \gobbleoneargument {...}
gobbleoneoptional bluesses bluesses bluesses bluesses bluesses bluesses bluesses bluesses bluesses bluesses bluesses bluesses bluesses bluesses bluesses bluesses bluesses bluesses blues
gobblesevenarguments \gobblesevenarguments {...} {...} {...} {...} {...} {...} {...}
gobblesingleempty bluesure and the set of the set of the set of the set of the set of the set of the set of the set of the set of the set of the set of the set of the set of the set of the set of the set of the set of the
gobblesixarguments by the computation of the computer of the computer \{... \} \{... \} \{... \} \{... \} \{... \}gobbletenarguments but all the computer of the computer \{.\cdot\} {...} {...} {...} {...} {...} {...} {...}
gobblethreearguments \gobblethreearguments {...} {...} {...}
gobblethreeoptionals bluestionals bluestionals \gobblethreeoptionals [...] [...] [...]
gobbletwoarguments \gobbletwoarguments {...} {...}
gobbletwooptionals \gobbletwooptionals [...] [...]
```
godown **\godown** [...] goto **\goto** {...} [...] gotobox  $\{\ldots\}$  [...] gotopage **by a set of the contract of the contract of the contract of the contract of the contract of the contract of the contract of the contract of the contract of the contract of the contract of the contract of the cont** grabuntil **\grabuntil {...} \...** grave  $\{... \}$ graycolor **\graycolor [...]**  $\{...$  **\graycolor** [...] grayvalue **by the contract of the contract of the contract of the contract of the contract of the contract of the contract of the contract of the contract of the contract of the contract of the contract of the contract of** greeknumerals **by the contract of the contract of the contract of the contract of the contract of the contract of the contract of the contract of the contract of the contract of the contract of the contract of the contract** grid **\grid [..=..]** gsetboxllx **but also contained a set of the set of the set of the set of the set of the set of the set of the set of the set of the set of the set of the set of the set of the set of the set of the set of the set of the se** gsetboxlly ... {...} gujaratinumerals **being the controller of the controller of the controller set of the gurmurkhinumerals**  $\{ \ldots \}$  **gurmurkhinumerals**  $\{ \ldots \}$ hairline **\hairline** hairspace **\hairspace** halfstrut **\halfstrut** halfwaybox **\halfwaybox {...}** handwritten **\handwritten** hash **\hash** hat **\hat {...}** hboxofvbox **\hboxofvbox ...** hbox:example \hboxBOX **{...}** hdofstring **\hdofstring {...}** headhbox **\headhbox ... {...}** headnumber **\headnumber**  $\ldots$  **\headnumber**  $\ldots$  **]** headnumbercontent **\headnumbercontent** headnumberdistance **\headnumberdistance** headnumberwidth **\headnumberwidth** headsetupspacing **\headsetupspacing**  $\label{thm:1} \texttt{headtext} to \texttt{headtext} \$ **headtextwidth \headtextwidth \headtextwidth \headtextwidth** headvbox **\headvbox** ... {...}<br>headwidth **\headwidth** headwidth **\headwidth \headwidth heightand heightand heightand** heightofstring **\heightofstring {...}** help:instance \HELP **[...] {...} {...}** hglue **\hglue ...** hiddencitation **\hiddencitation [...]** hiddencite **business in the contract of the contract of the contract of the contract of the contract of the contract of the contract of the contract of the contract of the contract of the contract of the contract of the co** hideblocks **\hideblocks [...] [...]** high **\high {...}** highlight **\highlight [...] {...}** highlight:example  $\Huge{\bigcup\limits_{H \in \mathcal{H}} \mathcal{H}}$ highordinalstr **\highordinalstr {...}** high:instance  $\hbox{HIGH }$ high:instance:unitshigh \unitshigh **{...}** hilo **\hilo [...] {...} {...}** hl **\hl [...]** hpos **\hpos {...}** {...} hsmash **\hsmash {...}** hsmashbox **\hsmashbox ...** hsmashed **\hsmashed {...}**

gobbleuntilrelax **butchene in the set of the set of the set of the set of the set of the set of the set of the s** grabbufferdata **bufferdata and the set of the set of the set of the set of the set of the set of the set of the set of the set of the set of the set of the set of the set of the set of the set of the set of the set of th** grabbufferdatadirect **\grabbufferdatadirect {...} {...} {...}** greedysplitstring **\greedysplitstring ... \at ... \to \... \and \...** groupedcommand **because the community of the community of the community of the community of the community of the community of the community of the community of the community of the community of the community of the communi** gurmurkhinumerals **\gurmurkhinumerals {...}** halflinestrut **\halflinestrut** handletokens **blandletokens** ... \with \... hboxreference **\hboxreference**  $\ldots$  {...} headreferenceattributes **\headreferenceattributes** headtextdistance **\headtextdistance** heightanddepthofstring **\heightanddepthofstring {...}** heightspanningtext **\heightspanningtext {...} {...} {...}** helptext **\helptext [...] {...} {...}** help:instance:helptext  $\hbox{left}$ ...} {...} himilo **\himilo {...} {...} {...}** horizontalgrowingbar **\horizontalgrowingbar [..=..]** horizontalpositionbar **\horizontalpositionbar [..=..]**<br>hphantom **\hphantom \hphantom \hphantom \**...} hphantom **\hphantom {...}** hsizefraction **\hsizefraction \hsizefraction**  $\ldots$  } {...} hspace **being the contract of the contract of the contract of the contract of the contract of the contract of the contract of the contract of the contract of the contract of the contract of the contract of the contract of** 

htdpofstring **butching the contract of the contract of the contract of the contract of the contract of the contract of the contract of the contract of the contract of the contract of the contract of the contract of the con** htofstring **https://widt.com/mode/com/mode/com/mode/com/mode/com/mode/com/mode/com/mode/com/mode/com/mode/com/mode/com/mode/com/mode/com/mode/com/mode/com/mode/com/mode/com/mode/com/mode/com/mode/com/mode/com/mode/com/mode** hyphen **\hyphen** hyphenatedcoloredword **\hyphenatedcoloredword {...}** hyphenatedfile **by** hyphenatedfile  $\hbar$   $\hbar$  **hyphenatedfile**  $\{ \ldots \}$ hyphenatedfilename **by hyphenatedfilename**  $\hbar$  **hyphenatedfilename**  $\{...$ hyphenatedhbox **\hyphenatedhbox {...}** hyphenatedpar **by** hyphenatedpar **f**...} hyphenatedurl **hyphenatedurl hyphenatedurl hyphenatedurl hyphenatedurd h**yphenatedword **i**... INRSTEX **\INRSTEX** ibox **\ibox {...}** iff **\iff** ifinobject **\ifinobject ... \else ... \fi** ignoreimplicitspaces **\ignoreimplicitspaces** ignoretagsinexport **\ignoretagsinexport [...]** ignorevalue **ignorevalue ignorevalue**  $\{... \}$  immediatesavetwop impliedby **\impliedby** implies **\implies** in **\in {...} {...} [...]** includemenu **\includemenu [...]** includeversioninfo **\includeversioninfo {...}** increment **\increment**  $\infty$ incrementcounter **\incrementcounter [...] [...]** incrementedcounter **\incrementedcounter [...]** incrementpagenumber **\incrementpagenumber** incrementsubpagenumber **\incrementsubpagenumber** incrementvalue **\incrementvalue {...}** increment:argument **but a hold increment** (...) indentation **\indentation \indentation** infofont **\infofont** infofontbold **\infofontbold** inframed **\inframed [..=..] {...}** infull **\infull {...}** initializeboxstack **\initializeboxstack {...}** inline **\inline \inline \inline \inline** \inline \inline \inline \inline \inline \inline \inline \inline \inline \inline \inline \inline \inline \inline \inline \inline \inline \inline \inline \inline \inline \inline \inli inlinebuffer **a inlinebuffer**  $\{... \}$ <br>inlinedbox **inlinedbox** inlinemath **\inlinemath {...}** inlinemathematics **\inlinemathematics {...}** inlinemessage **\inlinemessage {...}** inlinerange **\inlinerange [...]** innerflushshapebox **\innerflushshapebox** input **\input {...}** inputfilebarename **\inputfilebarename** inputfilename **\inputfilename** inputfilerealsuffix **\inputfilerealsuffix** inputfilesuffix **\inputfilesuffix** inputgivenfile **\inputgivenfile {...}** input:string **\input** ... installactionhandler **\installactionhandler {...}** installactivecharacter **\installactivecharacter ...**<br>installanddefineactivecharacter **\installanddefineactivechar** installattributestack **\installattributestack \...** installcorenamespace **\installcorenamespace {...}**

hyphenatedword **\hyphenatedword {...}** ifassignment **\ifassignment ... \else ... \fi** ifinoutputstream **\ifinoutputstream ... \else ... \fi** ifparameters **\ifparameters ... \else ... \fi** iftrialtypesetting **\iftrialtypesetting ... \else ... \fi** immediatesavetwopassdata **\immediatesavetwopassdata {...} {...} {...}** inheritparameter **\inheritparameter [...]** [...] [...]<br>inhibitblank **\inhibitblank \inhibitblank** inhibitblank **\inhibitblank** inlinedbox **\inlinedbox {...}** inlineordisplaymath **\inlineordisplaymath {...} {...}** inlineprettyprintbuffer **\inlineprettyprintbuffer {...} {...}** insertpages **\insertpages [...] [...] [..=..]** installanddefineactivecharacter **\installanddefineactivecharacter ... {...}** installautocommandhandler **\installautocommandhandler \... {...} \...**<br>installautosetuphandler **\installautosetuphandler \... {...}** installautosetuphandler **\installautosetuphandler \... {...}**<br>installbasicautosetuphandler **\installbasicautosetuphandler \... \installbasicautosetuphandler** \... installbasicautosetuphandler **\installbasicautosetuphandler \... {...} \...** installbasicparameterhandler **\installbasicparameterhandler \... {...}** installbottomframerenderer **\installbottomframerenderer {...} {...}** installcommandhandler **\installcommandhandler \... {...} \...** installdefinehandler **\installdefinehandler \... {...} \...**

installglobalmacrostack **\installglobalmacrostack \...** installlanguage **\installlanguage [...] [..=..]** installlanguage:name **\installlanguage [...] [...]** installmacrostack **\installmacrostack \...** installnamespace **\installnamespace {...}** installunitsspace **\installunitsspace {...} {...}** integerrounding **\integerrounding {...}** interactionbar **\interactionbar [...] [..=..]** interactionmenu **\interactionmenu [...] [..=..]** intertext {...} istrtdir **\istrtdir ...** italic **\italic** italicbold **\italicbold** italiccorrection **business \italiccorrection**  $\setminus$ **italiccorrection** italicface **\italicface** item **\item \item \item \item \item \item \item \item \item \item \item \item \item \item \item \item \item \item \item \item \item \item \item \item \item \item \item** items **\items [..=..] {...}** itemtag **\itemtag**  $\{\ldots\}$ jobfilename **\jobfilename** jobfilesuffix **\jobfilesuffix** kap **\kap {...}** keepblocks **\keepblocks [...] [...]** keeplinestogether **been \keeplinestogether {...}** keepunwantedspaces **\keepunwantedspaces** kerncharacters **\kerncharacters [...] {...}** koreancirclenumerals **\koreancirclenumerals {...}** koreannumerals **\koreannumerals {...}** koreannumeralsc **\koreannumeralsc {...}** koreannumeralsp **\koreannumeralsp {...} koreanparentnumerals**<br> **t** AMSTEX<br> **koreanparentnumerals** {...} LAMSTEX **\LAMSTEX** LATEX **\LATEX** LamSTeX **\LamSTeX** LaTeX **\LaTeX** LUAJITTEX **\LUAJITTEX** LUATEX **\LUATEX** Lua **\Lua** LuajitTeX **\LuajitTeX**

installdefinitionset **\installdefinitionset \... {...}** installdefinitionsetmember **\installdefinitionsetmember \... {...}** \... {...} installdirectcommandhandler **\installdirectcommandhandler \... {...}** installdirectparameterhandler **\installdirectparameterhandler \... {...}** installdirectparametersethandler **\installdirectparametersethandler \... {...}** installdirectsetuphandler **\installdirectsetuphandler \... {...}** installdirectstyleandcolorhandler **\installdirectstyleandcolorhandler \... {...}** installframedautocommandhandler **\installframedautocommandhandler \... {...} \...** installframedcommandhandler **\installframedcommandhandler \... {...} \...** installleftframerenderer **\installleftframerenderer {...} {...}** installoutputroutine **business \installoutputroutine \... {...}** installpagearrangement **\installpagearrangement ... {...}** installparameterhandler **\installparameterhandler \... {...}** installparameterhashhandler **\installparameterhashhandler \... {...}** installparametersethandler **\installparametersethandler \... {...}** installparentinjector **\installparentinjector \installparentinjector \... {...}**<br>installrightframerenderer **\installframerenderer {...**} installrightframerenderer **\installrightframerenderer {...} {...}** installrootparameterhandler **\installrootparameterhandler \... {...}** installsetuphandler **\installsetuphandler \... {...}** installsetuponlycommandhandler **\installsetuponlycommandhandler \... {...}** installshipoutmethod **\installshipoutmethod {...} {...}** installsimplecommandhandler **\installsimplecommandhandler \... {...}** \... installsimpleframedcommandhandler **\installsimpleframedcommandhandler \...** {...} \... installstyleandcolorhandler **\installstyleandcolorhandler \... {...}** installswitchcommandhandler **\installswitchcommandhandler \... {...} \...** installswitchsetuphandler **\installswitchsetuphandler \... {...}** installtexdirective **biased in the contractive field of the contractive installtexdirective {...} {...}** installtextracker **biographs \installtextracker {...}** {...} {...} installtopframerenderer **\installtopframerenderer {...} {...}** installunitsseparator **\installunitsseparator {...} {...}** installversioninfo **\installversioninfo {...} {...}** interactionbuttons **\interactionbuttons [..=..] [...]** invokepageheandler **\invokepageheandler** {...} {...} istltdir with the set of the set of the set of the set of the set of the set of the set of the set of the set of the set of the set of the set of the set of the set of t istltdir **\istltdir ...**

LuaTeX **\LuaTeX** labellanguage:instance  $\Lambda$ labellanguage:instance:btxlabel \btxlabellanguage labellanguage:instance:head \headlanguage labellanguage:instance:label \labellanguage labellanguage:instance:mathlabel \mathlabellanguage labellanguage:instance:operator \operator \operatorlanguage labellanguage:instance:prefix  $\text{trianglege}$ labellanguage:instance:suffix \suffixlanguage labellanguage:instance:taglabel \taglabellanguage labellanguage:instance:unit \unitlanguage labeltexts:instance  $\setminus$ LABELtexts {...} {...} labeltexts:instance:head <br>labeltexts:instance:label <br>(labeltexts {...} {...} } labeltexts:instance:label \labeltexts **{...} {...}** labeltexts:instance:mathlabel \mathlabeltexts **{...} {...}**  $\label{thm:ll} \texttt{labeltext} \verb|:instance| \texttt{1}$  $\label{thm:rel} \texttt{labeltext} \verb+{text+...}$ labeltext:instance:head \headtext {...}  $\label{thm:rel} \texttt{labeltext} \verb+{..}$ labeltext:instance:mathlabel  $\mathcal{S}$  \mathlabeltext {...} labeltext:instance:operator \operatortext **{...}** labeltext:instance:prefix  $\text{left}(x, \ldots)$ <br>labeltext:instance:suffix  $\text{left}(x, \ldots)$ labeltext:instance:suffix \suffixtext **{...}** labeltext:instance:taglabel \taglabeltext {...}  $\label{eq:nonlinear} \texttt{labeltext} \{ \dots \}$ label:example  $\triangle$ language **1**...] languageCharacters **\languageCharacters {...}** languagecharacters **\languagecharacters {...}** languagecharwidth **\languagecharwidth {...}** language:example  $\Lambda$ lastcounter **\lastcounter \lastcounter** [...] [...] lastcountervalue **\lastcountervalue [...]** lastdigit **\lastdigit {...}** lastlinewidth **\lastlinewidth** lastnaturalboxdp **\lastnaturalboxdp** lastnaturalboxht **\lastnaturalboxht** lastnaturalboxwd **\lastnaturalboxwd** lastpredefinedsymbol **\lastpredefinedsymbol** lastrealpage **\lastrealpage** lastsubcountervalue<br>
lastsubpage<br>
lastsubpage<br>
lastsubpage<br>
lastsubpage lastsubpage **\lastsubpage** lastsubpagenumber **\lastsubpagenumber** lastuserpage **\lastuserpage** lastuserpagenumber **\lastuserpagenumber** lateluacode **blacks and all the contract of the set of the set of the set of the set of the set of the set of the set of the set of the set of the set of the set of the set of the set of the set of the set of the set of** layerheight **black is a set of the contract of the contract of the contract of the contract of the contract of the contract of the contract of the contract of the contract of the contract of the contract of the contract of** layerwidth **\layerwidth** lbox **\lbox ... {...}** left **\left ...** leftaligned **\leftaligned {...}** leftbottombox **\leftbottombox {...}** leftbox **\leftbox {...}** lefthbox **\lefthbox {...}** leftlabeltext:instance \leftLABELtext **{...}**  $\label{thm:1} \begin{minipage}[c]{0.9\textwidth} \begin{itemize} \end{itemize} \begin{itemize} \end{itemize} \begin{itemize} \end{itemize} \begin{itemize} \end{itemize} \begin{itemize} \end{itemize} \begin{itemize} \end{itemize} \begin{itemize} \end{itemize} \begin{itemize} \end{itemize} \begin{itemize} \end{itemize} \begin{itemize} \end{itemize} \begin{itemize} \end{itemize} \end{itemize} \begin{itemize} \end{itemize} \begin{itemize} \end{itemize} \begin{itemize} \end{itemize} \end{itemize} \begin{itemize} \end{itemize} \begin{itemize$ leftlabeltext:instance:label \leftlabeltext **{...}** leftlabeltext:instance:mathlabel \leftmathlabeltext **{...}** leftline **\leftline \leftline \leftline \leftline \leftline \leftline \leftorrighthbox** leftorrighthbox **\leftorrighthbox**  $\left\{ \begin{array}{ccc} \text{leftor right} & \dots & \{ \dots \} \\ \text{leftor right} & \dots & \{ \dots \} \end{array} \right. \right\}$ leftorrightvbox **\leftorrightvbox** ... {...}<br>leftorrightvtop **\leftorrightvtop** ... {...} leftskipadaption **\leftskipadaption** leftsubguillemot **\leftsubguillemot** lefttopbox **\lefttopbox {...}** lefttoright **\lefttoright \lefttoright** 

lastrealpagenumber **\lastrealpagenumber** lasttwodigits **\lasttwodigits {...}** layeredtext **\layeredtext [..=..] [..=..] {...} {...}** lazysavetaggedtwopassdata **blazysavetaggedtwopassdata** {...} {...} {...} lazysavetwopassdata **\lazysavetwopassdata {...} {...} {...}** leftorrightvtop **\leftorrightvtop ... {...}** lefttorighthbox **\lefttorighthbox ... {...}**

letempty **\letempty \letempty \letempty \letempty \letempty \letempty \letempty \letempty \letempty \letempty \letempty \letempty \letempty \letempty \letempty \letempty \letempty \letempt** letgvalue **\letgvalue {...}** \... letgvalueempty **\letgvalueempty {...}** letgvalurelax **\letgvalurelax {...}** letterampersand **\letterampersand** letterat **\letterat \letterat** letterbackslash **\letterbackslash** letterbar **\letterbar** letterbgroup **blue and the contract of the contract of the contract of the contract of the contract of the contract of the contract of the contract of the contract of the contract of the contract of the contract of the con** letterclosebrace **\letterclosebrace** lettercolon **\lettercolon** letterdollar **\letterdollar** letterdoublequote **\letterdoublequote** letteregroup<br>
letterescape<br> **determined by the contract of the contract of the contract of the contract of the contract of the contract of the contract of the contract of the contract of the contract of the contract of the** letterexclamationmark **\letterexclamationmark** letterhash **\letterhash** letterhat **\letterhat \letterhat**  $\label{thm:rel}$ letterleftbracket **\letterleftbracket** letterleftparenthesis **\letterleftparenthesis** letterless **\letterless** lettermore **\lettermore**  $\setminus$ **lettermore** letteropenbrace **\letteropenbrace** letterpercent **\letterpercent** letterquestionmark **\letterquestionmark** letterrightbrace **\letterrightbrace** letterrightbracket **\letterrightbracket** letterrightparenthesis **\letterrightparenthesis** lettersinglequote **\lettersinglequote** letterslash **\letterslash** letterunderscore **blessed in the contract of the contract of the contract of the contract of the contract of the contract of the contract of the contract of the contract of the contract of the contract of the contract of t** letvalue<br>
letvalue **b**<br>
letvalue **b**<br>
letvalue **b**<br>
letvalue **b**<br>
letvalue **b**<br>
letvalue **b**<br>
letvalue **b**<br>
letvalue **i**<br>
letvalue **i** letvalueempty<br>
letvaluerelax
detailletvalueempty  $\{\ldots\}$ lfence **\lfence {...}** lhbox **\lhbox {...}** line **\line {...}** linebox **\linebox {...}** linenote:instance  $\L{LINENOTE}$  {...} linenote:instance:linenote \linenote **{...}** linewidth **\linewidth** listcite **\listcite [..=..] [...]** listcite:alternative **\listcite [...] [...]** listcite:userdata **\listcite [..=..] [..=..]** listlength **\listlength** listnamespaces **\listnamespaces** llap **\llap {...}** loadanyfileonce **\loadanyfileonce [...]** loadcldfile **\loadcldfile [...]**

lefttorightvbox **\lefttorightvbox ... {...}** lefttorightvtop **\lefttorightvtop** ... {...}<br>letbeundefined **by a set of the set of the set of the set of the set of the set of the set of the set of the set o** letbeundefined **\letbeundefined {...}**  $\verb|letcatcodecommand \_{...\ .\ .\ .\ .\ .\ .}$ letcscsname **bleed and the contract of the contract of the contract of the contract of the contract of the contract of the contract of the contract of the contract of the contract of the contract of the contract of the con** letcsnamecs **\letcsnamecs** \csname ... \endcsname \... letcsnamecsname **\letcsnamecsname \csname ... \endcsname \csname ... \endcsname** letdummyparameter **\letdummyparameter {...}** \... letterescape **\letterescape** letterspacing **betterspacing the contract of the contract of the contract of the contract of the contract of the contract of the contract of the contract of the contract of the contract of the contract of the contract of t** lettertilde **\lettertilde** letvaluerelax **\letvaluerelax {...}** limitatefirstline **\limitatefirstline {...} {...} {...}** limitatelines **\limitatelines {...} {...} {...}** limitatetext **\limitatetext {...} {...} {...}** limitatetext:list **\limitatetext {...} {...} {...}** linespanningtext **\linespanningtext {...} {...} {...}** listcitation **\listcitation [..=..] [...]** listcitation:alternative **\listcitation [...] [...]** listcitation:userdata **\listcitation [..=..] [..=..]** loadanyfile **\loadanyfile [...]** loadbtxdefinitionfile **\loadbtxdefinitionfile [...]** loadbtxreplacementfile **\loadbtxreplacementfile [...]** loadcldfileonce **\loadcldfileonce [...]**

loadluafile **\loadluafile [...]** loadluafileonce **\loadluafileonce [...]**  $\textbf{loadtextile} \qquad \qquad \texttt{loadtextile} \qquad \texttt{[...]}$ loadtexfileonce **\loadtexfileonce [...]** localhsize **\localhsize** localpopmacro **\localpopmacro \...** localpushbox **\localpushbox ...**  $\verb|localpushmacro| \verb|%| \verb|localpushmacro| \verb|}.$  $\label{thm:local-parallel} \text{local} \text{underline} \{ \ldots \}$ locatedfilepath **\locatedfilepath** locatefilepath **\locatefilepath {...}** locfilename **\locfilename {...}** lohi **\lohi [...] {...} {...}** low <br>
lowerbox <br> **lowerbox** <br> **lowerbox** <br> **lowerbox** <br> **lowerbox** low:instance \LOW **{...}** low:instance:unitslow **\unitslow \unitslow {...}** ltop **\ltop ... {...}** luacode **\luacode** {...} luaconditional **\luaconditional** \... luaenvironment **\luaenvironment ...** luaexpanded **\luaexpanded {...}** luaexpr **\luaexpr {...}** luafunction **\luafunction \luafunction** {...} luamajorversion **\luamajorversion** luaminorversion **\luaminorversion** luaTeX **\luaTeX** luaversion **\luaversion** METAFONT *NETAFONT* METAFUN **\METAFUN** METAPOST **\METAPOST** MetaFont **\MetaFont** MetaFun **\MetaFun** MetaPost **\MetaPost** MKII **\MKII** MKIV **\MKIV** MKIX **\MKIX** MKVI **\MKVI** MKXI **\MKXI** MONTH **\MONTH**  $\{ \ldots \}$ MONTHLONG **\MONTHLONG** {...} MONTHSHORT **{...}** MPanchor **\MPanchor \MPanchor \MPanchor \MPanchor \MPanchor \MPanchor \MPanchor \MPanchor \MPanchor \MPanchor \MPanchor \MPanchor \MPanchor \MPanchor \MPanchor \MPanchor \MPanchor \MPancho** MPc **\MPc \MPc \MPc \MPc \MPc \MPc \MPc \MPc \MPc \MPc \MPc \MPc \MPc \MPc \MPc \MPc \MPc \MPc \MPc \MPc \MPc \MPc \MPc \MPc \MPc \MPc \MPc \MPc \MPc \MPc \MPc** MPcode **\MPcode {...}** {...}<br>MPcolor **MPcolor** MPcoloronly **\MPcoloronly {...}** MPcolumn **\MPcolumn {...}** MPd **\MPd {...}** MPdrawing **\MPdrawing {...}** MPfontsizehskip **\MPfontsizehskip {...}**

loadfontgoodies **\loadfontgoodies [...]** loadspellchecklist **\loadspellchecklist [...] [...]** loadtypescriptfile **\loadtypescriptfile [...]** localframed **\localframed [...] [..=..] {...}** localframedwithsettings **\localframedwithsettings [...] [..=..] {...}** localpopbox **\localpopbox ...** lomihi **\lomihi \lomihi \lomihi \lomihi \lomihi \lomihi \lomihi \lomihi \lomihi \lomihi \lomihi \lomihi \lomihi \lomihi \lomihi \lomihi \lomihi \lomihi \lomihi \lomihi \lomihi \lom** lowerbox **\lowerbox \lowerbox \lowerbox \lowerbox \lowercased \lowercased \lowercased \lowercased \lowercased \lowercased \lowercased \lowercased \lowercased \lowercased \lowercased \lowercase** lowercased **\lowercased {...}** lowercasestring **blowercasestring howercasestring** ... \to \... lowerleftdoubleninequote **\lowerleftdoubleninequote** lowerleftsingleninequote **\lowerleftsingleninequote** lowerrightdoubleninequote **\lowerrightdoubleninequote** lowerrightsingleninequote **\lowerrightsingleninequote** lowhigh:instance \LOWHIGH **[...] {...} {...}** lowmidhigh:instance  $\Lensuremath{\textrm{A}}$   $\Lensuremath{\textrm{O}}$   $\Lensuremath{\textrm{O}}$   $\Lensuremath{\textrm{O}}$   $\Lensuremath{\textrm{O}}$   $\Lensuremath{\textrm{O}}$   $\ldots$   $\Lensuremath{\textrm{O}}$   $\ldots$   $\Lensuremath{\textrm{O}}$   $\ldots$   $\Lensuremath{\textrm{O}}$   $\ldots$   $\Lensuremath{\textrm{O}}$   $\ldots$   $\Leftrightarrow$   $\Leftrightarrow$   $\Leftrightarrow$   $\Leftrightarrow$  lrtbbox **\lrtbbox {...} {...} {...} {...} {...}** luajitTeX **\luajitTeX** luaparameterset **\luaparameterset {...}** {...}<br>luasetup **\luaparameterset** {...} {...} luasetup **\luasetup {...}** MPbetex **\MPbetex {...}** MPcolor **\MPcolor {...}** MPgetmultipars **\MPgetmultipars {...} {...}**

MPgetposboxes **\MPgetposboxes {...} {...}** MPh **\MPh {...}** MPII **\MPII** MPIV **\MPIV** MPleftskip **\MPleftskip {...}** MPll **\MPll {...}** MPlr **\MPlr {...}** MPls **\MPls {...}** MPmenubuttons **\MPmenubuttons {...}** MPn **\MPn {...}** MPoptions **\MPoptions {...}** MPoverlayanchor **\MPoverlayanchor {...}** MPp **\MPp {...}** MPpage **\MPpage {...}** MPpardata **\MPpardata {...}** MPplus **\MPplus {...} {...} {...}** MPpos **\MPpos {...}** MPposset **\MPposset {...}**<br>MPr {...} MPr **\MPr {...}** MPregion **\MPregion {...}** MPrest **\MPrest {...} {...}** MPrightskip **\MPrightskip {...}** MPrs **\MPrs {...}** MPstring **\MPstring {...}** MPtext {...} MPtransparency **\MPtransparency {...}** MPul **\MPul {...}** MPur **\MPur {...}** MPVI **\MPVI** MPv **\MPv {...} {...} {...}** MPvar **\MPvar {...}** MPvariable **\MPvariable {...}** MPvv **\MPvv {...} {...}** MPw **\MPw {...}** MPwhd **\MPwhd {...}** MPx **\MPx {...}** MPxy **\MPxy {...}** MPxywhd **\MPxywhd {...}**  $MPy \left\{ \dots \right\}$ m **\m [...] {...}** mainlanguage **\mainlanguage [...]** makecharacteractive **\makecharacteractive ...** makerawcommalist **\makerawcommalist**  $\ldots$  **\makerawcommalist**  $\ldots$  **\...** makestrutofbox **\makestrutofbox ...** mapfontsize **but all the contract of the contract of the contract**  $\mathcal{L}[...]$  **[...]** markcontent **\markcontent \markcontent \markcontent**  $\ldots$  } {...} markedpages **\markedpages [...]** markinjector **\markinjector [...]**

MPgetmultishape **\MPgetmultishape {...} {...}** MPinclusions **\MPinclusions [...] {...} {...}** MPpositiongraphic **\MPpositiongraphic {...} {..=..}** MPrawvar **\MPrawvar {...} {...}** margindata **\margindata [...] [..=..] [..=..] {...}** margindata:instance \MARGINDATA **[..=..] [..=..] {...}** margindata:instance:atleftmargin  $\text{l.1}$   $\text{m}$   $\text{l.2}$  [..=..]  $\text{l.3}$  [...] margindata:instance:atrightmargin  $\{ \text{array} \ [\ldots = \ldots] \ [\ldots = \ldots \} \ \{ \ldots \}$ margindata:instance:ininner **butter and the set of the set of the set of the set of the set of the set of the set of the set of the set of the set of the set of the set of the set of the set of the set of the set of the se** margindata:instance:ininneredge \ininneredge **[..=..] [..=..] {...}** margindata:instance:ininnermargin  $\{$ ininnermargin [..=..]  $[...]$  [..=..] {...} margindata:instance:inleft  $\{i, j, k\}$ margindata:instance:inleftedge \inleftedge **[..=..] [..=..] {...}** margindata:instance:inleftmargin \inleftmargin **[..=..] [..=..] {...}** margindata:instance:inmargin  $\{ \cdot, = . \}$   $\{ \cdot, = . \}$   $\{ \cdot, \cdot \}$ margindata:instance:inother **but all incremental function**  $\{i$ ,  $\{i$ ,  $\}$ ,  $\{j$ ,  $\}$ ,  $\{j$ ,  $\}$ ,  $\{j$ ,  $\}$ ,  $\{j$ ,  $\}$ ,  $\{j$ ,  $\}$ ,  $\{j$ ,  $\}$ ,  $\{j$ ,  $\}$ ,  $\{j$ ,  $\}$ ,  $\{j$ ,  $\}$ ,  $\{j$ ,  $\}$ ,  $\{j$ ,  $\}$ , margindata:instance:inouter **butter here here here here here here here here here here here here here here here here here here here here here here here here here here he** margindata:instance:inouteredge \inouteredge **[..=..] [..=..] {...}** margindata:instance:inoutermargin  $\{i, j\}$   $\{j, j\}$   $\{k, j\}$   $\{k, j\}$   $\{k, j\}$   $\{k, j\}$ margindata:instance:inright<br>margindata:instance:inrightedge<br> $\{...$   $\{...$   $[...$   $[...$   $]$ <br> $\{...$   $]$ margindata:instance:inrightedge  $\text{unrightedge}$  [..=..] [..=..] {...}<br>margindata:instance:inrightmargin  $\text{unrightmargin}$  [..=..] [..=..] {..  $\infty$ margindata:instance:margintext **with the summargintext**  $\text{[..=..]}$   $\text{[..=..]}$   $\text{[..]}$ marking **\marking (...,...) (...,...) [...]**

markpage **business in the contract of the contract of the contract of the contract of the contract of the contract of the contract of the contract of the contract of the contract of the contract of the contract of the cont** mat **\mat {...}** math **\math [...] {...}** mathbf **\mathbf**  $\mathcal{L}$ mathbi **\mathbi** mathblackboard **\mathblackboard** mathbs **\mathbs** mathcommand:example  $\text{MATHCOMMAND} \{... \} \{... \}$ mathdefault **\mathdefault** mathdouble **\mathdouble [...] {...} {...} {...}** mathdoubleextensible:instance  $\text{MATHDOUBLEEXTENSIBLE} \{... \} \{... \}$ mathdoubleextensible:instance:doublebar **\doublebar {...}** {...} mathdoubleextensible:instance:doublebrace \doublebrace **{...} {...}** mathdoubleextensible:instance:doublebracket \doublebracket **{...} {...}** mathdoubleextensible:instance:doubleparent \doubleparent **{...} {...}** mathdoubleextensible:instance:overbarunderbar \overbarunderbar **{...} {...}** mathdoubleextensible:instance:overbraceunderbrace \overbraceunderbrace **{...} {...}** mathdoubleextensible:instance:overbracketunderbracket \overbracketunderbracket **{...} {...}** mathdoubleextensible:instance:overparentunderparent \overparentunderparent **{...} {...}** mathematics **\mathematics**  $\{\ldots\}$  mathematics  $\{\ldots\}$  mathematics  $\{\ldots\}$  f. mathextensible:instance:cleftarrow **\cleftarrow {...} {...}** mathextensible:instance:crightarrow **{\epsile}** \crightarrow {...} {...}  $mathext{em}$ sible:instance:crightarrow mathextensible:instance:crightoverleftarrow \crightoverleftarrow **{...} {...}** mathextensible:instance:eleftarrowfill \eleftarrowfill **{...} {...}** mathextensible:instance:eleftharpoondownfill \eleftharpoondownfill **{...} {...}** mathextensible:instance:eleftharpoonupfill \eleftharpoonupfill **{...} {...}** mathextensible:instance:eleftrightarrowfill \eleftrightarrowfill **{...} {...}** mathextensible:instance:eoverbarfill \eoverbarfill **{...} {...}** mathextensible:instance:eoverbracefill \eoverbracefill **{...} {...}** mathextensible:instance:eoverbracketfill \eoverbracketfill **{...} {...}** mathextensible:instance:eoverparentfill  $\{... \} \{... \}$  mathextensible:instance:erightarrowfill  $\{... \} \{... \}$ mathextensible:instance:erightarrowfill \erightarrowfill **{...} {...}** mathextensible:instance:erightharpoondownfill \erightharpoondownfill **{...} {...}** mathextensible:instance:erightharpoonupfill \erightharpoonupfill **{...} {...}** mathextensible:instance:etwoheadrightarrowfill \etwoheadrightarrowfill **{...} {...}** mathextensible:instance:eunderbarfill \eunderbarfill **{...} {...}** mathextensible:instance:eunderbracefill \eunderbracefill **{...} {...}** mathextensible:instance:eunderbracketfill <br>mathextensible:instance:eunderparentfill <br>\eunderparentfill {...} {...} mathextensible:instance:eunderparentfill \eunderparentfill {\mathextensible:instance:mequal \megual {...} {...} mathextensible:instance:mequal \mequal **{...} {...}** mathextensible:instance:mhookleftarrow **\mhookleftarrow {...} {...}** mathextensible:instance:mhookrightarrow **\mhookrightarrow** {...} {...} mathextensible:instance:mhookrightarrow **\mhookrightarrow {...}**<br>mathextensible:instance:mLeftarrow **\mleftarrow** {...} {...} mathextensible:instance:mLeftarrow \mLeftarrow \mLeftarrow {...} {...}<br>mathextensible:instance:mLeftrightarrow \mLeftrightarrow {...} {...} mathextensible:instance:mLeftrightarrow \mLeftrightarrow **{...} {...}** mathextensible:instance:mleftarrow **\mleftarrow {...}** {...} mathextensible:instance:mleftharpoondown **\mleftharpoondown** {...} {...} mathextensible:instance:mleftharpoondown \mleftharpoondown **{...} {...}** mathextensible:instance:mleftharpoonup \mleftharpoonup **{...} {...}** mathextensible:instance:mleftrightarrow \mleftrightarrow **{...} {...}** mathextensible:instance:mleftrightharpoons \mleftrightharpoons **{...} {...}** mathextensible:instance:mmapsto \mmapsto **{...} {...}** mathextensible:instance:mRightarrow \mRightarrow **{...} {...}** mathextensible:instance:mrel  $\setminus \text{true1} \{... \}$ mathextensible:instance:mrightarrow \mrightarrow **{...} {...}** mathextensible:instance:mrightharpoondown \mrightharpoondown {...} {...}<br>mathextensible:instance:mrightharpoonup \mrightharpoonup {...} {...} mathextensible:instance:mrightharpoonup \mrightharpoonup **{...} {...}** mathextensible:instance:mrightleftharpoons \mrightleftharpoons **{...} {...}** mathextensible:instance:mrightoverleftarrow \mrightoverleftarrow **{...} {...}**  $mathext{make:} {\tt m}$ mathextensible:instance:mtwoheadleftarrow \mtwoheadleftarrow **{...} {...}** mathextensible:instance:mtwoheadrightarrow \mtwoheadrightarrow **{...} {...}** mathextensible:instance:tequal \tequal **{...} {...}** mathextensible:instance:thookleftarrow \thookleftarrow **{...} {...}** mathextensible:instance:thookrightarrow **\thookrightarrow** {...} {...} mathextensible:instance:tLeftarrow **\tleftarrow** {...} {...} mathextensible:instance:tLeftarrow **\tLeftarrow** \tLeftarrow {...} {...} mathextensible:instance:tLeftrightarrow \tLeftrightarrow \tLeftrightarrow {...} {...} mathextensible:instance:tLeftrightarrow **\tLeftrightarrow** {...} <br>mathextensible:instance:tleftarrow **\tleftarrow** {...} {...} mathextensible:instance:tleftarrow \tleftarrow **{...} {...}** mathextensible:instance:tleftharpoondown \tleftharpoondown **{...} {...}** mathextensible:instance:tleftharpoonup \tleftharpoonup **{...} {...}** mathextensible:instance:tleftrightarrow \tleftrightarrow **{...} {...}** mathextensible:instance:tleftrightharpoons \tleftrightharpoons **{...} {...}** mathextensible:instance:tmapsto \tmapsto **{...} {...}**

\*MATHEXTENSIBLE* **{...} {...}**<br>\cleftarrow **{...}** {...}

mathextensible:instance:trel  $\text{f...} \{... \}$ mathextensible:instance:trightarrow \trightarrow **{...} {...}** mathextensible:instance:trightharpoondown \trightharpoondown **{...} {...}** mathextensible:instance:trightharpoonup \trightharpoonup **{...} {...}** mathextensible:instance:trightleftharpoons \trightleftharpoons **{...} {...}** mathextensible:instance:trightoverleftarrow \trightoverleftarrow **{...} {...}** mathextensible:instance:ttriplerel \ttriplerel **{...} {...}** mathextensible:instance:ttwoheadleftarrow \ttwoheadleftarrow **{...} {...}** mathextensible:instance:ttwoheadrightarrow \ttwoheadrightarrow **{...} {...}** mathextensible:instance:xequal  $\{... \}$ mathextensible:instance:xhookleftarrow \xhookleftarrow **{...} {...}** mathextensible:instance:xhookrightarrow \xhookrightarrow **{...} {...}** mathextensible:instance:xLeftarrow \xLeftarrow **{...} {...}** mathextensible:instance:xLeftrightarrow \xLeftrightarrow **{...} {...}** mathextensible:instance:xleftarrow **\xleftarrow {...}** {...} mathextensible:instance:xleftharpoondown \xleftharpoondown **{...} {...}** mathextensible:instance:xleftharpoonup  $\lambda$ leftharpoonup {...} {...} mathextensible:instance:xleftrightarrow  $\lambda$ leftrightarrow {...} {...} mathextensible:instance:xleftrightarrow \xleftrightarrow **{...} {...}** mathextensible:instance:xleftrightharpoons  $\{... \} \{... \}$ <br>mathextensible:instance:xmapsto  $\xmapsto \{... \} \{... \}$ mathextensible:instance:xmapsto  $\{x \in \mathbb{R}^n : x \in \mathbb{R}^n : x \in \mathbb{R}^n : x \in \mathbb{R}^n : x \in \{x, y, z\} \}$ mathextensible:instance:xRightarrow **\xRightarrow {...**<br>mathextensible:instance:xrel **\xrel**  $\{... \}$  {...} {...} mathextensible:instance:xrel \xrel **{...} {...}** mathextensible:instance:xrightarrow \xrightarrow **{...} {...}** mathextensible:instance:xrightharpoondown \xrightharpoondown **{...} {...}** mathextensible:instance:xrightharpoonup \xrightharpoonup **{...} {...}** mathextensible:instance:xrightleftharpoons \xrightleftharpoons **{...} {...}** mathextensible:instance:xrightoverleftarrow \xrightoverleftarrow **{...} {...}** mathextensible:instance:xtriplerel \xtriplerel **{...} {...}** mathextensible:instance:xtwoheadleftarrow \xtwoheadleftarrow **{...} {...}** mathextensible:instance:xtwoheadrightarrow \xtwoheadrightarrow **{...} {...}** mathfraktur **\mathfraktur** mathframed:instance  $\text{MATHFRAMED}$  [..=..] {...} mathframed:instance:inmframed<br>mathframed:instance:mcframed **himmed**  $\{...$ <br>mathframed:instance:mcframed **himmed**  $\{...$ ]  $\{... \}$  $mathframed: \mathtt{instance} : \mathtt{mcframed}$ mathframed:instance:mframed \mframed **[..=..] {...}** mathfunction **\mathfunction** {...} mathit **\mathit** mathitalic **\mathitalic** mathmatrix  $\text{MATHMATHM}$  {...} mathop **\mathop {...}**<br>mathornament:example **\mathop** \mathop {...}  $mathematic: example$ mathover  $\mathbb{C}$ ...}  $\{\ldots\}$ <br>mathoverextensible:example  $\text{MATH OVEREXTENSIBLE}$  {...}  $math>$ mathoverextensible:example mathovertextextensible:instance \MATHOVERTEXTEXTENSIBLE **{...} {...}** mathradical:example  $\text{MATHRADICAL } [\dots]$  {...} mathrm **\mathrm** mathscript **but a set of the contract of the contract of the contract of the contract of the contract of the contract of the contract of the contract of the contract of the contract of the contract of the contract of the c** mathsl **\mathsl**  $\mathbb{$ mathss **\mathss** mathtext **\mathtext ... {...}** mathtextbf **contains a mathtext**  $\mathbf{t}$ ... {...} mathtextbi **\mathtextbi ... {...}** mathtextbs **\mathtextbs ... {...}** mathtextit **\mathtextit ... {...}** mathtextsl **\mathtextsl ... {...}** mathtexttf **\mathtexttf ... {...}** mathtf **\mathtf**  $\mathcal{L}$ mathtriplet **\mathtriplet [...] {...} {...} {...}** mathtriplet:example  $\text{MATHTRIPLET}$  [...] {...} {...} mathtt **\mathtt** mathunder<br>
mathunder extensible:example<br>
mathunder extensible:example<br>
MATHUNDEREXTENSIBLE {...}  $mathematical$ mathundertextextensible:instance<br>mathunstacked:example<br>NATHUNSTACKED mathunstacked:example mathupright **\mathupidifful \mathupidifful \mathupidifful \mathupidifful \mathupidifful \mathupidifful \mathupidifful \mathupidifful \mathupidifful \mathupidifful \mathupidifful \mathupidifful \mathupidifful \mathupidifful** mathwordbf **\mathwordbf ... {...}** mathwordbi **\mathwordbi ... {...}** mathwordbs **\mathwordbs ... {...}** mathwordit **\mathwordit ... {...}** mathwordsl **\mathwordsl ... {...}**

mathextensible:instance:tRightarrow \tRightarrow **{...} {...}** mathword **\mathword ... {...}**

maxaligned **but all the contract of the contract of the contract of the contract of the contract of the contract of the contract of the contract of the contract of the contract of the contract of the contract of the contra** mbox **\mbox {...}** measure **\measure \measure \measure {...}** measured **\measured {...}** medskip **\medskip** medspace **\medspace** message **\message {...}** metaTeX **\metaTeX** mfence **\mfence {...}** mfunction **\mfunction {...}** mfunctionlabeltext **\mfunctionlabeltext {...}** mhbox  $\{\ldots\}$ midaligned **\midaligned {...}** middle **\middle ...** middlebox **\middlebox {...}** midhbox **\midhbox \midhbox \midhbox \midhbox \midhbox \midhbox \midhbox \middhbox \middhbox \middhbox \middhbox \middhbox \middhbox \middhbox \middhbox \middhbox \middhbox \middhbox \mid** midsubsentence **\midsubsentence** mirror **\mirror {...}** mixedcaps **\mixedcaps {...}** mkvibuffer **\mkvibuffer [...]** molecule **\molecule {...}** mono **\mono** monobold **\monobold** mononormal **\mononormal** month **\month**  $\mathbb{1}$ ... monthlong {...} monthshort **1...**} mprandomnumber **\mprandomnumber** mtext **\mtext** {...} Numbers **\Numbers**  $\{\ldots\}$ <br>namedheadnumber  $\{\ldots\}$ naturalhbox **\naturalhbox** ... {...} naturalhpack **but allow the contract of the contract of the contract of the contract of the contract of the contract of the contract of the contract of the contract of the contract of the contract of the contract of the co** naturalvbox **\naturalvbox** ... {...} naturalvcenter **and the set of the set of the set of the set of the set of the set of the set of the set of the set of the set of the set of the set of the set of the set of the set of the set of the set of the set of the** naturalvpack **\naturalvpack ... {...}** naturalvtop **\naturalvtop** ... {...} naturalwd **\naturalwd** ... negatecolorbox **\negatecolorbox ...** negated **\negated**  $\neq$   $\neq$ negemspace **\negemspace**  $\neq$ negenspace **\negenspace** negthinspace **by the contract of the contract of the contract of the contract of the contract of the contract of the contract of the contract of the contract of the contract of the contract of the contract of the contract** newattribute **\newattribute \...** newcatcodetable **\newcatcodetable \** \newcatcodetable \... newcounter **\newcounter**  $\cdot \cdot \cdot \cdot$ newevery **\... \...** \... \... newfrenchspacing **\newfrenchspacing** newmode **\newmode** {...} newsignal **\newsignal \...** newsystemmode **between the contract of the contract of the contract of the contract of the contract of the contract of the contract of the contract of the contract of the contract of the contract of the contract of the con** nextboxdp **\nextboxdp** nextboxht **\nextboxht** nextboxhtdp **\nextboxhtdp**  $\neq$ nextboxwd **\nextboxwd** nextcounter **\nextcounter [...]** [...] nextcountervalue **business \nextcountervalue [...]** 

```
mathwordtf \mathwordtf ... {...}
menubutton:button \menubutton [..=..] {...} {...}
menubutton:interactionmenu button here here here here here here here here here here here here here here here here here here here here here here here here here here her
                                                                             middlealigned \middlealigned {...}
                                                                             minimalhbox \minimalhbox ... {...}
moduleparameter \moduleparameter {...} {...}
NormalizeFontHeight being the controller of the controller NormalizeFontHeight \ldots {...} {...}
\label{lem:nonlin} \begin{minipage}[c]{0.8\textwidth} \centering \begin{minipage}[c]{0.8\textwidth} \centering \emph{NonmalizeFontWidth} \end{minipage} \begin{minipage}[c]{0.8\textwidth} \centering \emph{NonmalizeFontWidth} \end{minipage} \begin{minipage}[c]{0.8\textwidth} \centering \emph{NonmalizeFontWidth} \end{minipage} \begin{minipage}[c]{0.8\textwidth} \centering \emph{NonmalizeFontWidth} \end{minipage} \begin{minipage}[c]{0.8\textwidth} \centering \emph{NonmalizeFontWidth} \end{minipage} \begin{minipage}[c]{0.8\textNormalizeTextHeight \NormalizeTextHeight {...} {...} {...}
NormalizeTextWidth \NormalizeTextWidth {...} {...}
                                                                             namedheadnumber \namedheadnumber {...}
namedstructureheadlocation \namedstructureheadlocation \namedstructureheadlocation \ldotsnamedstructureuservariable being a constructurely and the set of the set of the set of the set of the set of t<br>namedstructurevariable <b>hamedstructurevariable \{... \} {...}
namedstructurevariable \namedstructurevariable \lambda \namedstructurevariable \{\ldots\} {...} {...} }
                                                                             \namedtaggedlabeltexts {...} {...} {...} {...}
                                                                             nextbox \nextbox
```
nextparagraphs **\nextparagraphs \nextparagraphs \nextparagraphs \nextparagraphs \nextPARAGRAPHS** nextparagraphs:example \nextPARAGRAPHS nextrealpage **\nextrealpage**  $\lambda$ nextrealpagenumber **\nextrealpagenumber** nextsubpage **\nextsubpage \nextsubpage** nextsubpagenumber **\nextsubpagenumber** nextuserpage **business \nextuserpage** nextuserpagenumber **\nextuserpagenumber** nocharacteralign **biomagnetic inclusives**  $\n$  **hocharacteralign** nocitation **\nocitation \nocitation \nocitation \nocitation \nocitation \nocitation \nocitation \nocitation \nocitation \nocitation \nocitation \nocitation \nocitation \nocitation \nocitation** nocitation:direct **\nocitation {...}** nocite **\nocite \nocite \nocite \nocite \nocite \nocite**  $\mathbf{r}$ nocite:direct **\nocite** {...} nodetostring **\nodetostring \** \nodetostring \... {...} noffigurepages **\noffigurepages** noflines **\noflines** noflocalfloats **\noflocalfloats** noheaderandfooterlines **\noheaderandfooterlines** noheightstrut **\noheightstrut \noheightstrut \noheightstrut \noindentation** noindentation **\noindentation**<br>noitem **\noindentation** noitem **\noitem** nonfrenchspacing **\nonfrenchspacing** nonmathematics **\nonmathematics {...}** normal **\normal** normalboldface **\normalboldface \normalboldface** normalitalicface **bidding the contract of the contract of the contract of the contract of the contract of the contract of the contract of the contract of the contract of the contract of the contract of the contract of the** normalizedfontsize **\normalizedfontsize** normalslantedface **\normalslantedface** normaltypeface **\normaltypeface** nospace **\nospace \nospace \nospace \nospace \nospace \nospace \nospace \nospace \note \**note note **\note \note \note \note \note \note \note \note \note \note \note \note \note \note \note \note \note \note \note \note \note \note \note \note \note \note \note** note:instance  $\setminus \text{NOTE}$   $[...]$   $\setminus \text{NOTE}$   $[...]$   $\setminus \text{NOTE}$   $[...]$ note:instance:assignment<br>note:instance:assignment:endnote<br> $\{\text{...} = \ldots\}$ note:instance:assignment:endnote \endnote **[..=..]** note:instance:assignment:footnote \footnote **[..=..]** note:instance:endnote **below hendnote hendnote [...]** {...} note:instance:footnote **being a set of the set of the set of the set of the set of the set of the set of the set of the set of the set of the set of the set of the set of the set of the set of the set of the set of the set** notopandbottomlines **\notopandbottomlines** notragged **\notragged \notragged** notsmallcapped **\notsmallcapped {...}** ntimes **\ntimes {...} {...}** numberofpoints **\numberofpoints {...}** numbers **\numbers {...}** obeydepth **\obeydepth** objectdepth **\objectdepth** objectheight **\objectheight** objectmargin **\objectmargin** objectwidth **\objectwidth** obox **\obox {...}** offsetbox **\offsetbox [..=..] \... {...}** onedigitrounding **being the conedigitrounding**  $\{... \}$ <br>ordinaldavnumber **being the conedigitrounding**  $\{... \}$ ordinaldaynumber **\ordinaldaynumber {...}** ornamenttext:direct **\ornamenttext [...] {...} {...}** ornament:example \ORNAMENT **{...} {...}** outputfilename **\outputfilename**

```
nextdepth \nextdepth \nextdepth
nextsubcountervalue business \nextsubcountervalue [...] [...]
normalframedwithsettings biaseducers \normalframedwithsettings [..=..] \{... \}normalizebodyfontsize \ \normalizebodyfontsi\cdot \normalizebodyfontsize \... {...}
normalizefontdepth \normalizefontdepth \... {...} {...} {...}
normalizefontheight being the contral of the contral is a set of the contral izefontheight \ldots {...} {...}
normalizefontline but allow the conomit of the conomit of the conomit of the conomit of the conomit of the conomit of the conomit of the conomit of the conomit of the conomit of the conomit of the conomit of the conomit o
normalizefontwidth \normalizefontwidth \ldots {...} {...}
normalizetextdepth \normalizetextdepth {...} {...}
normalizetextheight but allows hormalizetextheight \{... \} \{... \} \{... \}normalizetextline but all the set of the set of the set of the set of the set of the set of the set of the set of the set of the set of the set of the set of the set of the set of the set of the set of the set of the set 
normalizetextwidth \normalizetextwidth {...} {...}
                                                      notesymbol \notesymbol [...] [...]
                                                      offset \offset [..=..] {...}
                                                      ordinalstr \ordinalstr {...}
ornamenttext:collector \ornamenttext [..=..] [..=..] {...} {...}
ornamenttext:layer \ornamenttext [..=..] [..=..] {...} {...}
```
outputstreamcopy **\outputstreamcopy [...]** outputstreamunvbox **\outputstreamunvbox** [...]<br>
outputstreamunvcopy **i butputstreamunvcopy** [... over  $\overline{...}$ overlaybutton **\overlaybutton [...]** overlaybutton:direct **\overlaybutton {...}** overlaycolor **\overlaycolor** overlaydepth **\overlaydepth** overlayfigure **\overlayfigure {...}** overlayheight **\overlayheight** overlayimage **\overlayimage {...}** overlaylinecolor **\overlaylinecolor** overlaylinewidth **\overlaylinewidth** overlayoffset **\overlayoffset** overlaywidth **\overlaywidth** overloaderror **\overloaderror** overset **\overset {...} {...}** PDFcolor **\PDFcolor {...}**<br>pherter **\PDFcolor {...}** PDFETEX **\PDFETEX** PDFTEX **\PDFTEX** PICTEX **\PICTEX** PiCTeX **\PiCTeX** PointsToReal **being a set of the contract of the contract of the contract of the contract of the contract of the contract of the contract of the contract of the contract of the contract of the contract of the contract of t** PPCHTEX **\PPCHTEX** PPCHTeX **\PPCHTeX** PRAGMA **\PRAGMA** PtToCm {...} page **but the contract of the contract of the contract of the contract of the contract of the contract of the contract of the contract of the contract of the contract of the contract of the contract of the contract of the** pagearea **better and the contract of the contract of the contract of the pagearea [...] [...] [...]** pagebreak **\pagebreak [...]** pagefigure **but all the contract of the contract of the contract of the pagefigure [...] [..=..]** pagenumber **\pagenumber**  $\qquad$ pagereference **\pagereference [...]** paletsize **\paletsize \paletsize \paletsize \paletsize \paletsize \paletsize \paletsize** paragraphs:example<br>pdfactualtext pdfactualtext **\pdfactualtext \pdfactualtext** {...} {...} pdfactualtext **\pdfactualtext** {...} pdfbackendcurrentresources **\pdfbackendcurrentresources** pdfcolor **\pdfcolor {...}** pdfeTeX **\pdfeTeX** pdfTeX **\pdfTeX** percent **\percent** percentdimen **between the contract of the contract of the contract of the contract of the contract of the contract of the contract of the contract of the contract of the contract of the contract of the contract of the cont** periods **\periods**  $\left[\ldots\right]$ periods:assignment **beriods**  $\lceil \ldots \rceil$ permitcaretescape **\permitcaretescape** permitcircumflexescape **\permitcircumflexescape** permitspacesbetweengroups **\permitspacesbetweengroups**<br>
persiandecimals<br>
\persiandecimals {...} persiannumerals **\persiannumerals {...}** phantom **\phantom {...}** phantombox  $\lambda$  **\phantombox** [..=..] placeattachments **\placeattachments**

outputstreambox **\outputstreambox [...]** outputstreamunvcopy **\outputstreamunvcopy [...]** overlayrollbutton **button button** *s* **button** *s s s s s s s s s s s s s s s s s s s s s s s s s s s s s* PointsToBigPoints **\PointsToBigPoints** {...} \... PointsToWholeBigPoints **\PointsToWholeBigPoints** {...} \... pageinjection **being a constructed health health health health health health health health health health health health health health health health health health health health healt** pageinjection:assignment **\pageinjection [..=..] [..=..]** pagestaterealpage **\pagestaterealpage {...} {...}** pagestaterealpageorder **\pagestaterealpageorder {...} {...}** pdfbackendactualtext **\pdfbackendactualtext {...} {...}** pdfbackendsetcatalog **\pdfbackendsetcatalog {...} {...}** pdfbackendsetcolorspace **\pdfbackendsetcolorspace {...} {...}** pdfbackendsetextgstate **\pdfbackendsetextgstate {...} {...}** pdfbackendsetinfo **\pdfbackendsetinfo {...} {...}** pdfbackendsetname **\pdfbackendsetname {...} {...}** pdfbackendsetpageattribute **\pdfbackendsetpageattribute {...} {...}** pdfbackendsetpageresource **\pdfbackendsetpageresource {...} {...}** pdfbackendsetpagesattribute **\pdfbackendsetpagesattribute {...} {...}** pdfbackendsetpattern **\pdfbackendsetpattern {...} {...}** pdfbackendsetshade **\pdfbackendsetshade {...} {...}** persiandecimals **\persiandecimals {...}** pickupgroupedcommand **\pickupgroupedcommand {...} {...} {...}**

placebtxrendering **being the support of the support of the support of the support of the support of the support of the support of the support of the support of the support of the support of the support of the support of th** placecitation **\placecitation \placecitation**  $\Delta$  **\placecombinedlist**  $\Delta$ placecombinedlist:instance  $\angle\phi$  \placeCOMBINEDLIST [..=..] placecombinedlist:instance:content \placecontent **[..=..]** placecomments **\placecomments**  $\Delta$ placecurrentformulanumber **\placecurrentformulanumber** placedbox  $\{ \ldots \}$ placefloat:instance \placeFLOAT **[...] [...] {...} {...}** placefloat:instance:figure **being a**  $\Delta$  \placefigure [...] [...] {...} {...} placefloat:instance:graphic  $\Omega$  \placegraphic  $[...]$   $[...]$   $\{...}$   $\{...$ }  $\{...$ placefloat:instance:table  $\Delta$  \placetable  $\ldots$  [...]  $\{\ldots\}$  {...} placefootnotes **\placefootnotes [..=..]**<br>placeformula **\placeformula**  $\Delta$  [...] {... placeframed **being a contract that the contract of the contract of the contract of the contract of the contract of the contract of the contract of the contract of the contract of the contract of the contract of the contrac** placeheadnumber **\placeheadnumber [...]** placeheadtext **\placeheadtext** [...] placehelp **\placehelp**  $\Delta$ placeinitial **\placeinitial [...]** placelayer **\placelayer**  $\Delta$ placelist **be a contract to the contract of the contract of the contract of the contract of the contract of the contract of the contract of the contract of the contract of the contract of the contract of the contract of th** placelistoffloats:instance \placelistofFLOATS **[..=..]** placelistoffloats:instance:chemicals \placelistofchemicals **[..=..]** placelistoffloats:instance:figures \placelistoffigures **[..=..]** placelistoffloats:instance:graphics \placelistofgraphics **[..=..]** placelistoffloats:instance:intermezzi \placelistofintermezzi **[..=..]** placelistoffloats:instance:tables \placelistoftables **[..=..]** placelistofsorts **\placelistofsorts [...] [..=..]** placelistofsorts:instance \placelistofSORTS **[..=..]** placelistofsorts:instance:logos \placelistoflogos **[..=..]** placelistofsynonyms **\placelistofsynonyms [...] [..=..]** placelistofsynonyms:instance \placelistofSYNONYMS **[..=..]** placelistofsynonyms:instance:abbreviations \placelistofabbreviations **[..=..]** placelocalfootnotes **\placelocalfootnotes [..=..]** placelocalnotes **being a contract to the set of the set of the set of the set of the set of the set of the set of the set of the set of the set of the set of the set of the set of the set of the set of the set of the set o** placement **\placement**  $\Delta$  [...] [...] [...] placement:example  $\setminus$ PLACEMENT [..=..] {...}<br>placenamedfloat  $\setminus$ PLACEMENT [..=.] {...} placenamedformula **become the contract of the contract of the contract of the contract of the placences**  $\Delta$  **[...] [....] {...} {...}** placeongrid **\placeongrid [...] {...}** placeongrid:list **\placeongrid [...] {...}** placeontopofeachother **\placeontopofeachother {...} {...}** placepagenumber **\placepagenumber** placepairedbox:instance \placePAIREDBOX **[..=..] {...} {...}** placepairedbox:instance:legend  $\Delta$  \placelegend  $\ldots$  {...}  $\ldots$ } placeparallel **being a contract to the contract of the contract of the contract of the contract of the contract of the contract of the contract of the contract of the contract of the contract of the contract of the contrac** placerawlist **\placerawlist**  $\ldots$  [..=..] placeregister **being the placeregister [...]** [..=..] placeregister:instance \placeREGISTER **[..=..]** placeregister:instance:index \placeindex **[..=..]** placerenderingwindow **\placerenderingwindow [...] [...]** placesidebyside **by a set of the contract of the set of the set of the set of the set of the set of the set of the set of the set of the set of the set of the set of the set of the set of the set of the set of the set of t** placesubformula **being the controller of the controller of the controller**  $\Omega$  **(...) {...}**<br>popattribute \... popmacro **\**... popmode  $\Box$ popsystemmode **being the contract of the contract of the contract of the popsystemmode {...}** position **\position \position \position \position \** positionoverlay **be absolute**  $\text{log} \left\{ \dots \right\}$ positionregionoverlay **\positionregionoverlay {...} {...}** postponenotes **\postponenotes** predefinedfont **\predefinedfont [...]** predefinefont **being the contract of the contract of the contract of the contract of the contract of the contract of the contract of the contract of the contract of the contract of the contract of the contract of the contr** 

placebookmarks **\placebookmarks [...] [...] [..=..]** placecombinedlist **\placecombinedlist [...] [..=..]** placefloat **\placefloat [...] [...] [...] {...} {...}** placefloatwithsetups **being the control of the control of the control of the control of the control of the control of the control of the control of the control of the control of the control of the control of the control of** placefloat:instance:chemical \placechemical **[...] [...] {...} {...}** placefloat:instance:intermezzo **being as a contract of the set of the set of the set of the set of the set of the set of the set of the set of the set of the set of the set of the set of the set of the set of the set of th** placeformula **\placeformula [...] {...}** placelayeredtext **\placelayeredtext [...] [..=..] [..=..] {...} {...}** placelistofpublications **\placelistofpublications [...] [..=..]** placenamedfloat **\placenamedfloat [...] [...]** placenotes **\placenotes [...] [..=..]** placepairedbox **being a constant of the constant of the constant of the constant of the constant of the constant of the constant of the constant of the constant of the constant of the constant of the constant of the consta** popattribute **\popattribute \...**

prefixedpagenumber **\prefixedpagenumber \prefixedpagenumber \prefixedpagenumber \prependetoks** ... \t prependetoks **being the controller of the controller of the controller of the controller of the controller of the controller of the prependetoks ... \to \... } {...} {...} {...} }** prependtocommalist **being the community of the community of the community of the community of the community of the community of the community of the community of the community of the community of the community of the commu** prependtoks **because the contract of the contract of the contract of the contract of the contract of the contract of the contract of the contract of the contract of the contract of the contract of the contract of the contr** prependtoksonce **business in the contract of the contract of the contract of the contract of the contract of the contract of the contract of the contract of the contract of the contract of the contract of the contract of t** prependvalue **b \prependvalue {...}** {...} prerollblank **\prerollblank [...]** presetdocument **\presetdocument [..=..] presetfieldsymbols because the contract of the contract of the contract of the contract of the contract of the contract of the contract of the contract of the contract of the contract of the contract of the contract of** presetlabeltext:instance  $\gamma$ presetlabeltext:instance:btxlabel  $\preceq$  \presetbtxlabeltext [...] [..=..] presetlabeltext:instance:head \presetheadtext **[...] [..=..]** presetlabeltext:instance:label \presetlabeltext **[...] [..=..]** presetlabeltext:instance:operator \presetoperatortext **[...] [..=..]** presetlabeltext:instance:prefix<br>presetlabeltext:instance:suffix<br> $\rho$ resetlabeltext:instance:suffix presetlabeltext:instance:taglabel  $\rangle$ presettaglabeltext [...] [..=..]<br>presetlabeltext:instance:unit  $\rangle$ presetunittext [...] [..=..] presetlabeltext:instance:unit<br>pretocommalist pretocommalist **\pretocommalist** {...} \...<br>prettyprintbuffer  $\setminus$  \prettyprintbuffer {...} } prevcounter **\prevcounter [...]** [...] prevcountervalue **\prevcountervalue**  $\qquad \qquad \qquad \qquad \qquad \qquad$ prevcountervalue **better as a consequent of the consequent of the consequent of the consequent of the prevent mode**  $\mathcal{L}$ ..] prevrealpage **\prevrealpage** prevrealpagenumber **\prevrealpagenumber** prevsubcountervalue **business in the set of the controlling of the vertices of the controlling of the controlling of the controlling of the controlling of the controlling of the controlling of the controlling of the contro** prevsubpage **\prevsubpage** prevsubpagenumber **\prevsubpagenumber** prevuserpage **\prevuserpage** prevuserpagenumber **\prevuserpagenumber** procent **\procent**  $\text{procent}$ processassignlist **being the contract of the contract of the contract of the contract of the contract of the contract of the contract of the contract of the contract of the contract of the contract of the contract of the c** processcolorcomponents **being the control of the control of the control of the control of the processcommacommand**  $\{... \} \$ processcommacommand **being a constant of the constant of the constant of the constant of the constant of the constant of the constant**  $\mathbb{R}$ **...** processcontent **\processcontent {...}** \... processfile **\processfile {...}** processfilemany **\processfilemany {...}** processfilenone **\processfilenone {...}** processfileonce **\processfileonce {...}** processisolatedchars **being the contract of the contract of the contract of the contract of the contract of the contract of the contract of the contract of the contract of the contract of the contract of the contract of th** processisolatedwords **but all the control of the control of the control of the control of the control of the control of the control of the control of the control of the control of the control of the control of the control** processlinetablebuffer **\processlinetablebuffer [...]** processlinetablefile **business \processlinetablefile** {...} processMPbuffer **\processMPbuffer [...]** processMPfigurefile **\processMPfigurefile {...}** processmonth **being the contract of the contract of the contract of the contract of the contract of the contract of the contract of the contract of the contract of the contract of the contract of the contract of the contra** processranges **but all the contract of the contract of the contract of the contract of the contract of the contract of the contract of the contract of the contract of the contract of the contract of the contract of the con** processtexbuffer **\processTEXbuffer [...]** processuntil \move\_informatil \\move\_informatil \\move\_informatil \\move\_informatil \\move\_informatil \\move\_informatil \\move\_informatil \\move\_informatil \\move\_informatil \\move\_informatil \\move\_informatil \\move\_infor product **\product**  $\text{[...]}$ product:string **\product** ... profiledbox **\profiledbox \profiledbox**  $\ldots$  [...] {...} profilegivenbox **\profilegivenbox {...} ...** program **\program [...]** 

predefinesymbol **\predefinesymbol [...]** prependgvalue **\prependgvalue {...} {...}** presetlabeltext:instance:mathlabel \presetmathlabeltext [...] [..=..]  $\Gamma$  \presetsuffixtext [...] [..=..] prettyprintbuffer **\prettyprintbuffer {...} {...}** preventmode **\preventmode [...]** processaction **be a contract to the contract of the contract of the contract of**  $\infty$ **,**  $[\ldots]$ **,**  $[\ldots, \ldots]$ processallactionsinset **being a supprocessallactionsinset**  $[\ldots]$   $[\ldots, \ldots]$ ,  $[\ldots]$ processassignmentcommand **by the set of the set of the set of the set of the set of the set of the set of the set of the set of the set of the set of the set of the set of the set of the set of the set of the set of the se** processassignmentlist **being the controller of the controller of the controller of the controller of the processbetween**  $\{.\,.\,\}$  **\...** processbetween **\processbetween {...} \...** processblocks **\processblocks [...] [...] [..=..]** processbodyfontenvironmentlist **\processbodyfontenvironmentlist** \... processcommalist **\processcommalist [...] \...** processcommalistwithparameters **\processcommalistwithparameters [...] \...** processfirstactioninset **by the contract of the contract (iii)**  $\mathbf{r}$ ,  $\mathbf{r}$ ,  $\mathbf{r}$ ,  $\mathbf{r}$ ,  $\mathbf{r}$ ,  $\mathbf{r}$ ,  $\mathbf{r}$ ,  $\mathbf{r}$ ,  $\mathbf{r}$ ,  $\mathbf{r}$ ,  $\mathbf{r}$ ,  $\mathbf{r}$ ,  $\mathbf{r}$ ,  $\mathbf{r}$ ,  $\mathbf{r}$ ,  $\mathbf{r}$ processlist **because that the contract of the contract of the contract of the contract of the contract of the contract of the contract of the contract of the contract of the contract of the contract of the contract of the** processseparatedlist **\processseparatedlist [...] [...] {...}** processtokens **but all the contract of the contract of the contract of the contract of the contract of the contract of the contract of the contract of the contract of the contract of the contract of the contract of the con** processxtablebuffer **\processxtablebuffer [...]** processyear **being a contract that the contract of the contract of the contract of the contract of the contract of the contract of the contract of the contract of the contract of the contract of the contract of the contrac** 

project  $\propto$  **\project** [...] project:string **\project** ... pseudoMixedCapped **\pseudoMixedCapped {...}** pseudoSmallCapped **\pseudoSmallCapped {...}** pseudoSmallcapped **\pseudoSmallcapped {...}** pseudosmallcapped **\pseudosmallcapped {...}** purenumber **1...**} pushattribute **bushattribute**  $\ldots$ pushbutton **bushbutton bushbutton c** and **c** and **c** and **c** and **c** and **c** and **c** and **c** and **c** and **c** and **c** and **c** and **c** and **c** and **c** and **c** and **c** and **c** and **c** and **c** and **c** and **c** and **c** and pushmacro **\** \pushmacro \... pushmode  $\{\ldots\}$ pushoutputstream **bushoutputstream <b>bushoutputstream** [...]  $\Box$  pushoutputstream [...]  $\Box$  pushpath [...]  $\Box$  po qquad **\qquad** quad **\quad** quads **\quads [...]** quarterstrut **\quarterstrut** quitcommalist **\quitcommalist** quitprevcommalist **\quitprevcommalist** quittypescriptscanning **\quittypescriptscanning** ReadFile **\ReadFile** {...} Romannumerals **\Romannumerals {...}** raggedbottom **\raggedbottom** raggedcenter **\raggedcenter** raggedleft **\raggedleft** raggedright **being a commonly a contract to the commonly contract to the commonly contract to the commonly contract to the commonly contract of the commonly contract of the commonly contract of the commonly contract of the** raggedwidecenter **\raggedwidecenter** randomnumber **\randomnumber {...} {...}** rawcounter **buying the contract of the contract of the contract of the contract of the contract of the contract of the contract of the contract of the contract of the contract of the contract of the contract of the contrac** rawcountervalue **\rawcountervalue [...]** rawdate **\rawdate [...]** rbox **\rbox ... {...}** realSmallCapped **\realSmallCapped {...}** realSmallcapped **\realSmallcapped {...}** realsmallcapped **\realsmallcapped {...}** recursedepth **\recursedepth** recurselevel **\recurselevel**

```
pusharrangedpages \pusharrangedpages ... \poparrangedpages
pushbackground \pushbackground [...] ... \popbackground
pushbar \pushbar [...] ... \popbar
pushcatcodetable \pushcatcodetable ... \popcatcodetable
pushcolor bushcolor \Box ...] ... \popcolor
pushendofline \pushendofline ... \popendofline
pushindentation bushindentation \pushindentation ... \popindentation
pushMPdrawing \pushMPdrawing ... \popMPdrawing
pushmathstyle \pushmathstyle ... \popmathstyle
pushpath <br>
pushpunctuation <br>
pushpunctuation ... \poppun<br>
pushpunctuation ... \poppun
                                                   pushpunctuation \pushpunctuation ... \poppunctuation
pushrandomseed \pushrandomseed ... \poprandomseed
pushreferenceprefix \text{pushreferenceprefix} ...} ... \popreferenceprefix \text{pushsystemnode}pushsystemmode \pushsystemmode {...}
putboxincache \putboxincache {...} {...} ...
putnextboxincache butnextboxincache \muthextboxincache {...} \{... \} {...}
raisebox \raisebox \raisebox \raisebox \raisebox \raisebox \raisebox \randomizetext \randomizetext \randomizetext \randomizetext \randomizetext \randomizetext \randomizetext \randomizetext \ran
                                                   randomizetext \randomizetext {...}
rawdoifelseinset \rawdoifelseinset {...} {...} {...} {...}
rawdoifinset by a subset of the contract of the contract \{... \} \{... \} \{... \}rawdoifinsetelse \rawdoifinsetelse {...} {...} {...} {...}
rawgetparameters \rawgetparameters [...] [..=..]
rawprocessaction \rawprocessaction [...] [..,..=>..,..]
rawprocesscommacommand \rawprocesscommacommand [...] \...
rawprocesscommalist \rawprocesscommalist [...] \...
rawstructurelistuservariable \rawstructurelistuservariable {...}
rawsubcountervalue \rawsubcountervalue [...] [...]
readfile \readfile {...} {...} {...}
readfixfile \readfixfile {...} {...} {...} {...}
readjobfile being the contract of the contract of the contract of the contract of the contract of the contract of the contract of the contract of the contract of the contract of the contract of the contract of the contrac
readlocfile the contract of the contract of the contract of the contract of the contract of the contract of the contract of the contract of the contract of the contract of the contract of the contract of the contract of t
                                                   readsetfile \readsetfile {...} {...} {...} {...}
readsysfile<br>readsysfile<br>readtoxfile<br>readtoxfile<br>\Gamma \Lambda \Lambda \Lambda \Lambdareadtexfile the contract of the contract of the contract of the contract of the contract of the contract of the contract of the contract of the contract of the contract of the contract of the contract of the contract of t
readxmlfile<br>
readxmlfile {...} {...}<br>
realpagenumber<br>
\realpagenumber
                                                   realpagenumber \realpagenumber
```
recursestring **\recursestring** redoconvertfont **\redoconvertfont** ref **\ref [...] [...]** reference **\reference [...] {...}** referenceprefix **\referenceprefix** registerfontclass **\registerfontclass {...}** registersort **\registersort [...] [...]** registersynonym **\registersynonym [...] [...]** registerunit **\registerunit [...] [..=..]** register:instance  $\text{REGISTER } [\dots]$  {..+...+..} register:instance:index \index **[...] {..+...+..}** register:instance:ownnumber:index \index **[...] {...} {..+...+..}** regular **\regular** relatemarking **because the contract of the contract of the contract of the contract of the contract of the contract of the contract of the contract of the contract of the contract of the contract of the contract of the con** relaxvalueifundefined **\relaxvalueifundefined {...}** remainingcharacters **\remainingcharacters** removebottomthings **\removebottomthings** removedepth **\removedepth** removelastskip **\removelastskip** removelastspace **\removelastspace** removemarkedcontent **\removemarkedcontent [...]** removepunctuation **\removepunctuation** removetoks **\removetoks ... \from \...** removeunwantedspaces **\removeunwantedspaces** replacefeature **\replacefeature [...]** replacefeature:direct **\replacefeature {...}** replaceincommalist **\replaceincommalist \... {...}** replaceword **\replaceword [...] [...] [...]** rescan **\rescan** {...} rescanwithsetup **better as a consequence of the set of the set of the set of the set of the set of the set of the set of the set of the set of the set of the set of the set of the set of the set of the set of the set of th** resetallattributes **\resetallattributes** resetandaddfeature:direct **\resetandaddfeature {...}** resetbar **\resetbar** resetboxesincache **\resetboxesincache {...}** resetbreakpoints **\resetbreakpoints** resetbuffer **\resetbuffer**  $\text{[} \ldots \text{]}$ resetcharacteralign **\resetcharacteralign** resetcharacterkerning **\resetcharacterkerning** resetcharacterspacing **\resetcharacterspacing** resetcharacterstripping **\resetcharacterstripping** resetcollector **\resetcollector [...]** resetcounter **buying the contract of the contract of the contract of the contract of the contract of the contract of the contract of the contract of the contract of the contract of the contract of the contract of the contr** resetdigitsmanipulation **\resetdigitsmanipulation** resetdirection **\resetdirection** resetfeature **\resetfeature** resetflag **by the contract of the contract of the contract of the contract of the contract of the contract of the contract of the contract of the contract of the contract of the contract of the contract of the contract of** resetfontcolorsheme **\resetfontcolorsheme** resetfontfallback **\resetfontfallback [...] [...]** resetfontsolution **\resetfontsolution** resethyphenationfeatures **\resethyphenationfeatures** resetinjector **\resetinjector [...]** resetinteractionmenu **\resetinteractionmenu [...]** resetitaliccorrection **\resetitaliccorrection** resetlayer **but all the contract of the contract of the contract of the contract of the contract of the contract of the contract of the contract of the contract of the contract of the contract of the contract of the contra** resetlocalfloats **\resetlocalfloats** resetMPdrawing **\resetMPdrawing** resetMPenvironment **\resetMPenvironment** resetMPinstance **\resetMPinstance [...]**

referenceformat:example \REFERENCEFORMAT **{...} {...} [...]** referring **\referring (...,...) (...,...) [...]** registerattachment **\registerattachment [...] [..=..]** registerctxluafile **\registerctxluafile {...} {...}** registerexternalfigure **\registerexternalfigure [...] [...] [..=..]** registerhyphenationexception **\registerhyphenationexception [...] [...]** registerhyphenationpattern **\registerhyphenationpattern [...] [...]** registermenubuttons **\registermenubuttons [...] [...]** register:instance:ownnumber<br>register:instance:ownnumber:index \\text{\bmat{\frac{\frac{\frac{\frac{\frac{\frac{\frac{\frac{\frac{\frac{\frac{\frac{\frac{\frac{\frac{\frac{\frac{\frac{\frac{\frac{\frac{\frac{\frac{\frac{\fr relateparameterhandlers **because the contract of the contract of the contract of the contract of the contract of the contract of the contract of the contract of the contract of the contract of the contract of the contract remark \remark \remark \remark \remark \remark \remark \remark \remark \remark \remark \remark \remark \remark \remark \remark \remark \remark \remark \remark \remark \remark \r** removefromcommalist **and the contract of the contract of the contract of the contract**  $\{ \ldots \} \ldots$ removesubstring **because that the contract of the contract of the contract of the contract of the contract of the contract of the contract of the contract of the contract of the contract of the contract of the contract of** resetandaddfeature **\resetandaddfeature [...]**

resetmarker **\resetmarker [...]** resetmarking **\resetmarking [...]** resetmode **\resetmode {...}** resetpagenumber **\resetpagenumber** resetparallel **\resetparallel [...] [...]** resetpath **\resetpath** resetpenalties **\resetpenalties \resetpenalties \resetpenalties \resetpenalties \resetpenalties \resetpenalties** resetperiodkerning **\resetperiodkerning** resetprofile **\resetprofile** resetrecurselevel **\resetrecurselevel** resetreference **\resetreference [...]** resetreplacement **\resetreplacement** resetscript **\resetscript** resetsetups **\resetsetups [...]** resetshownsynonyms **\resetshownsynonyms [...]** resetsubpagenumber **\resetsubpagenumber** resetsymbolset **\resetsymbolset** resetsystemmode **\resetsystemmode {...}** resettimer **\resettimer** resettokenlist **\resettokenlist [...]** resettrackers **\resettrackers**<br>resettrialtypesetting **\resettrialtyp** resetusedsortings **\resetusedsortings [...]** resetusedsynonyms **\resetusedsynonyms [...]** resetuserpagenumber **\resetuserpagenumber** resetvalue **\resetvalue {...}** resetvisualizers **\resetvisualizers** reshapebox **\reshapebox {...}** restorebox **\restorebox {...} {...}** restorecatcodes **\restorecatcodes** restorecounter **\restorecounter [...]** restoreendofline **\restoreendofline** restoreglobalbodyfont **\restoreglobalbodyfont** reuserandomseed **\reuserandomseed** rfence **\rfence** {...} rhbox **\rhbox \frac{\rhbox}**  $\chi$  **\rhbox** {...} rightaligned **\rightaligned {...}** rightbottombox **\rightbottombox {...}** rightbox **\rightbox {...}** righthbox **\righthbox {...}** rightlabeltext:instance \rightLABELtext **{...}** rightlabeltext:instance:head \rightheadtext **{...}** rightlabeltext:instance:label \rightlabeltext **{...}** rightlabeltext:instance:mathlabel \rightmathlabeltext **{...}** rightline **\rightline {...}** rightpageorder **\rightpageorder** rightskipadaption **\rightskipadaption** rightsubguillemot **\rightsubguillemot** righttoleft **\righttoleft** righttolefthbox **\righttolefthbox ... {...}** righttoleftvbox **\righttoleftvbox ... {...}** righttoleftvtop **\righttoleftvtop ... {...}** righttopbox **\righttopbox {...}** ring **\ring {...}** rlap **\rlap {...}** roman **\roman** romannumerals **\romannumerals {...}**

resettrialtypesetting **\resettrialtypesetting** resolvedglyphdirect **\resolvedglyphdirect {...} {...}** resolvedglyphstyled **\resolvedglyphstyled {...} {...}** restartcounter **buying the contract of the contract of the contract of the contract of the contract of the contract of the contract of the contract of the contract of the contract of the contract of the contract of the con** restorecurrentattributes **\restorecurrentattributes {...}** reusableMPgraphic **\reusableMPgraphic {...} {..=..}** reuseMPgraphic **\reuseMPgraphic {...} {..=..}** revivefeature **\revivefeature** right **\right ...** rightorleftpageaction **\rightorleftpageaction {...} {...}** robustaddtocommalist **\robustaddtocommalist**  $\{... \} \ldots$ <br>robustdoifelseinset **\robustdoifelseinset** {...} {...} robustdoifelseinset<br>
robustdoifinsetelse<br>
robustdoifinsetelse<br> **discrete in the conduct of the conduction**<br>
robustdoifinsetelse<br> **discrete in the conduct of the conduction**<br> **discrete in the conduct of the conduct of the c** robustdoifinsetelse **\robustdoifinsetelse {...} {...} {...} {...}** robustpretocommalist **\robustpretocommalist {...} \...** rollbutton:button **button heat heat heat heat heat heat heat heat heat heat heat heat heat heat heat heat heat heat heat heat heat heat heat heat heat heat heat heat** rollbutton:interactionmenu **\rollbutton [...] [..=..] ... [...]**

rotate **\rotate [..=..] {...}** rtop **\rtop ... {...}** ruby **\ruby [...] {...} {...}** ruledhbox **\ruledhbox ... {...}** ruledhpack **\ruledhpack ... {...}** ruledmbox **\ruledmbox {...}** ruledtopv **\ruledtopv ... {...}** ruledtpack **\ruledtpack ... {...}** ruledvbox **\ruledvbox ... {...}** ruledvpack **a holder and the control of the control of the control of the control of the control of the control of the control of the control of the control of the control of the control of the control of the control of** runMPbuffer **\runMPbuffer [...]** runninghbox **\runninghbox {...}** ScaledPointsToBigPoints **because the contract of the ScaledPointsToBigPoints {...} \...** ScaledPointsToWholeBigPoints **\ScaledPointsToWholeBigPoints** {...} \... SmallCapped **1.** SmallCapped **1.** SmallCapped **1.** All SmallCapped **1.** All SmallCapped **1.** All SmallCapped **1.** All SmallCapped **1.** All SmallCapped **1.** All SmallCapped **1.** All SmallCapped **1.** All SmallCapped **1.** All Smallcapped **\Smallcapped {...}** safechar **\safechar {...}** samplefile **\samplefile** {...} sans **\sans** sansbold **\sansbold** sansnormal **\sansnormal** \sansnormal \sansnormal \sansnormal \sansnormal \sansnormal \sansnormal \sansnormal \sansnormal \sansnormal \sansnormal \sansnormal \sansnormal \sansnormal \sansnormal \sansnormal \sansnormal \sans savebox  $\{... \}$  {...} {...} {...} {...} {...} {...} {...} {...} {...} {...} {...} {...} {...} {...} {...} {...} {...} {...} {...} {...} {...} {...} {...} {...} {...} {...} {...} {...} {...} {...} {...} {...} {...} {...} {. savebuffer **\savebuffer**  $\left[ \cdot, \cdot, \cdot \right]$ savebuffer:list **\savebuffer** [...] [...] savecolor **\savecolor**  $\simeq$  \savecolor ... \restorecolor savecounter **\savecounter \savecounter**  $\ldots$ savecurrentattributes **by the same of the same of the same of the same of the same of the same of the same of the same of the same of the same of the same of the same of the same of the same of the same of the same of the** savenormalmeaning **being the savenormalmeaning \...** savetwopassdata **by the same of the same of the same of the same of the same of the same of the same of the same of the same of the same of the same of the same of the same of the same of the same of the same of the same o** sbox  $\{\ldots\}$ scale **by contract the contract of the scale [...]** [..=..] {...} screen **\screen**  $\setminus$  **\screen**  $\setminus$  **...**] script:instance \SCRIPT script:instance:ethiopic  $\lbrace$  and  $\lbrace$  ethiopic script:instance:hangul \hangul script:instance:hanzi \hanzi script:instance:latin \latin \latin script:instance:nihongo \nihongo \nihongo \nihongo \nihongo \nihongo \nihongo \nihongo \nihongo \nihongo \nihongo \nihongo \nihongo \nihongo \nihongo \nihongo \nihongo \nihongo \nihongo \nihongo \nihongo \nihongo \nihongo script:instance:test \test \test \test \test \test \test \test \test \test \test \test \test \test \test \test \test \test \test \test \test \test \test \test \test \test \test \test \test \test \test \test \test \test \te script:instance:thai<br>secondoffivearguments secondoftwoarguments **becondoftwoarguments**  $\{... \}$ secondoftwounexpanded **become as a secondoftwounexpanded**  $\{ \ldots \} \{ \ldots \}$ section: instance  $\setminus$  SECTION  $[...]$   $\{...$ } section:instance:assignment \SECTION [..=..] section:instance:assignment:chapter **[..=..]** section:instance:assignment:part **\part [..=..]** section:instance:assignment:section **blue** \section **[..=..]** section:instance:assignment:subject \subject \subject [..=..] section:instance:assignment:subsection **\subsection [..=..]** section:instance:assignment:subsubject \subsubject [..=..] section:instance:assignment:subsubsection \subsubsection [..=..] section:instance:assignment:subsubsubject \subsubsubject [..=..] section:instance:assignment:subsubsubsection \subsubsubsection [..=..] section:instance:assignment:subsubsubsubject \subsubsubsubject [..=..] section:instance:assignment:subsubsubsubsection \subsubsubsubsection **[..=..]** section:instance:assignment:subsubsubsubsubject \subsubsubsubsubject [..=..]<br>section:instance:assignment:title \title \title [..=..] section:instance:assignment:title \title **[..=..]**  $section: instance: chapter$ section:instance:ownnumber  $\setminus$ SECTION [...] {...} {...} section:instance:ownnumber:chapter **\chapter \chapter [...]** {...} {...} section:instance:ownnumber:part \part [...] {...} {...} section:instance:ownnumber:section \section **[...]** {...} {...} section:instance:ownnumber:subject **\subject [...] {...} {...}** 

```
ruledvtop \ruledvtop ... {...}
                                              sansserif \sansserif
                                              savebtxdataset \savebtxdataset [...] [...] [..=..]
savetaggedtwopassdata by the same of the same of the savetaggedtwopassdata {...} {...} {...}
                                              \text{Second of five arguments } \{... \} \{... \} \{... \} \{... \} \{... \}secondoffourarguments becondoffourarguments \{... \}, \{... \}, \{... \}secondofsixarguments \secondofsixarguments {...} {...} {...} {...} {...} {...}
secondofthreearguments \{... \} \{... \}secondofthreeunexpanded \secondofthreeunexpanded {...} {...} {...}
```

```
section:instance:ownnumber:subsubject \subsubject \{... \} \{... \} \{... \}section:instance:ownnumber:subsubsection \subsubsection \{... \} \{... \} \{... \}section:instance:ownnumber:subsubsubject \subsubsubject [\ldots] {...} {...}
section:instance:ownnumber:subsubsubsection   \subsubsubsection   [\ldots] {...} {\ldots}}
section:instance:ownnumber:subsubsubsubject \subsubsubsubsubject [...] \{... \} {...}
section:instance:ownnumber:subsubsubsubsection \subsubsubsubsubsection [\ldots] \{\ldots\} \{\ldots\}section:instance:ownnumber:subsubsubsubsubject \subsubsubsubsubsubject [...] \{... \} {...}
section:instance:ownnumber:title \{\ldots\} {...} \{\ldots\}section:instance:part \partial \part [...] {...}
section:instance:section because the section of the section (i...] \{ \ldots \}section:instance:subject bubject \text{subject} [...] {...}
section:instance:subsection because \text{subsection} [...] \{... \}section:instance:subsubject \square \subsubject \ldots } {...}
section:instance:subsubsection \simeq \simeq \simeq \simeq \simeq \simeq \simeq \simeq \simeq \simeq \simeq \simeq \simeq \simeq \simeq \simeq \simeq \simeq \simeq \simeq \simeq \simeq \simeq \simeq \simeq \simeq \simeq \section:instance:subsubject bubsubsubject \subsubsubject [...] \{... \}section:instance:subsubsubsection \subsubsubsection [...] {...}
section:instance:subsubsubsubject <br>section:instance:subsubsubsubsubsection    \subsubsubsubsubsection    [...] {...}
section:instance:subsubsubsubsection \subsubsubsubsection [...] {...}
section:instance:subsubsubsubsubject \subsubsubsubsubject [...] {...}
section:instance:title \setminustitle [...] {...}
seeregister:instance \setminusseeREGISTER [...] {..+...+..} {...}
seeregister:instance:index beeindex \text{[...]} \{...+...+... \} \{... \}serializecommalist begins to the serializecommalist \ldots]
serializedcommalist beidering that the serialized commalist \setminusserializedcommalist
serif \serif
serifbold \serifbold
serifnormal blue and the serificial serificial \setminus serificial \setminussetautopagestaterealpageno betautopagestaterealpageno \setautopagestaterealpageno {...}
setbar better here here here here here here here here here here here here here here here here here here here here here here here here here here here here here he
setbigbodyfont \setbigbodyfont
setboxllx \setboxllx ... {...}
setboxlly better a \setminus setboxlly ... {...}
setbreakpoints business in the set of the set of the set of the set of the set of the set of the set of the set of the set of the set of the set of the set of the set of the set of the set of the set of the set of the set
\label{thm:rel} setbuffer \setminus setbuffer \setminus ... \setminus ... \setminus ... \setminus ... \setminus ... \setminus ... \setminus ... \setminus ... \setminus ... \setminus ... \setminus ... \setminus ... \setminus ... \setminus ... \setminus ... \setminus ... \setminus ... \setminus ... \setminussetcapstrut betcapstrut and the set of the set of the set of the set of the set of the set of the set of the set of the set of the set of the set of the set of the set of the set of the set of the set of the set of the 
setcatcodetable \setcatcodetable \...
setcharacteralign betcharacteralign \setminus Setcharacteralign \ldots} \ldots}
setcharactercasing betcharactercasing \setminus setcharactercasing [...]
setcharactercleaning betcharactercleaning \setminussetcharactercleaning [...]
setcharacterkerning betcharacter in the set of the set of the set of the set of the set of the set of the set of the set of the set of the set of the set of the set of the set of the set of the set of the set of the set o
setcharacterspacing betcharacters \setcharacterspacing [...]
setcharacterstripping betcharacterstripping \setcharacterstripping [...]
setcharstrut \setcharstrut {...}
setcollector \setcollector [...] [..=..] \{... \}setcolormodell \setcolormodell \left.\right|setcounter \setcounter \\setcounter \ldots [...] [...]
setcounterown between \setcounterown \setcounterown [...] [...] [...]
setcurrentfontclass between the set of the set of the set of the set of the set of the set of the set of the set of the set of the set of the set of the set of the set of the set of the set of the set of the set of the se
setdataset \setdataset [...] [...] [..=..]
setdefaultpenalties between the set of the set of the set of the set of the set of the set of the set of the set of the set of the set of the set of the set of the set of the set of the set of the set of the set of the se
setdigitsmanipulation beta \setdigitsmanipulation [...]
setdirection business in the set of the set of the set of the set of the set of the set of the set of the set of the set of the set of the set of the set of the set of the set of the set of the set of the set of the set o
setdocumentargument \setdocumentargument {...} {...}
setdocumentfilename business \setdocumentfilename {...} {...}
setdummyparameter business \setdummyparameter {...} {...}
setelementexporttag below that all intervalse \setminus setelementexporttag [...] [...] [...]
setemeasure but all the setember of the setemeasure {...} {...}
setevalue business and the setevalue field \setminus setevalue \set{...} \set{...}setevariable because as a setevariable field \set{...} {...} {...}
setevariables beterministic in the set of the set of the set of the set of the set of the set of the set of the set of the set of the set of the set of the set of the set of the set of the set of the set of the set of the
setfirstpasscharacteralign bilities beta \setfirstpasscharacteralign
setflag b \setminus setflag \{ \ldots \}setfont \setfont ...
setfontcolorsheme business \setfontcolorsheme [...]
setfontfeature \setfontfeature {...}
setfontsolution \setfontsolution \left[\ldots\right]
```

```
section:instance:ownnumber:subsection \subsection \subsection [...] \{... \} {...}
select {...} {...} {...} {...} {...} {...}
OPT
OPT
OPT
OPT
OPT
OPT
OPT
OPT
OPT
OPT
OPT
OPT
OPT
OPT
OPT
OPT
OPT
setcharacteraligndetail betcharacteraligndetail \setminussetcharacteraligndetail \{... \} \{... \} \{... \}setdocumentargumentdefault beiddefault \setminus setdocumentargumentdefault \{ \ldots \} \setminus \setminussetfirstline \setfirstline [...]
```
setglobalscript **between the setglobalscript**  $\text{setglobalscript}$  [...] setgmeasure **\setgmeasure {...}** {...} setgvalue **business \setgvalue {...}** {...} setinitial **be about the contract of the setimitial**  $\ldots$ ] [..=..] setinteraction **business in the setime of the setime of the setime**  $\setminus \text{setinteraction}$  **[...]** setlinefiller **but a set of the set of the set of the set of the set of the set of the set of the set of the set of the set of the set of the set of the set of the set of the set of the set of the set of the set of the set** setlocalhsize **business in the set of the set of the set of the set of the set of the set of the set of the set of the set of the set of the set of the set of the set of the set of the set of the set of the set of the set** setlocalscript **business \setlocalscript [...]** setMPtext \setMPtext {...} {...} setmainbodyfont **between the contract of the setmainbodyfont**  $\setminus$  setmainbodyfont setmainparbuilder **builder and the setmain of the setmainparbuilder** [...] setmarker **\setmarker**  $\{\ldots\}$ setmarking **between the set of the set of the set of the set of the set of the set of the set of the set of the set of the set of the set of the set of the set of the set of the set of the set of the set of the set of the** setmathstyle **become as a set of the set of the set of the set of the set of the set of the set of the set of the set of the set of the set of the set of the set of the set of the set of the set of the set of the set of th** setmeasure **but all the setmeasure {...}** {...} setmode **\setmode \setmode \setmode \setmode \setmode \setmode \setmode \setmode \setmode \setmode \setmode \setmode \setmode \setmode \setmode \setmode \setmode \setmode \setmode \set** setnostrut **\setnostrut \setnostrut** setnote:assignment **between \setnote [...]** [..=..] setoldstyle **blue and the set of the set of the set of the set of the set of the set of the set of the set of the set of the set of the set of the set of the set of the set of the set of the set of the set of the set of th** setpagestate **by the contract of the contract of the set of the set of the set of the set of the set of the set of the set of the set of the set of the set of the set of the set of the set of the set of the set of the set** setperiodkerning **between the set of the set of the set of the set of the set of the set of the set of the set of the set of the set of the set of the set of the set of the set of the set of the set of the set of the set o** setposition **\setposition {...}** setpositiononly **be absolute of the set of the set of the set of the set of the set of the set of the set of the set of the set of the set of the set of the set of the set of the set of the set of the set of the set of the** setpositionstrut **\setpositionstrut {...}** setprofile **business and the set of the set of the set of the set of the set of the set of the set of the set of the set of the set of the set of the set of the set of the set of the set of the set of the set of the set of** setrandomseed **between the set of the set of the set of the set of the set of the set of the set of the set of the set of the set of the set of the set of the set of the set of the set of the set of the set of the set of t** setreplacement **\setreplacement [...]** setscript **\setscript**  $\text{set}$ 

```
setfontstrut \setfontstrut
setgvariable business and the setgear of the setgear of the setgear of the setgear of the setgear of the set of the setgear of the setgear of the set of the set of the set of the set of the set of the set of the set of 
setgvariables being a setgivariables [...] [..=..]
sethboxregister \sethboxregister ... {...}
sethyphenatedurlafter business \sethyphenatedurlafter {...}
sethyphenatedurlbefore business \sethyphenatedurlbefore {...}
sethyphenatedurlnormal because in the set of the set of the set of the set of the set of the set of the set of the set of the set of the set of the set of the set of the set of the set of the set of the set of the set of 
sethyphenationfeatures business and the set of the set of the set of the set of the set of the set of the set of the set of the set of the set of the set of the set of the set of the set of the set of the set of the set
setinjector busing the setimate of the setimate of the setimate of \setminus setimate \setminus [...] [...]
setinterfacecommand because and setimate in the setimate of the setimate of the setimate of the setimate of the setimate \set{...}setinterfaceconstant because the constant field of the setime of the setime of the setime of the setime of the setime of the setime of the setime of the setime of the setime of the setime of the setime of the setime of th
setinterfaceelement because the contract of the seties of the seties of the seties of the seties of the seties \set{...} {...}
setinterfacemessage being a setimber of the setimal setimal setimal of the setimal setimal setimal setimal setimal setimal setimal setimal setimal setimal setimal setimal setimal setimal setimal setimal setimal setimal se
setinterfacevariable being the setimate of the setimate of the setimate of the setimate of the setimate of the s
setinternalrendering beting the setime of the setime of the setime of the setime of the setime of the setime of the setime of the setime of the setime of the setime of the setime of the setime of the setime of the setime 
setitaliccorrection betitalic in the setitalic of the setitalist of the setitalist of the setitalist of the setitalist of the setitalist of the setitalist of the setitalist of the setitalist of the setitalist of the setit
                                                                setJSpreamble \setJSpreamble {...} {...}
setlayer \setlayer \setlayer [...] [...=..] {...}
setlayerframed business is the complete of the complete of the complete of the complete of the complete of the complete \set{...} [...] [...] [...] [...] [...] [...] [...] [...] [...] [...] [...] [...] [...] [...] [...] [...
                                                                \setlayerframed [...] [..=..] {...}
setlayertext \setlayertext [...] [..=..] [..=..] {...}
setMPlayer \setMPlayer \text{1} [...] [...] [...] {...}
setMPpositiongraphic \setMPpositiongraphic {...} {...} {...}
setMPpositiongraphicrange \setMPpositiongraphicrange {...} {...} {...} {...} {...}
setMPvariable \setMPvariable [...] [..=..]
setMPvariables betMPvariables and the setMPvariables \set{...} [..=..]
setmessagetext between a \setminus setmessagetext {...} {...}
setnote \setnote \setnote \setnote \setnote \setnote \setnote \setnote \setnote \setnote \setnote \setnote \setnote \setnote \setnote \setnote \setnote \setnote \setnote \setnote \set
setnotetext \setnotetext \ldots \setnotetext \ldots [...] \ldots}
setnotetext:assignment \setnotetext [...] [..=..]
setobject \setobject {...} {...} \... {...}
setpagereference being a setpagereference \set{...} {...}
setpagestaterealpageno betagestaterealpageno \setpagestaterealpageno {...} {...}
setpenalties below that the set of the set of the set of the set of the set of the set of the set of the set of the set of the set of the set of the set of the set of the set of the set of the set of the set of the set of
setpercentdimen \setpercentdimen {...} {...}
setpositionbox \setpositionbox {...} \... {...}
setpositiondata beth setposition \setpositiondata {...} {...} {...}
setpositiondataplus beth \setpositiondataplus {...} {...} {...} {...} {...}
setpositionplus between a a a b b b setpositionplus {...} \... {...}
                                                                setreference \setreference [...] [..=..]
setreferencedobject between the setreferencedobject {...} {...} \... {...}
setregisterentry betregisterentry \setminussetregisterentry [...] [..=..] [..=..]
setrigidcolumnbalance \setrigidcolumnbalance ...
setrigidcolumnhsize business \setrigidcolumnhsize {...} {...}
```
setsmallbodyfont **business in the setsmallbodyfont**  $\setminus$ setsmallbodyfont setsmallcaps **butched as a contract of the setsmallcaps**  $\setminus$  setsmallcaps setstrut **\setstrut \setstrut** setsuperiors **\setsuperiors** setsystemmode **\setsystemmode** {...} settabular **bular \settabular \settabular \settabular** settightstrut **bettightstrut and the settightstrut settightstrut** settokenlist **\settokenlist [...] {...}** setuevalue **business in the setuevalue in the setuevalue**  $\{\ldots\}$   $\{\ldots\}$ setugvalue **1...;** setugvalue  $\{... \}$  {...;} {...;} setup **\setup**  $\setminus$ **setup**  $\setminus$ **...**] setupalign **between the contract of the setupalign [...]** setuparranging **between the contract of the setuparranging [...]** setupbackend **\setupbackend [..=..]** setupbar **\setupbar [...]** [..=..] setupbars **\setupbars**  $[...]$   $[...]$   $[...]$ setupblackrules **betupblackrules and the setup-of-contract of the setup-of-contract**  $\setminus$  **setup-of-contract**  $\setminus$  **setup-of-contract**  $\setminus$  **setup-of-contract**  $\setminus$  **setup-of-contract**  $\setminus$  **setup-of-contract**  $\setminus$  **setup-of-c** setupblank **between the contract of the contract of the contract of the contract of the contract of the contract of the contract of the contract of the contract of the contract of the contract of the contract of the contra** setupbleeding **better as a setup-off of the setup-off of the setup-off of the setup-off of the setup-off of the setup-off of the setup-off of the setup-off of the setup-off of the setup-off of the setup-off of the setup-of** setupblock **\setupblock [...] [..=..]** setupbodyfont **between the controller of the setup-of-controller setup-of-controller**  $\setminus$ **setupbodyfont [...]** setupbookmark **\setupbookmark**  $[..=..]$ setupbtx<br>setupbtxdataset<br>setupbtxdataset<br> $\set{...}$  [...] setupbtx:name **\setupbtx** [...] setupclipping **better as a contract of the setup-of the setup-of**  $\setminus$  **setup-of**  $[..=..]$ setupcolor **\setupcolor [...]** setupcolors **between \setupcolors**  $\ldots$ setupcolumns **\setupcolumns [..=..]** setupcolumnspan **betup**columnspan [..=..]

setsecondpasscharacteralign **bilities \setsecondpasscharacteralign** setsectionblock **\setsectionblock** [...] [..=..] setsimplecolumnhsize **business \setsimplecolumnhsize [..=..]** setstackbox **business \setstackbox** {...} {...} {...} setstructurepageregister **\setstructurepageregister [...] [..=..] [..=..]** settaggedmetadata **bettaggedmetadata bettaggedmetadata** [..=..] settextcontent **better that is a settextcontent [...]** [...] [...] [...] [...] settightobject **by the contract of the contract of the contract of the contract**  $\set{...}$  **{...} \... {...}**  $\verb|settinghttp://setrightreferencedobjects"> \verb|setfigureferencedobject {...} {...} \verb|{}... {...}$ settightunreferencedobject **\settightunreferencedobject** {...} {...} \... {...} settrialtypesetting **\settrialtypesetting** \setunreferencedobject {...} {...} \... {...} setupalternativestyles **\setupalternativestyles [..=..]** setupattachment **between the setupattachment**  $\sum_{i=1}^{\infty}$  [...] [..=..] setupattachments **\setupattachments**  $[...]$   $[...]$ setupbackground **business \setupbackground [...]** [..=..] setupbackgrounds **betupbackgrounds betupbackgrounds**  $\set{...}$   $[...]$   $[...]$   $[...]$ setupbackgrounds:page **\setupbackgrounds [...] [..=..]** setupbottom **between the contract of the setupbottom**  $\setminus$  setupbottom  $[\dots]$   $[ \dots]$ setupbottomtexts **butters contains a a setupbottomtexts [...] [...] [...] [...] [...]** setupbtxdataset **\setupbtxdataset [...]** [..=..]<br>setupbtxlist **\setupbtxlist** [...] [..=..] setupbtxlist **\setupbtxlist [...] [..=..]** setupbtxregister **\setupbtxregister [...] [..=..]** setupbtxrendering **betupbtxrendering**  $\setminus$  **setupbtxrendering**  $[\dots]$   $[\dots]$ setupbuffer **business in the setup-of-contract of the setup-of-contract**  $\setminus$  **setup-of-contract**  $\setminus$  **setup-of-contract**  $\setminus$  **setup-of-contract**  $\setminus$  **setup-of-contract**  $\setminus$  **setup-of-contract**  $\setminus$  **setup-of-contract**  $\setminus$ setupbutton **\setupbutton**  $\left[\ldots\right]$  [..=..] setupcapitals **beture and the setupcapitals [...]** [..=..] setupcaption **between the contract of the setupcaption**  $\setminus$  setupcaption  $[...]$   $[...]$ setupcaptions **between the setupcaptions**  $\setminus$  setupcaptions  $[...]$   $[...]$ ... setupcharacteralign **between the setupcharacteralign**  $\setminus$ setupcharacteralign [..=..] setupcharacterkerning **between the setup-characterkerning [...]** [..=..] setupcharacterspacing **betupcharacters \setupcharacterspacing [...] [...**=..] setupchemical **\setupchemical \setupchemical**  $\ldots$   $[...]$   $[...]$ setupchemicalframed **\setupchemicalframed [...]** [..=..] setupcollector **\setupcollector [...]** [..=..] setupcolumnset **between the setupcolumnset**  $\set{...}$   $[...]$   $[...]$ setupcolumnsetarea **\setupcolumnsetarea [...] [..=..]** setupcolumnsetareatext **\setupcolumnsetareatext** [...] [...] setupcolumnsetlines **betupcolumnsetlines \setupcolumnsetlines** [...] [...] [...] [...] setupcolumnsetspan **betupcolumnsetspan \setupcolumnsetspan** [...] [..=..] setupcolumnsetstart **betupcolumnsetstart** [...] [...] [...] [...] setupcombination **business \setupcombination** [...] [..=..] setupcombinedlist **\setupcombinedlist**  $\ldots$  [...] [..=..]

setupcombinedlist:instance:content **\setupcontent [..=..]** setupdirections **beture as a setupdirections**  $\setminus$  setupdirections  $[..]$ setupdocument **\setupdocument**  $\$ .... setupeffect **between the contract of the setupeffect**  $\left[\ldots\right]$  [..=..] setupenv **\setupenv [..=..]** setupexport **between contained as a setupey of**  $\setminus$  **setupexport** [..=..] setupfiller **between the contract of the setupfiller**  $\left[\ldots\right]$  [..=..] setupfillinlines **between the setupfilling of the setupfilling of**  $\setminus$  **setupfillinlines [.....]** setupfillinrules **betupfillinrules and the setupfillinrules**  $\ldots$ ] setupfloat **\setupfloat**  $\left[\ldots\right]$  [..=..] setupfloats **\setupfloats [...] [..=..]** setupfonts **beture in the contract of the setupfonts**  $\ldots$ ] setupfooter **\setupfooter**  $\left[\ldots\right]$  [..=..] setupforms  $\left[\ldots\right]$ setupframed **\setupframed**  $\left[\ldots\right]$  [..=..]<br>setupframedcontent **\setupframedcontent** [...] setuphead **beturned and the contract of the contract of the contract of the contract of the contract of the contract of the contract of the contract of the contract of the contract of the contract of the contract of the** setupheader **betureder betureder**  $\setminus$ **setupheader** [...] [..=..] setupheads **\setupheads [...] [..=..]** setuphelp **\setuphelp \setuphelp**  $\sum_{i=1}^{n}$   $\sum_{i=1}^{n}$   $\sum_{i=1}^{n}$   $\sum_{i=1}^{n}$   $\sum_{i=1}^{n}$   $\sum_{i=1}^{n}$   $\sum_{i=1}^{n}$   $\sum_{i=1}^{n}$   $\sum_{i=1}^{n}$   $\sum_{i=1}^{n}$   $\sum_{i=1}^{n}$   $\sum_{i=1}^{n}$  **\sum\_{i** setuphigh **between**  $\setminus$  **setuphigh**  $[...]$   $[...]$ setuphyphenation **\setuphyphenation**  $\ldots$  $\verb|\setuphyphenmark [..=..]$ setupindenting **better as a setupindenting [...]** setupinteraction:name **\setupinteraction** [...]

setupcombinedlist:instance  $\setminus$ setupCOMBINEDLIST [..=..] setupcomment **\setupcomment [...] [..=..]** \setupcounter  $[\dots]$   $[...]=$ ...] setupdataset **between the setupdataset [...]** [..=..] setupdelimitedtext **between \setupdelimitedtext** [...] [..=..] setupdescription **\setupdescription [...] [..=..]** setupenumeration **\setupenumeration**  $\qquad \qquad \qquad \qquad \qquad$ setupenumerations **\setupenumerations [...] [..=..]** setupexternalfigure **between the setupexternalfigure**  $\setminus$  **setupexternalfigure**  $[\dots]$   $[\dots]$ setupexternalsoundtracks **betures and the setupexternal soundtracks** [..=..] setupfacingfloat **betured as a setupfacing of the setupfacing float**  $\left.\left.\right|$  [..=..] setupfield **\setupfield [...] [...] [..=..] [..=..] [..=..]** setupfieldbody **betupfieldbody betupfieldbody** [...] [..=..] setupfieldcategory **because the contract of the contract of the contract of the contract of the contract of the contract of the contract of the contract of the contract of the contract of the contract of the contract of th** setupfieldcontentframed **being a setupfieldcontentframed [...]** [..=..]<br>setupfieldlabelframed **being a setupfieldlabelframed** [...] [..=..] \setupfieldlabelframed [...] [..=..] setupfields **betupfields betupfields** [...]  $[... = ...]$   $[... = ...]$   $[... = ...]$ setupfieldtotalframed **\setupfieldtotalframed [...] [..=..]** setupfirstline **beture and the setupfirstline [...]** [..=..] setupfittingpage **between the setupfitting of the setupfitting page**  $[\dots]$  **[..=..]** setupfloatframed **\setupfloatframed**  $\ldots$  [...]  $\ldots$ ] setupfloatsplitting **betuming**  $\setminus$  **setupfloatsplitting** [..=..] setupfontexpansion **\setupfontexpansion**  $\left[\ldots\right]$  [..=..] setupfontprotrusion **\setupfontprotrusion \setupfontprotrusion** [...] [..=..] setupfontsolution **betupfontsolution**  $\setminus$  **setupfontsolution** [...] [..=..] setupfootertexts **betupfootertexts** [...] [...] [...] [...] [...] setupformula **\setupformula [...] [..=..]** setupformulaframed **betupformulaframed**  $\set{...}$  [..=..]<br>setupformulas **complexity and <b>betupformula** [...] [..=..] setupformulas **\setupformulas**  $\left[\ldots\right]$  [..=..]<br>setupframed **\setupframed** [...] [..=..] \setupframedcontent  $[\ldots]$   $[\ldots]$ setupframedtable **between the setupframedtable [...]** [..=..] setupframedtablecolumn **betupframedtablecolumn** [...] [...] [...] .=..] setupframedtablerow **\setupframedtablerow [...] [...] [..=..]** setupframedtext **butters here here here here here here here here here here here here here here here here here here here here here here here here here here here here** setupframedtexts **betupframediexts**  $\setminus$  **setupframediexts** [...] [..=..]  $\verb|setupglobal reference prefix| {\dots} ]$ setupheadalternative **business in the setupheadalternative [...]** [..=..] setupheadertexts **betupheadertexts** [...] [...] [...] [...] [...] setupheadnumber **\setupheadnumber** [...] [...] setuphighlight **betwhen \setuphighlight**  $\text{left}[...]$  [..=..] setupindentedtext **between the setupindentedtext**  $\ldots$  [..=..] setupinitial **between a a a b b setupinitial [...] [..=..]** setupinsertion **between \setupinsertion** [...] [..=..] setupinteraction **between \setupinteraction c**  $\left[\ldots\right]$  [..=..] setupinteractionbar **\setupinteractionbar**  $\ldots$ ] [..=..] setupinteractionmenu **betupinteractionmenu \setupinteractionmenu** [...] [..=..] setupinteractionscreen **by the contractions of the setupinteractionscreen** [..=..] setupinterlinespace **being a setupinterlinespace [...]** [..=..]

setupinterlinespace:name **business \setupinterlinespace [...]** setupitaliccorrection **between the setupitalic of the setupitalic of**  $[\ldots]$ setupitemgroups **betupited as a setupitem of the setupitem of**  $\mathbb{R}$ **.** The setupitem  $\mathbb{R}$  is the setupitem of  $\mathbb{R}$ . setupitemgroup:assignment **between**  $\setminus$ setupitemgroup [...] [..=..] setupitemgroup:instance:itemize **budge and the setupitemize [...]** [...] [...] [...] setupitems **\setupitems [...] [..=..]** setuplabel **between a**  $\setminus$  **setuplabel**  $\ldots$   $\ldots$   $\ldots$ setuplabeltext:instance  $\setminus$ setupLABELtext [...] [..=..] setuplabeltext:instance:btxlabel \setupbtxlabeltext **[...] [..=..]** setuplabeltext:instance:head  $\setminus$ setupheadtext  $[\ldots]$   $[\ldots]$ setuplabeltext:instance:label \setuplabeltext [...] [..=..] setuplabeltext:instance:mathlabel **\setupmathlabeltext**  $[\dots]$   $[\dots]$ setuplabeltext:instance:operator  $\setminus$ setupoperatortext [...] [..=..] setuplabeltext:instance:prefix  $\setminus$ setupprefixtext  $[\ldots]$   $[\ldots]$ setuplabeltext:instance:suffix  $\setminus$ setupsuffixtext  $[\ldots]$   $[\ldots]$ setuplabeltext:instance:taglabel \setuptaglabeltext [...] [..=..] setuplabeltext:instance:unit \setupunittext **[...] [..=..]** setuplanguage **being a setuplanguage**  $\setminus$  **setuplanguage**  $[\dots]$   $[\dots]$ setuplayer **\setuplayer [...] [..=..]** setuplayout **betuplayout**  $\setminus$  **setuplayout** [...] [..=..] setuplayout:name **business** \setuplayout [...] setuplinefiller **between the setuplinefiller**  $\setminus$  setuplinefiller  $[\ldots]$   $[\ldots]$ . setuplinefillers **betuplinefillers a b**  $\setminus$  **setuplinefillers** [...] [..=..] setuplinenote **\setuplinenote [...] [..=..]** setuplinenumbering **betuplinenumbering**  $\left[\ldots\right]$  [...] [..=..] setuplines **\setuplines [...] [..=..]** setuplinewidth **\setuplinewidth**  $\left.\right. \right\}$ setuplist **between the contract of the setuplist**  $\text{1.1}$  [..=..] setuplistextra **\setuplistextra [...] [..=..]** setuplocalfloats **betuplocalfloats and the setuplocalfloats**  $\cdot$  ....] setuplocalinterlinespace:argument **\setuplocalinterlinespace [...]** setuplocalinterlinespace:name **\setuplocalinterlinespace [...]** setuplow **\setuplow**  $\left[\ldots\right]$  [...] [..=..] setuplowhigh **between the contract of the setuplowhigh**  $\left[\ldots\right]$   $\ldots$ ]  $\ldots$ setuplowmidhigh **betuplowmidhigh**  $\setminus$  setuplowmidhigh  $[...]$   $[...]$ .<br>
setupMPgraphics  $\setminus$  setupMPgraphics  $[...]$ setupMPgraphics **\setupMPgraphics {..=..]**<br>setupMPinstance **\setupMPinstance {...**] setupMPpage  $\{\ldots\}$ setupMPvariables **\setupMPvariables**  $[...]$  [..=..] setupmakeup **betupmakeup a a betupmakeup hetupmakeup hetupmakeup hetupmakeup hetupmakeup hetupmakeup hetupmakeup hetupmakeup hetupmakeup hetupmakeup hetupmakeup hetupmakeup hetupmakeup hetup** setupmarginblock **\setupmarginblock** [...] [..=..] setupmargindata **betupmargindata <b>betupmargindata** [...] [..=..] setupmarginframed **\setupmarginframed [...]** [..=..] setupmarginrule **between \setupmarginrule [...]** [..=..] setupmarginrules **beturnarginrules and the setupmarginrules** [...] [..=..] setupmarking **between the contract of the setupmarking [...]** [..=..] setupmathalignment **between the setupmathalignment**  $[...]$   $[...]$ ...] setupmathcases **betupmathcases and the setupmathcases**  $\ldots$ ] [..=..] setupmathematics **betupmathematics**  $\qquad \qquad \qquad \qquad$  **\setupmathematics**  $[\dots]$   $[\dots]$ setupmathfence **being a setupmathfence**  $\setminus$  **setupmathfence** [...] [..=..] setupmathfraction **between the contraction**  $\setminus$  **setupmathfraction** [...] [..=..] setupmathfractions **betupmathfractions and the setupmathfractions** [...] [..=..] setupmathframed **beturnathframed**  $\left[\ldots\right]$  [...]  $\ldots$ ] setupmathmatrix **\setupmathmatrix [...] [..=..]** setupmathornament **between the setupmathornament**  $\left[\ldots\right]$  [..=..] setupmathradical **being a setupmathradical [...]** [..=..] setupmathstackers **between the setupmathstackers [...]** [..=..] setupmathstyle **\setupmathstyle [...]** setupmixedcolumns **betupmixedcolumns a betupmixedcolumns [...]** [..=..] setupmodule **between the contract of the setupmodule**  $\setminus$  setupmodule  $[...]$   $[...]$ setupnarrower **business in the setupnarrower [...]** [..=..] setupnotation **\setupnotation**  $\left[\ldots\right]$  [..=..] setupnotations **beturnotations and**  $\setminus$  **setupnotations** [...] [..=..] setupnote **between the contract of the setupnote**  $\left[\ldots\right]$  [..=..]

setupinterlinespace:argument **\setupinterlinespace** [...] setupitemgroup **betupitemgroup betupitemgroup**  $\set{...}$  [...] [...] [...] [...] setupitemgroup:instance  $\setminus \text{setupITEMGROUP}$  [...] [...] [...] \setuplayeredtext [...] [..=..] setuplayouttext **betuplayouttext** [...] [...] [...=..] setuplinetable **betuplinetable and the setuplinetable [...]** [...] [...] [... setuplistalternative **business is a setuplistal of the setuplistal of the setuplistal conducts**  $\set{...}$  [..=..] setuplocalinterlinespace **by a setuplocaline in the setuplocalines of**  $\setminus$  **setuplocalinterlinespace**  $[\ldots]$  $[\ldots]$ \setupMPinstance  $[\ldots]$   $[\ldots]$ 

setupoffset **between the controller of the setupoffset between**  $\setminus$  **setupoffsetbox**  $[ \cdot , = \cdot ]$ setupoffsetbox **(i.e., 1)**<br>setupoppositeplacing **the contract of the contract of the contract of the setupoppositeplacing <b>(** $\setminus$ setupoppositeplacing **(** setupoutputroutine:name **business \setupoutputroutine [...]** setuppagechecker **\setuppagechecker [...]** [..=..] setuppagecolumns **butters \setuppagecolumns [...]** [..=..] setuppagecomment **\setuppagecomment [..=..]** setuppagenumber **betuppagenumber and the setuppagenumber [.....]** setuppagenumbering **bettup and the setup-of-contract of the setup-of-contract**  $\setminus$  **setuppagenumbering [..=..]** setuppagestate **\setuppagestate [...]** [..=..] setuppagetransitions **between the setuppagetransitions** [...] setuppairedbox **betuppairedbox**  $\setminus$  setuppairedbox  $[\dots]$   $[\dots]$ setuppairedbox:instance \setupPAIREDBOX [..=..]<br>setuppairedbox:instance:legend \setuplegend \setuplegend [..=..] setuppairedbox: instance: legend setuppalet **\setuppalet**  $\left[ \ldots \right]$ setuppaper **\setuppaper [..=..]** setuppapersize:name **business \setuppapersize [...]** [...] setupparagraph **\setupparagraph**  $\ldots$  [...] [..=..] setupparagraphs:assignment **\setupparagraphs [...]** [..=..] setupperiods **\setupperiods**  $\ldots$ setupplacement **betured as a setupplacement**  $\setminus$  **setupplacement** [...] [..=..] setuppositionbar **betupposition**bar **and the setupposition of**  $\setminus$  **setupposition bar [..=..]** setuppositioning **betuppositioning**  $\setminus$  setuppositioning  $[\dots]$   $[\dots]$ setupprocessor **betupprocessor and the setup of the setup of the setup of the setup of the setup of the setup of the setup of the setup of the setup of the setup of the setup of the setup of the setup of the setup of the** setupprofile **\setupprofile [...] [..=..]** setupprograms **\setupprograms**  $[..=..]$ setupquotation **between**  $\setminus$  setupquotation  $[..]$ ... setupquote **contains a container a container a container a container**  $\lambda$  **setupquote**  $[...]$ setuprealpagenumber **beidening the setup-conduct of the setup-conduct of the setup-conduct of the setup-conduct of the setup-conduct of**  $\setminus$  **setup-conduct of**  $\setminus$  **setup-conduct of**  $\setminus$  **setup-conduct of**  $\setminus$  **setup-condu** setupreferenceprefix **\setupreferenceprefix [...]** setupregister **between \setupregister** [...] [..=..] setupregisters **beturegisters**  $\left[\ldots\right]$  [...] setupregister:instance  $\setminus$ setupREGISTER [...] [..=..] setupregister:instance:index **\setupindex** [...] [..=..] setuprotate **business \setuprotate [..=..]** setupruby **because the contract of the contract of the setupruby**  $\ldots$ **]** [..=..] setups **\setups**  $\left[ \ldots \right]$ setupscale **between the contract of the setupscale**  $\setminus$  setupscale  $[\ldots]$   $[\ldots]$ . setupscript **butter in the setupscript**  $\setminus$  setupscript  $[...]$   $[...]$ ... setupscripts **betures \setupscripts**  $\ldots$  [...] [..=..] setupselector **\setupselector** [...] [..=..] setupshift **\setupshift [...]**  $[...]$  [..=..] setupsidebar **between the contract of the setupsidebar [...]** [..=..] setupsorting **between the contract of the setupsorting [...]** [..=..] setupspacing **between the contract of the setup of the setup spacing**  $\left[ \ldots \right]$ setupspellchecking **between**  $\setminus$  **setupspellchecking** [..=..] setupstartstop **\setupstartstop [...] [..=..]** setupstretched **\setupstretched [..=..]**<br>setupstruts **\setupstruts**  $\setminus$  **setupstruts** [...] setupstyle **beture as a setup of the setupstyle**  $\setminus$  **setupstyle**  $[...]$  $[...]$ setupsubformula **betupsubformula \setupsubformula** [...] [..=..] setupsubformulas **betupsubformulas**  $\left[\ldots\right]$   $\left[\ldots\right]$ ... setupsubpagenumber **business \setupsubpagenumber [..=..]** setupsymbolset **between the contract of the setupsymbolset**  $\ldots$ ]

setupnotes **\setupnotes [...] [..=..]** \setupoppositeplacing [..=..] setupoutputroutine **business \setupoutputroutine [...]** [..=..] setuppageinjection **\setuppageinjection [...] [..=..]** \setuppageinjectionalternative [...] [..=..] setuppageshift **beides** and the setuppageshift [...] [...] [...] setuppapersize **\setuppapersize [...] [..=..]** setupparagraphintro **betupparagraphintro <b>betupparagraphintro**  $[\ldots]$   $[\ldots]$ setupparagraphnumbering **\setupparagraphnumbering [..=..]** setupparagraphs **betupparagraphs [...]** [...] [...] [...] setupparallel **\setupparallel [...]** [...] [..=..] setupperiodkerning **bett \setupperiodkerning** [...] [..=..] setupreferenceformat **between the setupreferenceformat**  $\left[\ldots\right]$  [..=..] setupreferencestructureprefix **\setupreferencestructureprefix** [...] [...] [..=..]<br>setupreferencing **\setupreferencing** [..=..] setupreferencing **\setupreferencing [..=..]** setupregisters:argument **\setupregisters [...] [...] [..=..]** setupregister:argument **\setupregister [...] [...] [..=..]** setuprenderingwindow **between the contract of the setup-enderingwindow**  $\ldots$ ] [..=..] setupsectionblock **\setupsectionblock**  $\ldots$  ] [..=..] setupstruts **\setupstruts [...]**

setupsynctex **by the setupsynctex**  $\left[ \ldots \right]$ setupsynonyms **betupsynonyms \setupsynonyms** [...] [..=..] setups:direct **\setups {...}** setupTABLE **\setupTABLE [...] [...] [..=..]** setupTEXpage **\setupTEXpage [..=..]** setuptables **between the contract of the setuptables**  $\cdot$  ....] setuptabulation **but also be a setuptabulation**  $\left.\right.$   $\left.\right.$   $\left.\right.$   $\left.\right.$   $\left.\right.$ setuptagging **between the contract of the setuptagging [.....]** setuptext **betured as a setuptext**  $\left[\ldots\right]$  [..=..] setuptextflow **\setuptextflow** [...] [..=..] setuptextrules **\setuptextrules**  $\ldots$ setupthinrules **between the setup-off of the setup-off of the setup-off of the setup-off of the setup-off of the setup-off of the setup-off of the setup-off of the setup-off of the setup-off of the setup-off of the setup-o** setuptolerance **by a setup of the setup of the setup of the setup of the setup of the setup of the setup of the setup of the setup of the setup of the setup of the setup of the setup of the setup of the setup of the setup** setuptooltip **\setuptooltip [...] [..=..]** setuptop **\setuptop \setuptop**  $\left[\ldots\right]$  [...]  $\ldots$ ] setuptype  $\setminus$ setuptype  $[...]$   $[...]$ setuptyping **\setuptyping [...]** [..=..]<br>setupunit **\setupunit**  $\qquad \qquad \qquad \qquad \qquad \qquad$ setupunit **\setupunit** \setupunit [...] [..=..]<br>setupunit **\setupunit**  $\begin{bmatrix} . & -1 \end{bmatrix}$ setupuserdata **betupuserdata here here here here here here here here here here here here here here here here here here here here here here here here here here here he** setupuserpagenumber **beidening the setupuser of the setupuser of the setupuser**  $[..]$ **.** setupversion **between the contract of the contract of the contract of the setup version [...]** setupviewerlayer **business \setupviewerlayer [.....]** setupvspacing **betup setup heads heads heads heads heads heads heads heads heads heads heads heads heads heads heads heads heads heads heads heads heads heads heads heads** setupwhitespace **by a setupwhitespace**  $\qquad \qquad \quad \text{set upwhitespace [...]}$ setupwithargument **between the contract of the setupwithargument {...} {...}** setupxml  $\left[\ldots\right]$ setupxtable **betured as a setup of the setup of the setup of the setup of the setup of the setup of the setup of the setup of the setup of the setup of the setup of the setup of the setup of the setup of the setup of the s** setup:direct **\setup** {...} setuvalue **business in the setuvalue field of the setuvalue**  $\{... \} \{... \}$ setuxvalue **business \setuxvalue {...}** {...} setvalue **business and the setup of the setup of the setup of the setup of the setup of the setup of the setup of the setup of the setup of the setup of the setup of the setup of the setup of the setup of the setup of th** setvariable **betwariable \setvariable** {...} {...} {...} setvariables **\setvariables**  $\ldots$  [..=..] setvboxregister **by a setup of the set of the set of the set of the set of the set of the set of the set of the set of the set of the set of the set of the set of the set of the set of the set of the set of the set of the** setvisualizerfont **\setvisualizerfont** [...]<br>setvtopregister **\setvisualizerfont** [...] setvtopregister **\setvtopregister** ... {...}<br>setwidthof **\setwidthof** ... \to \... setxmeasure **but also assume that the set of the set of the set of the set of the set of the set of the set of the set of the set of the set of the set of the set of the set of the set of the set of the set of the set of t** setxvalue **business and the set of the set of the set of the set of the set of the set of the set of the set of the set of the set of the set of the set of the set of the set of the set of the set of the set of the set o** setxvariable **business and the set of the set of the set of the set of the set of the set of the set of the set of the set of the set of the set of the set of the set of the set of the set of the set of the set of the se** setxvariables **between the contract of the set of the set of the set of the set of the set of the set of the set of the set of the set of the set of the set of the set of the set of the set of the set of the set of the set**  $\verb|shapedhbox { ...}|$ shiftbox **\shiftbox**  $\lambda$  \shiftbox  $\{...$ } shift:instance \SHIFT {...} shift:instance:shiftdown **black**  $\lambda$ ..} shift:instance:shiftup \shiftup \shiftup {...} showallmakeup **blue as a showallmakeup**  $\simeq$   $\simeq$   $\simeq$   $\simeq$ showattributes **but all the showattributes**  $\lambda$ showattributes showbodyfont **by the showbodyfont**  $\infty$ showbodyfontenvironment **\showbodyfontenvironment [...]** showboxes **\showboxes** showbtxdatasetauthors **\showbtxdatasetauthors [..=..]** showbtxdatasetauthors:argument **\showbtxdatasetauthors [...]**  $\texttt{showbtxdataset} \texttt{complex} \texttt{t} \texttt{a}$ <br>  $\texttt{showbtxdata} \texttt{setfields}$ showbtxdatasetfields:argument **\showbtxdatasetfields [...]** showbtxfields **bett** and the showbtxfields  $\lambda$  is the showbtxfields  $\lambda$  and  $\lambda$  and  $\lambda$  showbtxfields  $\lambda$  ... showbtxfields:argument **\showbtxfields [...]** showbtxtables **\showbtxtables**  $\ldots$ showchardata **\showchardata {...}** showcharratio **\showcharratio**  $\lambda$ **showcharratio**  $\ldots$ } showcolor **\showcolor**  $\lambda$ **showcolor**  $\ldots$ showcolorbar **but allow the showcolorbar**  $\Lambda$   $\Lambda$ 

setuptabulate **business setuptabulate** [...] [...] [..=..] setuptextbackground **\setuptextbackground [...] [..=..]** setuptexttexts **betuptexttexts** [...] [...] [...] [...] [...] setuptoptexts **betuptoptexts** [...] [...] [...] [...] [...] setupurl **\setupurl [..=..]** setupuserdataalternative **\setupuserdataalternative [...] [..=..]** setupwithargumentswapped **\setupwithargumentswapped**  $\{\ldots\}$  {...} \setwidthof ... \to \... showbtxdatasetcompleteness **\showbtxdatasetcompleteness [..=..]** showbtxdatasetfields **\showbtxdatasetfields [..=..]** \showbtxhashedauthors  $[\ldots]$ 

showcolorset **by the showcolorset**  $\Lambda$ . showcolorstruts **\showcolorstruts** showcounter **\showcounter**  $\ldots$ showdirectives **by the showdirectives business**  $\lambda$  showdirectives showdirsinmargin **blue as a showdirsthand showdirsthand and showdirsthand showdirsthand showdirsthand show that the show of the show of the show of the show of the show of the show of the show of the show of the show of th** showedebuginfo **business and the showedebuginform of the showedebuginform of**  $\lambda$ **showedebuginform**  $\lambda$ **showedebuginform of**  $\lambda$ **showedebuginform of**  $\lambda$ **showedebuginform of**  $\lambda$ **showedebuginform of**  $\lambda$ **showedebuginform of**  $\lambda$ showexperiments **\showexperiments** showfont  $\text{Slowfont}$  [...] showfontdata **blue \showfontdata \showfontdata \showfontdata** showfontexpansion **by the contract of the showfontexpansion** showfontitalics **blue assumption**  $\mathcal{S}$  and  $\mathcal{S}$  and  $\mathcal{S}$  are  $\mathcal{S}$  and  $\mathcal{S}$  are  $\mathcal{S}$  and  $\mathcal{S}$  are  $\mathcal{S}$  and  $\mathcal{S}$  are  $\mathcal{S}$  and  $\mathcal{S}$  are  $\mathcal{S}$  and  $\mathcal{S}$  are  $\mathcal{S}$  are  $\mathcal{S$ showfontkerns **\showfontkerns** showfontparameters **\showfontparameters** showfontstrip **but a showfontstrip**  $\lambda$ ...] showframe **\showframe**  $\ldots$  **[...]** showglyphdata **\showglyphdata** showglyphs **\showglyphs** showgrid (...]<br>showgridsnapping and the showgrid showgrid in the showgrid showgrid showgrid in the showgrid showgrid in the show<br>showgrid showgrid showgrid showgrid showgrid showgrid showgrid showgrid showgrid showgrid sho showgridsnapping **\showgridsnapping** showhelp **\showhelp \showhelp**  $\{\ldots\}$  [...] showhyphens **\showhyphens {...}** showinjector **\showinjector [...]** showjustification **\showjustification**  $\lambda$ showjustification showkerning **but a showkerning figure**  $\lambda$   $\lambda$   $\lambda$ showlayout **\showlayout [...]** showlayoutcomponents **\showlayoutcomponents** showligature **\showligature {...}** showligatures **blue as a showligature in the set of the set of the set of the set of the set of the set of the set of the set of the set of the set of the set of the set of the set of the set of the set of the set of the s** showlogcategories **\showlogcategories** showmakeup **blue as a showmakeup**  $\simeq$   $\simeq$ showmargins **\showmargins** showminimalbaseline **blue assumes that the set of the set of the set of the set of the set of the set of the set of the set of the set of the set of the set of the set of the set of the set of the set of the set of the set** shownextbox **\shownextbox** \... {...} showpalet **\showpalet**  $\lambda \lambda$  \showparent chain \...  $\label{thm:main}$  showsetups <br>  $\begin{minipage}[c]{0.9\linewidth} \emph{subsetups} & \emph{subsetups} & \emph{subsetups} \\ \emph{subsetups} & \emph{subsetups} & \emph{subsetups} \\ \emph{subsetups} & \emph{subsetups} & \emph{subsetups} \\ \emph{subsetups} & \emph{subsetups} & \emph{subsetups} \\ \emph{subsetups} & \emph{subsetups} & \emph{subsetups} \\ \emph{subsetups} & \emph{subsetups} & \emph{subsetups} \\ \emph{subsetups} & \emph{subsetups} & \em$ showstruts **\showstruts** showsymbolset **\showsymbolset**  $\lambda$ .] showtimer **\showtimer** {...} showtokens **blue as a showtokens**  $\ldots$ showtrackers **\showtrackers** showvalue **business in the set of the set of the set of the set of the set of the set of the set of the set of the set of the set of the set of the set of the set of the set of the set of the set of the set of the set of t** signalrightpage **bidden and the set of the set of the set of the set of the set of the set of the set of the set of the set of the set of the set of the set of the set of the set of the set of the set of the set of the s** singlebond **\singlebond** slanted **\slanted \slanted** slantedbold **\slantedbold** slantedface **\slantedface** \slantedface \slantedface \slantedface small **\small**  $\mathcal{S}$ smallbodyfont **\smallbodyfont** smallbold **\smallbold** smallbolditalic **business and the smallbolditalic smallbolditalic** 

```
showcolorcomponents \showcolorcomponents [...]
showcolorgroup being the showcolorgroup \lambdashowcolorgroup [...] [...]
showfontstyle \showfontstyle [...] [...] [...] [...]
showhyphenationtrace \showhyphenationtrace [...] [...]
showmessage being the substitute of the set of the set of the set of the set of the set of the set of the set of the set of the set of the set of the set of the set of the set of the set of the set of the set of the set o
showotfcomposition \showotfcomposition \{... \} \{... \} \{... \}showparentchain \showparentchain \... {...}
showprint \showprint \showprint [...] [...] [....]<br>showsetups \showsetups \{... \}showsetupsdefinition \showsetupsdefinition [...]
showvariable \showvariable {...} {...}
showwarning \showwarning {...} {...} {...}
simplealignedbox<br>simplealignedboxplus<br>simplealignedboxplus<br>\{... \} \{... \} \{... \}\simplealignedboxplus {...} {...} {...} {...}
simplealignedspreadbox \{... \} {...} {...}}
simplegroupedcommand \simplegroupedcommand {...} {...}
simplereversealignedbox but allow \simplereversealignedbox \{ \ldots \} \{ \ldots \}\verb|simplereversealingnedboxplus| and \verb|0explus| and \verb|0explus| and \verb|1exexists| and \verb|1exexists| and \verb|1exexists| and \verb|1exexists| and \verb|1exexists| and \verb|1exexists| and \verb|1exexists| and \verb|1exexists| and \verb|1exexists| and \verb|1exexists| and \verb|1exexists| and \verb|1exexists| and \verb|1exexists| and \verb|1exexists| and \verb|1exexists| and \verb|1exexists| and \verb|1exexists| and \verb|1exexists| and \verb|1exexists| and \verb|1exexists| and \verb|1exexists| and \verb|1exexists| and \verb|1exexists| and \verb|1exexists| andsingalcharacteralign being all the set of the set of the set of the set of the set of the set of the set of the set of the set of the set of the set of the set of the set of the set of the set of the set of the set of the
sixthofsixarguments \sixthofsixarguments {...} {...} {...} {...} {...}
slicepages \slicepages [...] [..=..] [..=..]<br>slovenianNumerals \slicepages [...] [..=..]
                                                                    slovenianNumerals \slovenianNumerals {...}
sloveniannumerals but allowered sloveniannumerals {...}
```
smallboldslanted **business and allow the smallboldslanted**  $\simeq$ smallcapped **\smallcapped {...}** smallcappedcharacters **by the contracters**  $\text{smallcaped}$ characters  $\{... \}$  $\begin{tabular}{ll} smaller & $\hspace{6pt}$ & $\hspace{6pt}$ & $\hs$ smallnormal **blue contracts** and the smallnormal **smallnormal** smallskip **blue and the smallskip and the smallskip smallskip and the smallskip** smallslanted **by the smallslanted**  $\$ smallslantedbold **being the smallslantedbold \smallslantedbold** smalltype **\smalltype**  $\text{smalltype}$ smash **being the smash contract of the smash contract of the smash**  $\{\ldots\}$  **{...}** smashbox **\smashbox** ... smashboxed **\smashboxed ...** smashedhbox **by the contract of the contract of the contract of the contract of the contract of the contract of the contract of the contract of the contract of the contract of the contract of the contract of the contract o** smashedvbox **by the contract of the contract of the contract of the contract of the contract of the contract of the contract of the contract of the contract of the contract of the contract of the contract of the contract o** snaptogrid **by the snaptogrid**  $\{... \} \ldots \{... \}$ snaptogrid:list **\snaptogrid [...]** \... {...} someheadnumber **beiden and the someheadnumber [...]** [...] somekindoftab **\somekindoftab**  $\{.\,=\,.\,\}$ someline **\someline [...]** somewhere **\somewhere** {...} {...} [...] sorting:instance  $\setminus$  SORTING [...] {...} sorting:instance:logo  $\log_2$  **[...]** {...} space **\space**  $\setminus$  space spaceddigits **\spaceddigits {...}** spaceddigitsmethod **by a spaceddigitsmethod \spaceddigitsmethod** spaceddigitsseparator **being a spaceddigits separator \spaceddigitsseparator** spaceddigitssymbol **blue assets and the spaceddigitssymbol \spaceddigitssymbol** spanishNumerals **\spanishNumerals {...}** spanishnumerals **being the contract of the spanishnumerals**  $\{... \}$ splitatcolon **being the splitation**  $\text{split}$  ... \... \... splitatcolons **because the constant of the splitatcolons**  $\lambda \cdot \lambda \cdot \cdot \cdot \cdot \cdot \cdot$ splitatcomma **blue assumed to the splitation of the splitation of the splitation of the splitation of the splitation of the splitation of the splitation of the splitation of the splitation of the splitation of the splitati** splitatperiod **\splitatperiod ... \... \...** splitdfrac **building the split of the split of the split of the split of the split filename**  $\{... \}$  **split filename**  $\{... \}$ splitfrac **\splitfrac** {...} {...}<br>splitoffbase **\splitoffbase** \splitoffbase **\splitoffbase**  $\begin{tabular}{ll} \multicolumn{1}{c| l} \multicolumn{1}{c| l} \multicolumn{1}{c| l} \multicolumn{1}{c| l} \multicolumn{1}{c| l} \multicolumn{1}{c| l} \multicolumn{1}{c| l} \multicolumn{1}{c| l} \multicolumn{1}{c| l} \multicolumn{1}{c| l} \multicolumn{1}{c| l} \multicolumn{1}{c| l} \multicolumn{1}{c| l} \multicolumn{1}{c| l} \multicolumn{1}{c| l} \multicolumn{1}{c| l} \multicolumn{1}{c| l} \multicolumn{1}{c| l} \multicolumn{1}{c| l} \multicolumn$ splitoffkind **\splitoffkind** splitoffname **bluesting**  $\text{split}$ splitoffpath **\splitoffpath**  $\simeq$ splitoffroot **\splitoffroot** splitofftype **\splitofftype**  $\simeq$ spreadhbox ... sqrt **\sqrt**  $\left.\right\}$  **\sqrt**  $\left.\right\}$  ...}  $\verb|stackrel{...}{ \verb|.|.}$ start **but all the start [...]** ... \stop startbar **\startbar [...] ... \stopbar**  $\verb|startBuffer:instance| \verb|startBUFFER ... \verb|stopBUFFER| | \verb|startBUFFER ... \verb|stopBUFFER| | \verb|startBUFFER ... \verb|stopBUFFER| | \verb|textL| | \verb|textL| | \verb|textL| | \verb|textL| | \verb|textL| | \verb|textL| | \verb|textL| | \verb|textL| | \verb|textL| | \verb|textL| | \verb|textL| | \verb|textL| | \verb|textL| | \verb|textL| | \verb|textL| | \verb|textL| | \verb|textL| | \verb|textL| | \verb|textL| | \verb|textL| | \verb|textL| | \verb|textL| | \verb|textL$  $\label{eq:1} \begin{array}{lll} \small{\texttt{startbuffer}:\small{\texttt{instance:hidden}} & \small{\small{\texttt{start hiding} \dots \backslash \texttt{stophiding}} \end{array}$ 

smallcappedromannumerals **being the smallcappedromannumerals {...}** smallitalicbold **\smallitalicbold** somelocalfloat **\somelocalfloat** somenamedheadnumber **beiden as a somenamedheadnumber {...}** {...} someplace **business business \someplace {...}** {...} {...} {...} [...]  $\texttt{split} \begin{minipage}[c]{0.9\linewidth} \centering \texttt{split} & \texttt{set} & \texttt{split} \\ \texttt{split} & \texttt{split} & \texttt{split} \\ \texttt{split} & \texttt{split} \\ \texttt{split} \end{minipage}$ splitfilename **\splitfilename {...}** splitfloat **\splitfloat \splitfloat [..=..]** {...} {...} splitfloat **below**  $\text{splitfrac} \left\{ \ldots \right\}$ splitofffull **\splitofffull** splitofftokens **because the constant of the split-offtokens** ... \from ... \to \... splitstring **because that the splitstring ...** \at ... \to \... \and \... startalignment **\startalignment [...] ... \stopalignment** startallmodes **being the startallmodes**  $\cdot$  ...] ... \stopallmodes  $\verb|\startATTACHMENT [\dots] [...], ... \verb|\stopATTACHMENT$ startattachment:instance:attachment \startattachment **[...] [..=..] ...** \stopattachment startbackground **being a startbackground**  $\{.\,\,=\,\,\,\}$  ... \stopbackground startbackground:example  $\setminus$ startBACKGROUND [..=..] ... \stopBACKGROUND startbbordermatrix **\startbbordermatrix ... \stopbbordermatrix** startbitmapimage **bidding in the startbitmapimage** [..=..] ... \stopbitmapimage startbordermatrix<br>
startbordermatrix ... \stopbordermatrix<br>
startbtxrenderingdefinitions (...) ... \stopbordermatrix<br>
\startbtxrenderingdefinitions [...] ... \ \startbtxrenderingdefinitions [...] ... \stopbtxrenderingdefinitions  $\label{thm:main}$  startbuffer  $\label{thm:main}$  $\verb|startcatcodeable| \verb|+ \textit{codelable} \verb|+ \textit{dmodelable} \verb|+ \textit{dmodelable} \verb|+ \textit{dmodelable} \verb|+ \textit{dmodelable} \verb|+ \textit{emodelable} \verb|+ \textit{fmodelable} \verb|+ \textit{fmodelable} \verb|+ \textit{fmodelable} \verb|+ \textit{fmodelable} \verb|+ \textit{fmodelable} \verb|+ \textit{fmodelable} \verb|+ \textit{fmodelable} \verb|+ \textit{fmodelable} \verb|+ \textit{fmodelable} \verb|+ \textit{fmodelable} \verb|+ \textit{fmodelable} \verb|+ \textit{f$ startcenteraligned **\startcenteraligned ... \stopcenteraligned**

startcollect **be a startcollect** ... \stopcollect ... \stopcollect ... \stopcollect startcolor **behavior \startcolor \startcolor [...]** ... \stopcolor startdmath **being the startdmath**  $\text{start} \ldots \text{start}$ starteffect:example \startEFFECT **...** \stopEFFECT startexpanded **\startexpanded ... \stopexpanded** startfixed **by the contract of the contract of the contract of the contract of the contract of the contract of the contract of the contract of the contract of the contract of the contract of the contract of the contract of** startfont **\startfont [...] ... \stopfont**

startcharacteralign **bilitics because that the startcharacteralign [..=..] ... \stopcharacteralign** startcharacteralign:argument **\startcharacteralign [...] ... \stopcharacteralign** startcheckedfences **\startcheckedfences ... \stopcheckedfences** startchemical **\startchemical [...] [..=..] ... \stopchemical** startcollecting **because the collection of the startcollecting ... \stopcollecting** startcolorintent **\startcolorintent [...] ... \stopcolorintent** startcoloronly **because the contract of the startcoloronly**  $\ldots$  are the startcoloronly  $\ldots$  and  $\ldots$ startcolorset **\startcolorset [...] ... \stopcolorset** startcolumns **butters \startcolumns**  $[..=..] ... \stotimes$ startcolumnset **\startcolumnset**  $\{... \}$  [..=..] ... \stopcolumnset startcolumnsetspan **\startcolumnsetspan [...] [..=..] ... \stopcolumnsetspan** startcolumnset:example  $\setminus$ startCOLUMNSET [..=..] ... \stopCOLUMNSET startcolumnspan **blue and the startcolumns of the startcolumns of the startcolumns of the startcolumns of the startcolumns of the startcolumns of the startcolumns of the startcolumns of the startcolumns of the startcolumns** startcombination **\startcombination [...] [..=..] ... \stopcombination** startcombination:matrix **being a startcombination**  $[\ldots]$  [...] ... \stopcombination startcomment:instance  $\setminus startCOMMENT$  [...] [..=..] ... \stopCOMMENT startcomment:instance:comment \startcomment **[...] [..=..] ...** \stopcomment startcomponent **\startcomponent [...] ... \stopcomponent** startcomponent:string **being the startcomponent ... ... \stopcomponent** startcontextcode **\startcontextcode ... \stopcontextcode** startcontextdefinitioncode **\startcontextdefinitioncode ... \stopcontextdefinitioncode** startctxfunction **\startctxfunction**  $\lambda$ **startctxfunction** ... ... \stopctxfunction startctxfunctiondefinition **\startctxfunctiondefinition ... ... \stopctxfunctiondefinition** startcurrentcolor **\startcurrentcolor ... \stopcurrentcolor** startcurrentlistentrywrapper **\startcurrentlistentrywrapper ... \stopcurrentlistentrywrapper** startdelimited **\startdelimited [...] [...] [...] ... \stopdelimited** startdelimitedtext **business** \startdelimitedtext [...] [...] [...] ... \stopdelimitedtext  $\verb|\startdel|initedtext:instance |\verb|\startDELIMITEDTEXT [...][...] ... |\verb|\stopDELIMITEDTEXT |\verb|\end{text}|$ startdelimitedtext:instance:aside **\startaside \startaside [...]** [...] ... \stopaside startdelimitedtext:instance:blockquote \startblockquote [...] [...] ... \stopblockquote startdelimitedtext:instance:quotation **\startquotation \startquotation [...]**  $[\ldots]$  ... \stopquotation startdelimitedtext:instance:quote \startquote **[...] [...] ...** \stopquote startdelimitedtext:instance:speech \startspeech **[...] [...] ...** \stopspeech startdescription:example<br>startdescription:example:title \startDESCRIPTION [...] {...} ... \stopDESCRIPTON<br>\startDESCRIPTION [...] {...} ... \stopDESCRIP \startDESCRIPTION [...] {...} ... \stopDESCRIPTION startdisplaymath **\startdisplaymath ... \stopdisplaymath** startdocument **\startdocument** \tartdocument [..=..] ... \stopdocument <br>starteffect **\startdocument** \tarteffect [...] ... \stopeffect starteffect **\starteffect [...] ... \stopeffect** startelement **\startelement {...} [..=..] ... \stopelement** startembeddedxtable **being as a startembeddedxtable [..=..]** ... \stopembeddedxtable startembeddedxtable:name **\startembeddedxtable [...] ... \stopembeddedxtable** startenumeration:example \startENUMERATION **[..=..] ...** \stopENUMERATION startenumeration:example:title  $\{stat\}$   $\{... \}$   $\{... \}$  ...} ... \stopENUMERATION startenvironment **\startenvironment [...] ... \stopenvironment** startenvironment:string **\startenvironment ... ... \stopenvironment** startexceptions **because the constant of the startexceptions**  $\ldots$  in  $\ldots$  and  $\ldots$  is topexceptions startexpandedcollect **\startexpandedcollect ... \stopexpandedcollect** startextendedcatcodetable **\startextendedcatcodetable \... ... \stopextendedcatcodetable** startexternalfigurecollection **\startexternalfigurecollection [...] ... \stopexternalfigurecollection** startfacingfloat **\startfacingfloat [...] ... \stopfacingfloat** startfigure **\startfigure [...] [...] [..=..] ... \stopfigure** startfittingpage **\startfittingpage [...] [..=..] ... \stopfittingpage**  $\verb|\startFITTINGPAGE [\ldots] ... \verb|\startFITTINGPAGE$ startfittingpage:instance:MPpage  $\setminus$ startMPpage  $[..=..]$  ...  $\setminus$ stopMPpage startfittingpage:instance:TEXpage **by the startTEXpage [..=..]** ... \stopTEXpage startfloatcombination **\startfloatcombination [..=..]** ... \stopfloatcombination <br>startfloatcombination:matrix **\startfloatcombination** [...] ... \stopfloatcombination startfloatcombination:matrix **\startfloatcombination [...] ... \stopfloatcombination** startfloattext:instance \startFLOATtext **[...] [...] {...} ...** \stopFLOATtext startfloattext:instance:chemical  $\{startchemicalter$  $startfiquretext$   $[...]$   $[...]$   $\{... \}$  ... $\}$   $start$  stopchemicaltext<br>startfloattext:instance:figure \startfiguretext [...] [...] {...} ... \stopfiguretext startfloattext:instance:graphic<br>  $\text{Strarg}$ nictext [...] [...] {...} ... \stopgraphictext startfloattext:instance:intermezzo<br>  $\verb|\start|intermezzotext [\ldots] [\ldots] \ldots \verb|\stor|intermezzotext$ startfloattext:instance:table **being a starttabletext** [...] [...]  $\{... \}$  ... \stoptabletext startfontclass **\startfontclass [...] ... \stopfontclass** startfontsolution **\startfontsolution [...] ... \stopfontsolution**

startgoto **by the startgoto constantly and**  $\lambda$  **is the startgoto**  $\lambda$  ...  $\lambda$  ...  $\lambda$  ...  $\lambda$  ...  $\lambda$  ...  $\lambda$  ...  $\lambda$  ...  $\lambda$  ...  $\lambda$  ...  $\lambda$  ...  $\lambda$  ...  $\lambda$  ...  $\lambda$  ...  $\lambda$  ...  $\lambda$  ...  $\lambda$  ...  $\lambda$  ... starthelp:instance  $\setminus$ startHELP [...] ... \stopHELP startimath **because the contract of the startimath**  $\text{stat}$ ... \stopimath startintertext **\startintertext ... \stopintertext** startitem **by the startitem [...]** ... \stopitem startknockout<br>startlabeltext:instance<br> $\text{Sat}$ <br> $\text{LABELtext}$ [...][...]... startlayout **\startlayout [...] ... \stoplayout** startline **by the startline in the startline [...]** startlinenote:instance  $\setminus$ startLINENOTE [...] {...} startlinenote:instance:linenote **blue** \startlinenote  $\ldots$  {...} startLines:instance  $\text{startLINES}$  [..=..] ... \stopLINES<br>startLines:instance:lines startlines:instance:lines<br>startlinetable  $\{.........\}$  ... \stoplines<br>startlinetable  $\{......\}$  ... \stoplinetable startlinetable **being the startlinetable startlinetable** ... \stoplinetable<br>startlinetablebody ... \stoplinetablebody ... \stoplinetable

startformula **blue contains the container of the container of the startformula**  $\ldots$  and  $\ldots$  are  $\ldots$  and  $\ldots$   $\ldots$   $\ldots$   $\ldots$  $\label{eq:1} $$start formulas $$start formulas $$ start formulas $$start formulas $$start formulas $$start formulas $$start formulas $$start formulas $$#...] ... \stopformulas $$start formulas $$start formulas $$#...] ... \stopformulas $$#...] ... $$start formulas $$#...] ... \stopformulas $$#...] ... $$start formulas $$#...] ... \stopformulas $$#...] ... $$start formulas $$#...] ... \stopformulas $$#...] ... $$$ \startformula [..=..] ... \stopformula startformula:instance \startFORMULAformula **[...] ...** \stopFORMULAformula startformula:instance:md \startmdformula **[...] ...** \stopmdformula startformula:instance:mp \startmpformula **[...] ...** \stopmpformula startformula:instance:sd \startsdformula **[...] ...** \stopsdformula startformula:instance:sp  $\{startsfor \text{mult} \$ startframed **\startframed [...] [..=..] ... \stopframed** startframedcell **\startframedcell [..=..] ... \stopframedcell** startframedcontent **\startframedcontent [...] ... \stopframedcontent** startframedrow **\startframedrow [..=..] ... \stopframedrow** startframedtable **\startframedtable [...] [..=..] ... \stopframedtable** startframedtext:instance \startFRAMEDTEXT [...] [..=..] ... \stopFRAMEDTEXT startframedtext:instance:framedtext **with an all all interventional startframedtext** [...] [..=..] ... \stopframedtext startgridsnapping **\startgridsnapping [...] ... \stopgridsnapping** startgridsnapping:list **\startgridsnapping [...]** ... \stopgridsnapping starthanging distributions are starthanging the starthanging starthanging starthanging distributions of  $\lambda$  and  $\lambda$  are  $\lambda$  are  $\lambda$  are  $\lambda$  are starthanging **\starthanging [..=..] {...} ... \stophanging** starthanging:argument **\starthanging** [...] {...} ... \stophanging starthboxestohbox<br>starthboxestohbox<br>starthboxregister **\starthboxregister** ... ... \stophboxregi starthboxregister **\starthboxregister ... ... \stophboxregister** starthead **\starthead** \starthead \starthead \starthead \starthead \starthead \starthead \starthead \starthead \starthead \starthead \starthead \starthead \starthead \starthead \starthead \starthead \starthead \starthead \ starthelptext **\starthelptext**  $\ldots$  \starthelptext  $\ldots$  \stophelptext  $\verb|starthelp: instance: \verb|helptext[| \verb|start=| \verb|text[| \verb|text[| \verb|text[| \verb|text[| \verb|text[| \verb|text[| \verb|text[| \verb|text[| \verb|text[| \verb|text[| \verb|text[| \verb|text[| \verb|text[| \verb|text[| \verb|text[| \verb|text[| \verb|text[| \verb|text[| \verb|text[| \verb|text[| \verb|text[| \verb|text[| \verb|text[| \verb|text[| \verb|text[| \verb|text[| \verb|text[| \verb|text[| \verb|text[| \verb|text[| \verb|text[| \verb|text[| \verb|text[| \verb$  $\label{lem:optimal} $$\stant a high input function is uniformly distributed.$ starthyphenation **\starthyphenation \starthyphenation** [...] ... \stophyphenation  $\label{thm:opt} \verb|start| independentedtext [...] ... \verb|stopindentedtext[|...] ...$ startindentedtext:example \startINDENTEDTEXT **...** \stopINDENTEDTEXT startinteraction **because the contraction of the startinteraction**  $\{ \ldots \}$  ... \stopinteraction startinteractionmenu **\startinteractionmenu [...] ... \stopinteractionmenu** startinterface **being the startinterface** that  $\text{state} \ldots$  ... \stopinterface startitemgroup **blue and the contract of the startitemgroup** [...] [...] [..=..] ... \stopitemgroup startitemgroup:instance \startITEMGROUP **[...] [..=..] ...** \stopITEMGROUP startitemgroup:instance:itemize **business** \startitemize [...] [..=..] ... \stopitemize startJScode **\startJScode ... ... ... ... \stopJScode** startJSpreamble **\startJSpreamble ... ... ... ... \stopJSpreamble** startlabeltext:instance<br>startLABELtext [...] [...] ... \stopLABELtext<br>startlabeltext:instance:btxlabel<br> $\{statb}$ xtartbtxlabeltext [...] [...] ... \stopbtxlab \startbtxlabeltext [...] [...] ... \stopbtxlabeltext startlabeltext:instance:head \startheadtext **[...] [...] ...** \stopheadtext startlabeltext:instance:label \startlabeltext **[...] [...] ...** \stoplabeltext startlabeltext:instance:mathlabel \startmathlabeltext **[...] [...] ...** \stopmathlabeltext  $\verb|startlabeltext:instance:operator\\|$ startlabeltext:instance:prefix \startprefixtext **[...] [...] ...** \stopprefixtext startlabeltext:instance:suffix \startsuffixtext **[...] [...] ...** \stopsuffixtext  $\label{eq:1} \begin{minipage}[c]{0.9\linewidth} \begin{minipage}[c]{0.9\linewidth} \end{minipage}[c]{0.9\linewidth} \begin{minipage}[c]{0.9\linewidth} \end{minipage}[c]{0.9\linewidth} \begin{minipage}[c]{0.9\linewidth} \end{minipage}[c]{0.9\linewidth} \begin{minipage}[c]{0.9\linewidth} \end{minipage}[c]{0.9\linewidth} \end{minipage}[c]{0.9\linewidth} \begin{minipage}[c]{0.9\linewidth} \end{minipage}[c]{0.9\linewidth} \end{minipage}[c]{0.9\linewidth} \end{minipage}[c]{0.9\linewidth} \begin{min$ startlabeltext:instance:unit  $\{s.t. x[t] \ldots\}$  ...] ... \stopunittext startlanguage **\startlanguage [...] ... \stoplanguage** startleftaligned **\startleftaligned ... \stopleftaligned** startlinealignment **\startlinealignment [...] ... \stoplinealignment** startlinecorrection **because that the correction is a startlinecorrection**  $\lbrack \ldots \rbrack$  ... \stoplinecorrection startlinefiller **\startlinefiller**  $\lambda$  \startlinefiller  $[\ldots]$   $[\ldots]$  ... \stoplinefiller startlinenumbering **\startlinenumbering [...] [..=..] ... \stoplinenumbering** startlinenumbering:argument **\startlinenumbering [...] [...] ... \stoplinenumbering** startlinetablebody **\startlinetablebody ... \stoplinetablebody** startlinetablecell **\startlinetablecell [..=..] ... \stoplinetablecell** startlinetablehead **\startlinetablehead ... \stoplinetablehead** startlocalfootnotes **\startlocalfootnotes ... \stoplocalfootnotes** startlocalheadsetup **\startlocalheadsetup ... \stoplocalheadsetup** startlocallinecorrection **\startlocallinecorrection [...] ... \stoplocallinecorrection**

startlocalsetups:string **blue and the startlocal setups** ... ... \stoplocalsetups  $\label{eq:1} $$startlua \texttt{uu} + \star\texttt{uu} + \star\texttt$ startluacode **by the contract of the startluacode** ... \stopluacode ... \stopluacode  $\label{eq:1} $$start\llq:string $$$ startMPclip **\startMPclip**  $\{... \}$  ... \stopMPclip startMPcode **\startMPcode {...} ... \stopMPcode** startMPdrawing **\startMPdrawing [...] ... \stopMPdrawing** startMPrun **\startMPrun {...} ... \stopMPrun** startmakeup **\startmakeup**  $\ldots$  **\startmakeup**  $\ldots$  **\stopmakeup** startmarginrule **\startmarginrule [...] ... \stopmarginrule** startmarkpages **\startmarkpages [...] ... \stopmarkpages** startmathalignment:instance:align **blue blue**  $\text{starting in}$  [..=..] ... \stopalign startmathcases:instance \startMATHCASES [..=..] ... \stopMATHCASES startmathcases:instance:cases **being the startcases instance:cases**  $\{.\,-.\}$  ... \stopcases startmathcases:instance:mathcases **because the example of the startmathcases** [..=..] ... \stopmathcases startmathmatrix:instance:matrix **being the startmatrix [..=..]** ... \stopmatrix  $\verb|\startmathmodels| \verb|\startmathmodels| \verb|\ldots| \verb|\startmathmodels| \verb|\ldots| \verb|\endname|$ startmathstyle **\startmathstyle [...] ... \stopmathstyle** startmatrices **\startmatrices [..=..] ... \stopmatrices** startmaxaligned **\startmaxaligned ... \stopmaxaligned** startmidaligned **by the contract of the contract of the contract of the contract of the contract of the startmidaligned ... \stopmidaligned startmiddlealigned ... \stopmiddlea** startmode **\startmode [...] ... \stopmode** startmodeset **\startmodeset [...] {...} ... \stopmodeset** startmodule **being the contract of the contract of the contract of the contract of the contract of the contract of the contract of the contract of the contract of the contract of the contract of the contract of the contrac** startmodule:string **being the startmodule of the startmodule ... ...** \stopmodule startnarrow **business in the startnarrow**  $\left[\ldots\right]$  [...] ... \stopnarrow  $\label{eq:1} $$startnarrower $$ \startnarrower $$ \startnarrower $$$ startnarrower:example \startNARROWER [...] ... \stopNARROWER startnarrow:assignment **but all the startnarrow** [..=..] [...] ... \stopnarrow startnarrow:name **\startnarrow [...] [...] ... \stopnarrow** startnegative **business in the set of the set of the set of the set of the set of the set of the set of the set of the set of the set of the set of the set of the set of the set of the set of the set of the set of the set** startnotext **\startnotext ... \stopnotext** startnote:instance  $\setminus$ startNOTE [...] ...  $\setminus$ stopNOTE startnote:instance:assignment  $\setminus$  \startNOTE [..=..] ... \stopNOTE startnote:instance:assignment:endnote **\startendnote**  $\left[ \ldots \right]$  ... \stopendnote startnote:instance:assignment:footnote \startfootnote **[..=..] ...** \stopfootnote startnote:instance:endnote **business** \startendnote  $\ldots$  } ... \stopendnote startnote:instance:footnote **blue**  $\{... \} ... \$ stopfootnote **[...]** ... \stopfootnote

startlocalnotes **\startlocalnotes [...] ... \stoplocalnotes** startlocalsetups **being the contract of the contract of the contract of the contract of the contract of the contract of the contract of the contract of the contract of the contract of the contract of the contract of the co** startluaparameterset **\startluaparameterset [...] ... \stopluaparameterset** startluasetups **being the contract of the contract of the contract of the contract of the contract of the contract of the contract of the contract of the contract of the contract of the contract of the contract of the cont** startMPdefinitions **\startMPdefinitions {...} ... \stopMPdefinitions** startMPenvironment **\startMPenvironment [...] ... \stopMPenvironment** startMPextensions **\startMPextensions {...} ... \stopMPextensions** startMPinclusions **but all the startMPinclusions**  $\ldots$   $\ldots$   $\ldots$   $\ldots$   $\ldots$   $\ldots$ startMPinitializations **\startMPinitializations ... \stopMPinitializations** startMPpositiongraphic **\startMPpositiongraphic {...} {...} ... \stopMPpositiongraphic** startMPpositionmethod **\startMPpositionmethod {...} ... \stopMPpositionmethod** startmakeup:instance <br>startMAKEUPmakeup [..=..] ... \stopMAKEUPmakeup<br>startmakeup:instance:middle \startmiddlemakeup [..=..] ... \stopmiddlemakeup \startmiddlemakeup [..=..] ... \stopmiddlemakeup startmakeup:instance:page  $\text{strup}$  ...  $\ldots$  \stoppagemakeup startmakeup:instance:standard **beiderich articles** \startstandardmakeup [..=..] ... \stopstandardmakeup startmakeup:instance:text \starttextmakeup **[..=..] ...** \stoptextmakeup startmarginblock **\startmarginblock [...] ... \stopmarginblock** startmarginrule:assignment **\startmarginrule [..=..] ... \stopmarginrule** startmarkedcontent **between the content of the startmarkedcontent** [...] ... \stopmarkedcontent startmathalignment:instance \startMATHALIGNMENT **[..=..] ...** \stopMATHALIGNMENT startmathalignment:instance:mathalignment \startmathalignment **[..=..] ...** \stopmathalignment startmathmatrix:instance \startMATHMATRIX **[..=..] ...** \stopMATHMATRIX startmathmatrix:instance:mathmatrix \startmathmatrix **[..=..] ...** \stopmathmatrix startmiddlealigned **\startmiddlealigned ... \stopmiddlealigned** startmixedcolumns **\startmixedcolumns [...] [..=..] ... \stopmixedcolumns** startmixedcolumns:instance  $\setminus$ startMIXEDCOLUMNS [..=..] ... \stopMIXEDCOLUMNS startmixedcolumns:instance:boxedcolumns \startboxedcolumns **[..=..] ...** \stopboxedcolumns startmixedcolumns:instance:itemgroupcolumns \startitemgroupcolumns **[..=..] ...** \stopitemgroupcolumns startmoduletestsection **being the startmoduletestsection** ... \stopmoduletestsection startnamedsection **being a constant of the startnamedsection** [...] [..=..] [..=..] ... \stopnamedsection startnamedsubformulas **\startnamedsubformulas [...] {...} ... \stopnamedsubformulas** startnicelyfilledbox **\startnicelyfilledbox [..=..] ... \stopnicelyfilledbox** startnointerference **\startnointerference ... \stopnointerference** startnotallmodes **\startnotallmodes [...] ... \stopnotallmodes**

startopposite **being the startophosis of the startopposite** ... \stopopposite startoverlay **be a startoverlay** ... \stopoverlay ... \stopoverlay startoverprint **\startoverprint ... \stopoverprint** startpacked **\startpacked [...] ... \stoppacked** startpar **\startpar [...] [..=..] ... \stoppar** startparagraphs:example \startPARAGRAPHS **...** \stopPARAGRAPHS startparallel:example  $\{stat$  \startPARALLEL ... \stopPARALLEL startpositive **business in the startpositive of the startpositive**  $\lambda$  startpositive ... \stoppositive startproduct **be a startproduct**  $\text{1} \ldots$  \startproduct  $\text{2} \ldots$  \stopproduct startproduct:string **black of the startproduct in the startproduct** ... ... \stopproduct startproject  $\overline{\phantom{a}}$  **startproject**  $\overline{\phantom{a}}$  ...  $\overline{\phantom{a}}$  **\startproject**  $\overline{\phantom{a}}$  ...  $\overline{\phantom{a}}$ startproject:string **\startproject ... ... \stopproject** startrandomized **\startrandomized ... \stoprandomized** startregime **between the contract of the startregime [...]** ... \stopregime startruby **\startruby [...] ... \stopruby** startscript **between the contract of the startscript**  $\text{startscript}$  ...] ... \stopscript

startnotmode **by a startnotmode**  $\{... \} ... \$ stopnotmode startoutputstream **\startoutputstream [...] ... \stopoutputstream** startpagecolumns **\startpagecolumns [..=..] ... \stoppagecolumns** startpagecolumns:instance \startPAGECOLUMNS **...** \stopPAGECOLUMNS startpagecolumns:name **\startpagecolumns [...] ... \stoppagecolumns** startpagecomment **\startpagecomment ... \stoppagecomment** startpagefigure **by the contract of the contract of the contract of the contract of the contract of the contract of the contract of the contract of the contract of the contract of the contract of the contract of the contra** startpagelayout **being a startpagelayout** [...] ... \stoppagelayout startparagraph **\startparagraph** [...] [..=..] ... \stopparagraph startparagraphs **\startparagraphs [...] ... \stopparagraphs** startparagraphscell **business in the startparagraphscell** ... \stopparagraphscell  $\label{eq:optimal} $$start parbuilder $$ \star tparbuider $$ \star tparbuider $$ \star tparboider $$$ startplacefloat **\startplacefloat [...]** [..=..] [..=..] ... \stopplacefloat startplacefloat:instance<br>startplacefloat:instance:chemical \startplacechemical [..=..] [..=..] ... \stopplacech<br>\startplacechemical [..=..] [..=..] ... \stopplacech \startplacechemical [..=..] [..=..] ... \stopplacechemical startplacefloat:instance:figure **business** \startplacefigure [..=..]  $\ldots$  \stopplacefigure startplacefloat:instance:graphic  $\{s\}$   $\{s\}$ startplacefloat:instance:intermezzo \startplaceintermezzo **[..=..] [..=..] ...** \stopplaceintermezzo startplacefloat:instance:table \startplacetable **[..=..] [..=..] ...** \stopplacetable startplaceformula **\startplaceformula [..=..] ... \stopplaceformula** startplaceformula:argument **\startplaceformula [...] ... \stopplaceformula** startplacepairedbox **being the startplacepairedbox** [...] [..=..] ... \stopplacepairedbox startplacepairedbox:instance \startplacePAIREDBOX [..=..] ... \stopplacePAIREDBOX startplacepairedbox:instance:legend \startplacelegend **[..=..] ...** \stopplacelegend startpositioning **being the startpositioning [...]** [..=..] ... \stoppositioning startpositionoverlay **biased in the startposition overlay {...}** ... \stoppositionoverlay startpostponing **being the startpostponing**  $\cdot \cdot \cdot \cdot$   $\cdot \cdot \cdot \cdot \cdot \cdot$  \stoppostponing startpostponingnotes **\startpostponingnotes ... \stoppostponingnotes** startprocessassignmentcommand **\startprocessassignmentcommand [..=..] ... \stopprocessassignmentcommand** startprocessassignmentlist **\startprocessassignmentlist [..=..] ... \stopprocessassignmentlist** startprocesscommacommand **\startprocesscommacommand [...] ... \stopprocesscommacommand**  $\verb|\startprocess| contains \verb|!| and \verb|\startprocess| contains \verb|!| and \verb|\startprocess| contains \verb|!| and \verb|!| and \verb|!| and \verb|!| and \verb|!| and \verb|!| and \verb|!| and \verb|!| and \verb|!| and \verb|!| and \verb|!| and \verb|!| and \verb|!| and \verb|!| and \verb|!| and \verb|!| and \verb|!| and \verb|!| and \verb|!| and \verb|!| and \verb|!| and \verb|!| and \verb|!| and \verb|!| and \verb|!| and \verb|!| and \verb|!| and \verb|!| and \verb|!| and \verb|!| and \verb|!| and \verb$ startprotectedcolors **\startprotectedcolors ... \stopprotectedcolors** startpublication **being the contract of the startpublication**  $[...]$   $[...]$   $[...]$   $\ldots$   $\ldots$   $\ldots$ startrawsetups **\startrawsetups [...] [...] ... \stoprawsetups**  $\verb|startrawsetups:string| \verb|startrawsetups ... ... \verb|stoprawsetups| \verb|1|$ startreadingfile **by the contract of the starteadingfile** ... \stopreadingfile startregister **\startregister [...] [...] [...] [...] {..+...+..}** startreusableMPgraphic **\startreusableMPgraphic {...} {...} ... \stopreusableMPgraphic** startrightaligned **\startrightaligned ... \stoprightaligned** startsectionblock **\startsectionblock [...] [..=..] ... \stopsectionblock** startsectionblockenvironment **\startsectionblockenvironment [...] ... \stopsectionblockenvironment** startsectionblock:instance  $\setminus$ startSECTIONBLOCK [..=..] ... \stopSECTIONBLOCK startsectionblock:instance:appendices \startappendices **[..=..] ...** \stopappendices startsectionblock:instance:backmatter \startbackmatter **[..=..] ...** \stopbackmatter startsectionblock:instance:bodymatter \startbodymatter [..=..] ... \stopbodymatter startsectionblock:instance:frontmatter \ \startfrontmatter  $[.,=.,]$  ... \stopfrontmatter \startfrontmatter \ \startfrontmatter \ \... \startfrontmatter [..=..] ... \stopfrontmatter startsectionlevel **business \startsectionlevel** [...] [..=..] [..=..] ... \stopsectionlevel startsection:instance<br>startsection:instance:chapter<br>\startchapter [..=..] [..=..] ... \stopchapter \startchapter [..=..] [..=..] ... \stopchapter startsection:instance:part  $\{s\}$   $\{s\}$ startsection:instance:section **because**  $\text{startsection}$  [..=..] [..=..] ... \stopsection startsection:instance:subject \startsubject **[..=..] [..=..] ...** \stopsubject startsection:instance:subsection **because that increases** \startsubsection [..=..] [..=..] ... \stopsubsection  $\verb|startsection|: instance: subsubject \verb|{...=..] [...=..] ... \verb|\stopsubsubject|}$ startsection:instance:subsubsection **black** \startsubsubsection [..=..] [..=..] ... \stopsubsubsection

startsetups **being the contract of the contract of the startsetups**  $\{ \ldots \}$  [...]  $\ldots$  \stopsetups startsetups:string **\startsetups ... ... \stopsetups** startshift **being the contract of the startshift**  $\text{1} \ldots$  \stopshift startsplitformula **\startsplitformula ... \stopsplitformula** startsplittext **because the contract of the startsplittext** ... \stopsplittext \startsplittext \end{math> startspread **by a startspread ... \stopspread** ... \stopspread startstartstop:example \startSTARTSTOP **...** \stopSTARTSTOP  $\text{startstop:example}$ <br>startstrictinspectnextcharacter startstyle **blue contains the container of the container**  $\lambda$  **startstyle**  $[..=..]$  ... \stopstyle startstyle:argument **\startstyle [...] ... \stopstyle**  $\verb|\startstyle| \cdot \verb|\startstyle| \cdot \verb|\startstyle| \cdot \verb|\startstyle| \cdot \verb|\startstyle| \cdot \verb|\startstyle| \cdot \verb|\startstyle| \cdot \verb|\startstyle| \cdot \verb|\startstyle| \cdot \verb|\startstyle| \cdot \verb|\startstyle| \cdot \verb|\startstyle| \cdot \verb|\startstyle| \cdot \verb|\startstyle| \cdot \verb|\startstyle| \cdot \verb|\startstyle| \cdot \verb|\startstyle| \cdot \verb|\startstyle| \cdot \verb|\startstyle| \cdot \verb|\startstyle| \cdot \verb|\startstyle| \cdot \verb|\startstyle| \cdot \verb|\startstyle| \cdot \verb|\startstyle| \cdot \verb|\ntangle| \cdot \verb|\ntangle| \cdot \verb|\ntangle| \cdot \verb|\ntangle$ startsubsentence **\startsubsentence ... \stopsubsentence** startsubstack **\startsubstack ... \stopsubstack** startTABLE **\startTABLE [..=..] ... \stopTABLE** starttablehead **\starttablehead [...] ... \stoptablehead** starttables **being the controller of the starttables**  $\{|\ldots|\}$ ... \stoptables starttables:name **being a constant to the constant of the starttables**  $\{... \} ... \$ stoptables<br>starttabletail  $\{... \} ... \$ stoptab starttable:name **\starttable [...] [..=..] ... \stoptable** starttabulate:instance:fact \startfact **[...] [..=..] ...** \stopfact starttexcode **by the starttexcode** ... \stoptexcode starttext **because the contract of the starttext** ... \stoptext starttextcolor **\starttextcolor [...] ... \stoptextcolor** starttextflow **\starttextflow [...] ... \stoptextflow** starttextrule **business and the starttextrule**  $\{ \ldots \}$ ... \stoptextrule starttokenlist **\starttokenlist [...] ... \stoptokenlist** starttokens **being the contract of the contract of the contract of the contract of the contract of the contract of the contract of the contract of the contract of the contract of the contract of the contract of the contrac** starttyping:instance<br>starttyping:instance:argument<br> $\text{String}$   $\text{String}$ ...]... \stopTYPING starttyping:instance:argument:LUA \startLUA **[...] ...** \stopLUA starttyping:instance:argument:MP starttyping:instance:argument:PARSEDXML \startPARSEDXML **[...] ...** \stopPARSEDXML  $\label{eq:startTEX} $$start typing: instance: argument:TEX \$ starttyping:instance:argument:typing \starttyping **[...] ...** \stoptyping starttyping:instance:argument:XML **\**startXML [...] ... \stopXML

startsection:instance:subsubsubject  $\{s.tartsubsubstack}$  [..=..] [..=..] ... \stopsubsubject startsection:instance:subsubsubsection \startsubsubsubsection **[..=..] [..=..] ...** \stopsubsubsubsection startsection:instance:subsubsubsubject \startsubsubsubsubject **[..=..] [..=..] ...** \stopsubsubsubsubject startsection:instance:subsubsubsubsection \startsubsubsubsubsubsection [..=..] [..=..] ... \stopsubsubsubsubsection startsection:instance:subsubsubsubsubject \startsubsubsubsubsubject **[..=..] [..=..] ...** \stopsubsubsubsubsubject startsection:instance:title **\starttitle**  $\left.\right.\right.\right.\right\}$  \starttitle  $\left.\right.\right.\left.\left.\right.\left.\right]$   $\left.\right.\left.\right.\left.\right\}$ startsidebar **\startsidebar [...] [..=..] ... \stopsidebar** startsimplecolumns **\startsimplecolumns [..=..] ... \stopsimplecolumns** startspecialitem:item **blue contracts because the contracts of the startspecialitem**  $[\ldots]$  ...] ... \stopspecialitem startspecialitem:none **\startspecialitem [...] ... \stopspecialitem** startspecialitem:symbol **\startspecialitem [...] {...} ... \stopspecialitem**  $\verb|\startstaticMPfigure |\dots\verb|\} \label{p:start} \end{p}$ startstaticMPgraphic **\startstaticMPgraphic {...} {...} ... \stopstaticMPgraphic** startstop:example **\STARTSTOP** {...} startstrictinspectnextcharacter **\startstrictinspectnextcharacter ... \stopstrictinspectnextcharacter** startstructurepageregister **\startstructurepageregister [...] [...] [..=..] [..=..]** startsubformulas **\startsubformulas [...] ... \stopsubformulas** startsubjectlevel **\startsubjectlevel [...] [..=..] [..=..] ... \stopsubjectlevel** startsymbolset **\startsymbolset [...] [..=..] ... \stopsymbolset** startTABLEbody **\startTABLEbody [..=..] ... \stopTABLEbody** startTABLEfoot **\startTABLEfoot [..=..] ... \stopTABLEfoot** startTABLEhead **\startTABLEhead [..=..] ... \stopTABLEhead** startTABLEnext **\startTABLEnext [..=..] ... \stopTABLEnext** starttable **buttable \starttable**  $[...]]$   $[...]$  ... \stoptable starttabletail **\starttabletail [...] ... \stoptabletail** starttabulate **\starttabulate** [|...|] **[..=..] ... \stoptabulate**  $\texttt{sublabeled}$  ...]  $\ldots$  \starttabulatehead  $\texttt{sublabeled}$ starttabulatetail **\starttabulatetail [...] ... \stoptabulatetail** starttabulate:instance  $\setminus$ startTABULATE [...] [..=..] ...  $\setminus$ stopTABULATE starttabulate:instance:legend \startlegend **[...] [..=..] ...** \stoplegend starttabulation:example  $\text{SUT}$  \startTABULATION  $[...]$   $[...]$  ... \stopTABULATION  $\texttt{starttextdefinition} \dots \dots \dots \dots \dots \texttt{setinition}$ starttextbackground **by the conduction of the starttextbackground** [...] [..=..] ... \stoptextbackground starttextbackgroundmanual **\starttextbackgroundmanual ... \stoptextbackgroundmanual** \startTEXTBACKGROUND [..=..] ... \stopTEXTBACKGROUND starttextcolorintent **\starttextcolorintent ... \stoptextcolorintent** starttransparent **\starttransparent [...] ... \stoptransparent** starttypescript **buttures contains the container of the starttypescript**  $\{ \ldots \}$  [...]  $\ldots$   $\ldots$  \stoptypescript starttypescriptcollection **by the conduction in the starttypescriptcollection**  $[...]$  ... \stoptypescriptcollection \startTYPING [...] ... \stopTYPING<br>\startLUA [...] ... \stopLUA

starttyping:instance:MP  $\{.\,=\,.\,]\,$  ... \stopMP  $\label{eq:1} $$startxmlraw \text{1} and $$startxmlraw \text{2} and $$startxmlraw \text{3} and $$startxmlraw \text{4} and $$star txmlraw \text{4} and $$star txmlraw \text{5} and $$star txmlraw \text{6} and $$star txmlraw \text{6} and $$star txmlraw \text{6} and $$star txmlraw \text{7} and $$star txmlraw \text{7} and $$star txmlraw \text{7} and $$star txmlraw \text{7} and $$star txmlraw \text{7} and $$star txmlraw \text{7} and $$star txmlraw \text{7} and $$star txmlraw \text{7} and $$star txmlraw \text{7} and $$star txmlraw \text{7} and $$star txmlraw$ stopline **\stopline [...]**<br>stoplinenote:instance  $\setminus$  \stopLINENOTE [...]  $stoplineote:instance$ stoplinenote:instance:linenote **businense** \stoplinenote [...] stopregister **\stopregister [...]** [...] stretched **\stretched**  $\left.\right.\right\}$ strippedcsname **business and the set of the set of the set of the set of the set of the set of the set of the set of the set of the set of the set of the set of the set of the set of the set of the set of the set of the se** strippedcsname:string **blue and the stripped control of the stripped csname ...** structurenumber **\structurenumber** structuretitle **business \structuretitle \structuretitle** structureuservariable **\structureuservariable {...}** structurevariable **business \structurevariable {...**} strut **\strut**  $\setminus$ strut strutdp **\strutdp**  $\{$ strutgap **bluestigap and the strutgap bluestigap bluestigap bluestigap bluestigap bluestigap bluestigap** strutht **\strutht**  $\lambda$ struthtdp **\struthtdp \struthtdp \struthtdp \struthtdp \struthtdp \struttedb**, strutwd **\strutwd** style **b b style c h style c h style c h style c h style c h style c h style c h style c h style c h style c h style c h style c h style c h** styleinstance **\styleinstance [...]** style:argument **\style [...]** {...} style:instance  $\setminus$  STYLE {...} subpagenumber **\subpagenumber**  $\simeq$ 

starttyping:instance:LUA \startLUA **[..=..] ...** \stopLUA starttyping:instance:PARSEDXML \startPARSEDXML **[..=..] ...** \stopPARSEDXML starttyping:instance:TEX  $\setminus$  **startTEX** [..=..] ...  $\setminus$  stopTEX starttyping:instance:typing **below** \starttyping [..=..] ... \stoptyping starttyping:instance:XML  $\setminus$  \startXML  $[..=..]$  ... \stopXML startuniqueMPgraphic **\startuniqueMPgraphic {...} {...} ... \stopuniqueMPgraphic** startuniqueMPpagegraphic **\startuniqueMPpagegraphic {...} {...} ... \stopuniqueMPpagegraphic** startunpacked **being a startunded and the startunpacked** ... \stopunpacked startusableMPgraphic **\startusableMPgraphic {...} {...} ... \stopusableMPgraphic** startuseMPgraphic **biographic**  $\text{S}$  **...** \stopuseMPgraphic {...} \... \stopuseMPgraphic startusemathstyleparameter **\startusemathstyleparameter \... ... \stopusemathstyleparameter** startuserdata **\startuserdata [...] [..=..] ... \stopuserdata** startusingbtxspecification **biographs** \startusingbtxspecification [...] ... \stopusingbtxspecification startvboxregister **\startvboxregister ... ... \stopvboxregister** startvboxtohbox **\startvboxtohbox ... \stopvboxtohbox** startvboxtohboxseparator **\startvboxtohboxseparator ... \stopvboxtohboxseparator** startviewerlayer **\startviewerlayer [...] ... \stopviewerlayer** startviewerlayer:example \startVIEWERLAYER **...** \stopVIEWERLAYER startvtopregister **\startvtopregister ... ... \stopvtopregister** startxcell **the contract of the contract of the contract of the contract of the contract of the contract of the contract of the contract of the contract of the contract of the contract of the contract of the contract of th** startxcellgroup **\startxcellgroup [...]** [..=..] ... \stopxcellgroup<br>startxcolumn **because the conduct of the conductant of the conduct of the startxcolumn** [..=..] ... \stopxcolumn startxcolumn **\startxcolumn [..=..] ... \stopxcolumn** startxcolumn:name **\startxcolumn [...] ... \stopxcolumn** startxgroup **being the contract of the contract of the contract of the contract of the contract of the contract of the contract of the contract of the contract of the contract of the contract of the contract of the contrac** startxmldisplayverbatim **\startxmldisplayverbatim [...] ... \stopxmldisplayverbatim** startxmlinlineverbatim **\startxmlinlineverbatim [...] ... \stopxmlinlineverbatim** startxmlsetups **\startxmlsetups [...] [...] ... \stopxmlsetups** startxmlsetups:string **black of the startxmlsetups of the startxmlsetups** ... ... \stopxmlsetups startxrow **\startxrow [...] [..=..] ... \stopxrow** startxrowgroup **\startxrowgroup [...] [..=..] ... \stopxrowgroup** startxtable **\startxtable**  $\ldots$  ... \stopxtable startxtablebody **\startxtablebody [..=..] ... \stopxtablebody** startxtablebody:name **\startxtablebody [...] ... \stopxtablebody** startxtablefoot **\startxtablefoot [..=..] ... \stopxtablefoot** startxtablefoot:name **\startxtablefoot [...] ... \stopxtablefoot** startxtablehead **\startxtablehead [..=..] ... \stopxtablehead** startxtablehead:name **\startxtablehead [...] ... \stopxtablehead** startxtablenext **\startxtablenext [..=..] ... \stopxtablenext** startxtablenext:name **\startxtablenext [...] ... \stopxtablenext** startxtable:example \startXTABLE **[..=..] ...** \stopXTABLE startxtable:name in the startxtable  $\cdot$  ... **b**  $\cdot$  **h**  $\cdot$  **h**  $\$ stopstructurepageregister **\stopstructurepageregister [...] [...]** strictdoifelsenextoptional **\strictdoifelsenextoptional {...} {...}** strictdoifnextoptionalelse **\strictdoifnextoptionalelse {...} {...}** stripcharacter **being the stripcharacter** ... \from ... \to \...  $\label{eq:stripspace} \begin{array}{rcl} \mbox{stripspaces} \quad \ldots \ \texttt{\textbackslash} \quad \ldots \end{array}$ structurelistuservariable **\structurelistuservariable {...}** struttedbox **\struttedbox {...}**

```
54
```
subtractfeature **business \subtractfeature**  $\ldots$ subtractfeature:direct **\subtractfeature {...}** swapcounts **being a substitute of the system of the system of the system of the system of the system of the system of the system of the system of the system of the system of the system of the system of the system of the sy** swapdimens **\swapdimens \... \...** swapface **\swapface**  $\setminus$ swapface swapmacros **\swapmacros \... \...** swaptypeface **\swaptypeface**  ${\bf \label{lem:1.1} \textbf{``switch style]} \label{lem:1.1} \textbf{``switch style]} \textbf{''} \textbf{''$ switchstyleonly:command **\switchstyleonly \...** switchtobodyfont **\switchtobodyfont**  $\{... \}$ switchtocolor **\switchtocolor [...]** switchtointerlinespace:argument **\switchtointerlinespace [...]** switchtointerlinespace:name **\switchtointerlinespace [...]** symbol **but in the symbol**  $\{... \}$  [...] symbolreference **\symbolreference [...]** symbol:direct **\symbol** {...} synchronizeblank **\synchronizeblank** synchronizeindenting<br>
synchronizemarking<br> **by synchronizemarking**<br> **synchronizemarking** synchronizestrut **being the synchronizestrut**  $\texttt{...}$ synchronizewhitespace **\synchronizewhitespace** \synchronizewhitespace synctexblockfilename **business \synctexblockfilename {...**} synctexresetfilename **by the synctexresetfilename**  $\sum$ synctexsetfilename **business \synctexsetfilename** {...} synonym:instance  $\S$  \SYNONYM [...] {...} {...} systemlog **because the contract of the systemlog**  $\text{Systemlog } \{... \} \{... \}$ systemsetups **because the contract of the contract of the contract of the contract of the contract of the contract of the contract of the contract of the contract of the contract of the contract of the contract of the cont** TABLE **\TABLE** TaBlE **\TaBlE** TEX **\TEX** TeX **\TeX** TheNormalizedFontSize **\TheNormalizedFontSize** TransparencyHack **\TransparencyHack** tabulateautorule **bulateautorule \tabulateautorule**<br>tabulateline **bulateautorule** tabulateline **bulateline \tabulateline \tabulaterule \tabulaterule** taggedctxcommand **business and the set of the set of the set of the set of the set of the set of the set of the set of the set of the set of the set of the set of the set of the set of the set of the set of the set of th** tbox **\tbox {...}** testcolumn **\testcolumn \testcolumn \testcolumn**  $\ldots$  [...] testfeature **but a set of the set of the set of the set of the set of the set of the set of the set of the set of the set of the set of the set of the set of the set of the set of the set of the set of the set of the set o** testfeatureonce **business \testfeatureonce {...}** {...} testpage **business in the contract of the contract of the contract of the contract of the contract of the contract of the contract of the contract of the contract of the contract of the contract of the contract of the cont** testpageonly **be the contract of the contract of the contract of the contract of the contract of the contract of the contract of the contract of the contract of the contract of the contract of the contract of the contract** testpagesync **bestpagesync for the set of the set of the set of the set of the set of the set of the set of the set of the set of the set of the set of the set of the set of the set of the set of the set of the set of the** testtokens **between test** tex  $\text{L}$ texdefinition **because the contract of the contract of the contract of the contract of the contract of the contract of the contract of the contract of the contract of the contract of the contract of the contract of the con** texsetup **\texsetup {...}**<br>textbackground:example  $\{f... \}$ textbackground:example \TEXTBACKGROUND **{...}** textcitation **between the contract of the contract of the contract of the contract of the contract of the contract of the contract of the contract of the contract of the contract of the contract of the contract of the cont** textcitation:alternative **business \textcitation [...]** [...] textcitation:userdata **because textcitation** [..=..] [..=..] textcite **between the contract of the contract of the contract of the contract of the contract of the contract of the contract of the contract of the contract of the contract of the contract of the contract of the contract** textcite:alternative **\textcite [...]** [...] textcite:userdata **between the controllate (the controllate field)** (textcontrolspace  $\text{textcontrolspace}$ textcontrolspace **\textcontrolspace** textmath **\textmath {...}** textminus **\textminus** textormathchar **\textormathchar {...}** textormathchars **\textormathchars {...}** textplus **\textplus**

subsentence **\subsentence** {...} substituteincommalist **\substituteincommalist** {...} {...} \... switchtointerlinespace **\switchtointerlinespace [...] [..=..]** synchronizemarking<br>
synchronizeoutputstreams<br> **\synchronizeoutputstreams**<br> **\synchronizeoutputstreams** [...] synchronizeoutputstreams **\synchronizeoutputstreams [...]** synonym:instance:abbreviation  $\lambda$ bbreviation  $[\ldots]$  {...} {...} systemlogfirst **but all the systemlogfirst**  $\{... \} \{... \}$ systemloglast **being the contract of the systemloglast**  $\{... \} \{... \} \{... \}$ tabulateautoline **\tabulateautoline** tabulaterule **\tabulaterule** taggedlabeltexts **\taggedlabeltexts** {...} {...} {...} testandsplitstring **because the contract of the contract of the contract of the contract of the contract of the contract of the contract of the contract of the contract of the contract of the contract of the contract of th** textflowcollector **\textflowcollector {...}**

textrule **between the contract of the contract of the contract of the contract of the contract of the contract of the contract of the contract of the contract of the contract of the contract of the contract of the contract** textvisiblespace **\textvisiblespace** thainumerals **but all that the contract of the contract of the contract of the contract of the contract of the contract of the contract of the contract of the contract of the contract of the contract of the contract of the** thefirstcharacter **\thefirstcharacter {...}** theremainingcharacters **\theremainingcharacters {...}** thickspace **\thickspace** thinrule **\thinrule \thinrule** thinrules **the contract of the contract of the contract of the contract of the contract of the contract of the contract of the contract of the contract of the contract of the contract of the contract of the contract of the** thinspace **\thinspace \thinspace** threedigitrounding **the interval of threedigitrounding {...}** tibetannumerals **\tibetannumerals {...}** tightlayer **building the contract of the contract of the contract of the contract of the contract of the contract of the contract of the contract of the contract of the contract of the contract of the contract of the contr** tilde **\tilde {...}** tinyfont **\tinyfont \tinyfont \tinyfont \tinyfont \tinyfont \tinyfont \tinyfont \tiny \tiny \tinyfont \tiny \tiny \tiny \tiny \tiny \tiny \tiny \tiny \tiny \tiny \tiny \tiny \tin** tlap **\tlap {...}**<br>tochar **\tlap {...}** tolinenote **\tolinenote**  $\ldots$ } tooltip:instance  $\Upsilon$  **\TOOLTIP** [..=..] {...} {...} tooltip:instance:argument  $\setminus \text{TOOLTIP}$  [...] {...} {...} tooltip:instance:argument:tooltip \tooltip \tooltip [...] {...} {...} tooltip:instance:tooltip  $\text{total tip}$   $\text{total tip}$   $\text{[..=..]}$   $\{...}\$ topbox {...} topleftbox **butched a set of the set of the set of the set of the set of the set of the set of the set of the set of the set of the set of the set of the set of the set of the set of the set of the set of the set of the se** toplinebox **\toplinebox {...}** toprightbox **\toprightbox {...}** topskippedbox **\topskippedbox {...}** tracecatcodetables **\tracecatcodetables** tracedfontname **business \tracedfontname {...}** traceoutputroutines **\traceoutputroutines** tracepositions **butters \tracepositions \tracepositions** translate **\translate**  $\ldots$ transparencycomponents **\transparencycomponents {...}** transparent **the contract of the contract of the contract of the contract of the contract of the contract of the contract of the contract of the contract of the contract of the contract of the contract of the contract of t** triplebond **\triplebond** truefilename **business and the contract of the contract of the contract of the contract of the contract of the contract of the contract of the contract of the contract of the contract of the contract of the contract of the** ttraggedright **\ttraggedright** tx  $\text{tx}$ txx  $\text{text}$ typ **\typ [..=..] {...}** type **\type [..=..] {...}** typebuffer **buffer heating heating heating heating heating heating heating heating heating heating heating heating heating heating heating heating heating heating heating heating h** typebuffer:instance  $\setminus$ typeBUFFER [..=..] typeface **\typeface** typefile **but in the contract of the contract of the contract of the contract of the contract of the contract of the contract of the contract of the contract of the contract of the contract of the contract of the contract** typescriptone **\typescriptone** typescriptprefix **\typescriptprefix {...}** typescriptthree **\typescriptthree** typescripttwo **\typescripttwo** typesetbuffer **buffer here here here here here here here here here here here here here here here here here here here here here here here here here here here here he** type:angles **butlers \type [..=..] <<...>**> type:example \TYPE **[..=..] {...}** type:example:angles \TYPE **[..=..] <<...>>** typ:angles **\typ [..=..] <<...>**><br>uconvertnumber **\uconvertnumber \uconvertnumber \uconvertnumber }**... uconvertnumber<br>uconvertnumber **\uconvertnumber {...}** {...}<br>uedcatcodecommand **\uedcatcodecommand** \uedcatcodecommand \...... undefinevalue **bundefinevalue**  $\{\ldots\}$ undepthed **\undepthed {...}** underset **\underset {...} {...}** undoassign **bundoassign**  $\u$ ndoassign [...] [..=..]

textreference **but all the contract of the contract of textreference [...] {...}** thenormalizedbodyfontsize **\thenormalizedbodyfontsize {...}** thirdoffivearguments **but all the set of the set of the set of the set of the set of the set of the set of the set of the set of the set of the set of the set of the set of the set of the set of the set of the set of the s** thirdoffourarguments **\thirdoffourarguments {...}** {...} {...} {...} thirdofsixarguments **blue as a contract the contract of the contract of the contract of the contract of the contract of the contract of the contract of the contract of the contract of the contract of the contract of the co** thirdofthreearguments **\thirdofthreearguments** {...} {...}  $\{ \ldots \}$ thirdofthreeunexpanded **\thirdofthreeunexpanded** {...} {...} tochar **\tochar {...}** truefontname **\truefontname {...}** twodigitrounding **\twodigitrounding {...}** typedefinedbuffer **heating \typedefinedbuffer [...]** [..=..] typeinlinebuffer **bullet in the set of the set of the set of the set of the set of the set of the set of the set of the set of the set of the set of the set of the set of the set of the set of the set of the set of the set** typesetfile **butter in the contract of the contract of the contract of typesetfile [...] [...] [...** uedcatcodecommand **\uedcatcodecommand \... ... {...}** unexpandeddocumentvariable **\unexpandeddocumentvariable {...}**

unihex **\unihex**  $\{\ldots\}$ unit:instance  $\vee$  **NUNIT {...}** unit:instance:unit \unit {...} unknown **\unknown** unprotect **bunden \unprotect** ... \protect unprotected **bundlers and the contract of the contract of the contract of the contract of the contract of the contract of the contract of the contract of the contract of the contract of the contract of the contract of th** unspaceafter **\unspaceafter \manufaceafter**  $\text{unspaceafter } \ldots \{... \}$ unspaceargument **business \unspaceargument** ... \to \... unspaced **\unspaced {...}**  $\label{eq:unspacest} \text{unspacestring} \qquad \ldots \text{for } \ldots$ untexargument **buntexargument** {...} \to \... untexcommand **bunden and <b>untexcommand and and** *i...* **h** *i***ntexcommand**  *i... i* uppercased **buying the contract of the contract of the contract of the contract of the contract of the contract of the contract of the contract of the contract of the contract of the contract of the contract of the contrac** uppercasestring **buying the set of the set of the set of the set of the set of the set of the set of the set of the set of the set of the set of the set of the set of the set of the set of the set of the set of the set of** upperleftdoubleninequote **\upperleftdoubleninequote** upperleftdoublesixquote **\upperleftdoublesixquote** upperleftsingleninequote<br>
upperleftsinglesixquote<br>
\upperleftsinglesixquote<br>
\upperleftsinglesixquote upperleftsinglesixquote **\upperleftsinglesixquote** upperrightdoublesixquote **\upperrightdoublesixquote** upperrightsingleninequote **\upperrightsingleninequote** upperrightsinglesixquote **\upperrightsinglesixquote** url  $\text{ucl}$   $\text{l} \ldots$ ] usealignparameter **\usealignparameter** \... useblankparameter **\useblankparameter \useblankparameter** \... usebodyfont **\usebodyfont**  $\{\ldots\}$ usebodyfontparameter **\usebodyfontparameter**  $\ldots$ usebtxdefinitions **busebtxdefinitions busebtxdefinitions** [...] usecitation **bused \usecitation \usecitation \usecitation \usecitation \usecitation \usecitation \usecitation \usecitation \usecitation \usecitation \usecitation \usecitation \usecitation \useci** usecitation:direct **\usecitation** {...} usecolors **\usecolors**  $\qquad \qquad \text{usecolors } [...]$ usecomponent **\usecomponent [...]** usedummycolorparameter **\usedummycolorparameter** {...} useenvironment **buse \useenvironment**  $\ldots$ usefigurebase **busefigurebase and the set of the set of the set of the set of the set of the set of the set of the set of the set of the set of the set of the set of the set of the set of the set of the set of the set of** usefile **but also we can be a set of the set of the set of the set of the set of the set of the set of the set o** usegridparameter **\usegridparameter** \... useindentingparameter **business \useindentingparameter \...** useindentnextparameter **\useindentnextparameter**  $\lambda \ldots$ useJSscripts **buses buseSSscripts and the set of the set of the set of the set of the set of the set of the set of the set of the set of the set of the set of the set of the set of the set of the set of the set of the** uselanguageparameter **\uselanguageparameter**  $\ldots$ useluamodule **\useluamodule [...]** useMPenvironmentbuffer **\useMPenvironmentbuffer [...]** useMPgraphic **\useMPgraphic {...}** {..=..} useMPlibrary **\useMPlibrary [...]** useMPrun **1...** \useMPrun {...} {...} useMPvariables **bused as a contract of the contract of the contract of the contract of the contract of the contra** usemathstyleparameter **busemathstyleparameter**  $\u$ semathstyleparameter  $\ldots$ usepath **buseful and the set of the set of the set of the set of the set of the set of the set of the set of the set of the set of the set of the set of the set of the set of the set of the set of the set of the set of the** useproduct **the contract of the contract of the contract of the contract**  $\lambda$  **is the contract**  $\lambda$  **of the contract**  $\lambda$  **is the contract of the contract of the contract of the contract of the contract of the contract of the** useprofileparameter **bused in the set of the set of the set of the set of the set of the set of the set of the s** useproject **1.1** useproject [...] usereferenceparameter **\usereferenceparameter**  $\setminus \ldots$ userpagenumber **\userpagenumber** usesetupsparameter **\usesetupsparameter** \... usesubpath **busesubpath**  $\text{usesubpath}$  [...] usesymbols **busesymbols busesymbols c**  $\cup$  **lusesymbols**  $\ldots$ 

unhhbox **\unhhbox** ... \with {...} uniqueMPgraphic **\uniqueMPgraphic {...} {..=..}** uniqueMPpagegraphic **\uniqueMPpagegraphic {...} {..=..}** unregisterhyphenationpattern **\unregisterhyphenation** [...] [...] upperrightdoubleninequote **\upperrightdoubleninequote** useblocks **\useblocks [...] [...] [..=..]** usebtxdataset **\usebtxdataset [...]** [...] [..=..] usedummystyleandcolor **\usedummystyleandcolor {...}** {...}<br>usedummystyleparameter **\usedummystyleparameter** {...} usedummystyleparameter **\usedummystyleparameter {...}** useexternaldocument **buseexternaldocument** [...] [...] [...]<br>useexternalfigure **buseexternalligure [...]** [...] [...] [ useexternalfigure **buseexternalfigure [...]** [...] [...] [...] [...] [...] [...] [...] [...] [...] [...] [...] [...] [...] [...] [...] [...] [...] [...] [...] [...] [...] [...] [...] [...] [...] [...] [...] [...] [...] [.. \useexternalrendering [...] [...] [...] [...] useexternalsoundtrack **\useexternalsoundtrack [...] [...]** useinterlinespaceparameter **\useinterlinespaceparameter \...** usemodule **\usemodule [...] [...] [..=..]** usestaticMPfigure **busestaticMPfigure [...=..]** [...]

utfchar **\utfchar {...}** utflower **\utflower** {...} utfupper {...} utilityregisterlength **\utilityregisterlength** VerboseNumber **\VerboseNumber {...}** vec  $\vee$  **\vec** {...} verbatim **\verbatim** {...} verbatimstring **by the contract of the contract of the contract of the verbatimstring {...}** verbosenumber **\verbosenumber {...}** version **\version \version \version \version \version \version \version \version \version \version \version \version \version \version \version \version \version \version \version \ver** veryraggedcenter **\veryraggedcenter** veryraggedleft **\veryraggedleft** vglue **\vglue ...** vl **\vl [...]** vpos **\vpos {...} {...}** vsmash **\vsmash {...}** vsmashbox **\vsmashbox ...** vsmashed **\vsmashed {...}** vspace **\vspace**  $\{ \ldots \}$  [...] vspacing  $\vee$  **vspacing**  $\ldots$ WEEKDAY **{...}** WORD **WORD WORD WORD** *WORD WORD C...}* WORDS **\WORDS {...}** Word **\Word {...}** Words **\Words {...}** wdofstring **\wdofstring {...}** weekday veekday **below that the set of the set of the set of the set of the set of the set of the set of the set of the set of the set of the set of the set of the set of the set of the set of the set of the set of the set** withoutpt **\withoutpt** {...} word **\withoutpt** {...} wordright **\wordright [...] {...}** words **\words {...}** XETEX **\XETEX** XeTeX **\XeTeX** xmladdindex **\xmladdindex {...}** xmlall **\xmlall {...} {...}** xmlappendsetup **\xmlappendsetup**  $\{... \}$ xmlatt **\xmlatt {...}** {...}  $\{...\}$  xmlattdef } xmlcommand **\xmlcommand {...}** {...} {...}

usetexmodule **busetexmodule busetexmodule** [...] [...] [....] [...] usetypescript **busetypescript \usetypescript** [...] [...] [...]<br>usetypescriptfile **busetypescriptile \usetypescriptfile** [...] usetypescriptfile **\usetypescriptfile [...]** useURL **[...]**  $\{\ldots\}$  [...] [...] [...] useurl **but allows** the contract of the contract  $\mathbb{I}$  (...]  $\mathbb{I}$  [...]  $\mathbb{I}$  [...] usezipfile **buse and the contract of the contract of the second vertice**  $\lambda$  **<b>left**  $\lambda$  **left**  $\lambda$  **left**  $\lambda$  **left**  $\lambda$  **left**  $\lambda$  **left**  $\lambda$  **left**  $\lambda$  **left**  $\lambda$  **left**  $\lambda$  **left**  $\lambda$  **left**  $\lambda$  **left**  $\lambda$ vboxreference **\vboxreference [...] {...}** verticalgrowingbar **betticalgrowingbar (i.e..)**<br>verticalpositionbar **and the contract of the contract of the contract of the verticalpositionbar [..=..]** verticalpositionbar **\verticalpositionbar [..=..]** veryraggedright **\veryraggedright** viewerlayer **\viewerlayer [...] {...}** vphantom **\vphantom {...}** WidthSpanningText **\WidthSpanningText {...} {...} {...}** widthofstring **\widthofstring {...}** widthspanningtext  $\text{...} \{...} \{... \}$ word **\word {...}** wordtonumber **\wordtonumber {...} {...}** writebetweenlist **betweenlist writebetweenlist** [...] [..=..]  $\{ \ldots \}$ writedatatolist **\writedatatolist [...] [..=..] [..=..]** writestatus **\writestatus {...} {...}** writetolist **\writetolist [...] [..=..] {...} {...}** xdefconvertedargument **\xdefconvertedargument \... {...}** xmlafterdocumentsetup **\xmlafterdocumentsetup** {...} {...} xmlaftersetup **\xmlaftersetup {...}** {...} xmlappenddocumentsetup **\xmlappenddocumentsetup {...} {...}** xmlapplyselectors **\xmlapplyselectors {...}** xmlattdef **\xmlattdef {...} {...} {...}** xmlattribute **\xmlattribute {...}** {...} {...}<br>xmlattributedef **by a smlattribute {...}** {...} {...} xmlattributedef **\xmlattributedef {...} {...} {...}** {...} {...} {...} xmlbadinclusions **\xmlbadinclusions \xmlbadinclusions \xmlbadinclusions \xmlbadinclusions \xmlbadinclusions \xmlbadinclusions \xmlbadinclusions \xmlbadinclusions \xmlbadinclusions \xmlbadinclusions**  $\{... \$ xmlbeforedocumentsetup **\xmlbeforedocumentsetup {...} {...} {...}** xmlbeforesetup **\xmlbeforesetup {...} {...}** xmlchainatt **\xmlchainatt {...}** {...} xmlchainattdef **\xmlchainattdef {...}** {...} xmlchecknamespace **\xmlchecknamespace {...} {...}**

xmlcontext **\xmlcontext**  $\{... \}$  {...} xmlcount **\xmlcount {...}** xmldefaulttotext **\xmldefaulttotext {...}** xmldirectives **\xmldirectives {...}** xmldirectivesafter **\xmldirectivesafter {...}** xmldisplayverbatim **\xmldisplayverbatim {...}** xmldoifatt **\xmldoifatt {...} {...}** xmlelement **\xmlelement {...}** {...} xmlfilter **\xmlfilter {...}** {...} xmlfirst **\xmlfirst {...} {...}** xmlflush **\xmlflush {...}** xmlflushcontext **\xmlflushcontext {...}** xmlflushlinewise **\xmlflushlinewise {...}** xmlflushpure **\xmlflushpure {...}** xmlflushspacewise **\xmlflushspacewise {...}** xmlflushtext **\xmlflushtext** {...} xmlinclusion **\xmlinclusion** {...} xmlinclusions **\xmlinclusions {...}** xmlinfo **\xmlinfo {...}** xmlinjector **\xmlinjector {...}** xmllast<br>xmllastatt **\xmllastatt** \xmllastatt \xmllastatt \xmllastatt \xmllastatt \xmllastatt \xml xmllastatt **\xmllastatt** xmllastpar **\xmllastpar** xmlloaddirectives **\xmlloaddirectives {...}** xmlmain **\xmlmain {...}** xmlname **\xmlname {...}** xmlnamespace **\xmlnamespace {...}** xmlnonspace **\xmlnonspace {...}** {...} xmlpar **\xmlpar {...} {...}** xmlpath **\xmlpath {...}** xmlpos **\xmlpos {...}** xmlprependsetup **\xmlprependsetup {...}** xmlpure **\xmlpure {...} {...}** xmlraw **\xmlraw {...}** xmlrefatt **\xmlrefatt {...} {...}**

xmlconcat  $\text{and} \quad \text{and} \quad \$ xmlconcatrange **\xmlconcatrange {...}** {...} {...} {...} xmldirectivesbefore **\xmldirectivesbefore {...}** xmldoif **\xmldoif {...} {...} {...}** xmldoifelse **\xmldoifelse {...} {...} {...} {...}** xmldoifelseatt **\xmldoifelseatt {...} {...} {...}** xmldoifelseempty **\xmldoifelseempty {...} {...} {...} {...}** xmldoifelseselfempty **\xmldoifelseselfempty {...} {...} {...}** xmldoifelsetext  $\mathbb{R}$  **xmldoifelsetext**  $\{... \} \{... \} \{... \}$ xmldoifelsevalue **by a superfect to the contract of the contract of the contract of the contract of the contract of the contract of the contract of the contract of the contract of the contract of the contract of the contra** xmldoifnot **\xmldoifnot {...} {...} {...}** xmldoifnotatt **\xmldoifnotatt** {...} {...} xmldoifnotselfempty **\xmldoifnotselfempty {...} {...}** xmldoifnottext **that is a constructed to the construction**  $\mathbf{x} \mathbf{m}$  doifnottext  $\{ \ldots \} \{ \ldots \}$ <br>xmldoifselfempty  $\{ \ldots \} \{ \ldots \}$ xmldoifselfempty **\xmldoifselfempty {...} {...}** xmldoiftext  $\mathbb{C}$  **\xmldoiftext** {...} {...} xmlflushdocumentsetups **\xmlflushdocumentsetups {...} {...}** xmlinclude **xmlinclude**  $\{... \}$  {...} {...} xmlinlineprettyprint **\xmlinlineprettyprint {...} {...}** xmlinlineprettyprinttext **\xmlinlineprettyprinttext** {...} {...}<br>xmlinlineverbatim **\xmlinlineverbatim** {...} xmlinlineverbatim **\xmlinlineverbatim {...}** xmlinstalldirective **\xmlinstalldirective {...} {...}** xmllastmatch **\xmllastmatch** xmlloadbuffer **\xmlloadbuffer**  $\{\ldots\}$  {...} {...} xmlloaddata **\xmlloaddata {...} {...} {...}** xmlloadfile **\xmlloadfile {...} {...} {...}** xmlloadonly **\xmlloadonly {...} {...} {...}** xmlmapvalue **by a set of the set of the set of the set of the set of the set of the set of the set of the set of the set of the set of the set of the set of the set of the set of the set of the set of the set of the set of** xmlparam **\xmlparam {...} {...} {...}** xmlposition  $\mathbb{R}$  **\xmlposition** {...} {...} xmlprependdocumentsetup **\xmlprependdocumentsetup {...} {...}** xmlprettyprint **\xmlprettyprint {...} {...}** xmlprettyprinttext **\xmlprettyprinttext** {...} {...}<br>xmlprocessbuffer **\xmlprocessbuffer** {...} {...} { xmlprocessbuffer **\xmlprocessbuffer {...} {...} {...}** xmlprocessdata **\xmlprocessdata {...} {...} {...}** xmlprocessfile **\xmlprocessfile {...} {...} {...}** xmlregistereddocumentsetups **\xmlregistereddocumentsetups {...} {...}**

xmlremovesetup **\xmlremovesetup {...}** xmlresetinjectors **\xmlresetinjectors** xmlresetsetups **\xmlresetsetups {...}** xmlsave **\xmlsave {...}** {...} {...}  $x$ mlsave **\xmlsave {...}** {...} {...} {...} } xmlshow **\xmlshow {...}** xmlstrip<br>
xmlstrip **\xmlstrip {...}**<br>
xmlstripnolines<br>  $\{...\}$ xmltext **\xmltext {...} {...}** xmlverbatim **\xmlverbatim {...}** xypos **\xypos {...}**

xmlregisteredsetups **\xmlregisteredsetups** xmlregisterns **\xmlregisterns {...} {...}**<br>xmlremapname **\xmlremapname {...}** {...}  $\cdot$ xmlremapname **\xmlremapname {...} {...} {...} {...}** xmlremapnamespace **\xmlremapnamespace {...} {...} {...}** xmlremovedocumentsetup **\xmlremovedocumentsetup {...} {...}** xmlresetdocumentsetups **\xmlresetdocumentsetups {...}** xmlsetatt **\xmlsetatt {...} {...} {...}** xmlsetattribute  $\mathbb{R}$  **\xmlsetattribute {...} {...} {...}** xmlsetentity **\xmlsetentity** {...} {...} xmlsetfunction **\xmlsetfunction {...}** {...} xmlsetinjectors **\xmlsetinjectors [...]** xmlsetpar **\xmlsetpar {...}** {...} {...} xmlsetparam **\xmlsetparam {...} {...} {...} {...}** xmlsetsetup **\xmlsetsetup {...} {...}** <br>xmlsetup **\xmlsetup {...}** {...} {...} xmlsetup **\xmlsetup {...} {...}** xmlsnippet **\xmlsnippet** {...} {...} <br>xmlstrip **\xmlstrip** \xmlstrip {...} {...} xmlstripnolines **\xmlstripnolines {...} {...}** xmlstripped **\xmlstripped {...}** {...}<br>xmlstrippednolines  $\{... \}$ xmlstrippednolines **\xmlstrippednolines {...}** {...} \xmltag \xmltag \xmltag \xmltag \xmltag \xmltag \xmltag \xmltag \xmltag \xmltag \xmltag \xmltag \xmltag \xmltag \xmltag \xmltag \xmltag \xmltag \xmltag \xmltag \xmltag \ xmltag **\xmltag {...}** xmltexentity **\xmltexentity**  $\{... \}$ xmltobuffer **\xmltobuffer**  $\{... \} \{... \}$ xmltobufferverbose **\xmltobufferverbose {...} {...} {...}** xmltofile **\xmltofile {...} {...} {...}** xmlvalue **\xmlvalue {...} {...} {...}** xsplitstring **\xsplitstring \... {...}** 

**PRAGMA ADE Ridderstraat 27 8061GH Hasselt NL www.pragma-ade.com**